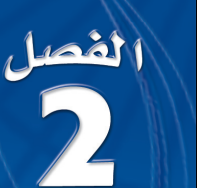

### مشروع الفصل

#### قياس شدّة الصوت

يستعمل الطلاب ما تعلموه عن الدوال الأسية واللوغاريتمية لتفسير ملاحظات وظواهر تتعلق بمستويات الصوت.

انفصل ملاحظات

- أحضر مقياس مستو الصوت من مختبر العلوم، ومصدرين متماثلين للصوت ؛ مُجففي شعر مثلاً، أو ساعتي تنبيه أو ما شابه ذلك.
- ّقسم الطلاب إلى مجموعات تتكون من 3 أو 4 طلاب، واطلب إليهم أن يقيسوا شدة أصوات في غرفة هادئة بوضع المقياس على بعد أقدام قليلة مقابل المصدر وتسجيل مستو شدة الصوت، ثم يسجلوا مستو شدة الصوت ً للمصدرين معا عند نفس نقطة البعد عن مقياس الصوت. واطلب إليهم تكرار ذلك مع مصدرين آخرين للصوت.
- وبغض النظر عن مصدر الصوت فستجد ً أن استعمال مصدرين متشابهين معا يجعل قراءة المقياس تساوي 3 أمثال قراءته للمصدر الواحد؛ لذا اطلب إلى المجموعات استعمال معرفتهم باللوغاريتمات لتفسير صحة هذه الظاهرة.
	- وأخيرًا، اطلب إلى الطلاب أن يتنبؤوا بشدة صوت 5 4, 3, مصادر صوت متماثلة.

المفردات: قدِّم مفردات الفصل مستعملًا الخطوات الآتية :

 $x = b^y$   $y$   $y$  في الدالة *y* لوغاريتم *x* للأساس *b* ، وتكتب: .  $y = \log_b x$ وتقرأ "*y* تساوي لوغاريتم *x* للأساس *b*"

مثال: 8 *2* log = 3

 $\underline{\text{null}}$ سؤال: كيف تكتب 243 = 35 بالصورة اللوغاريتمية؟

 $log_3 243 = 5$ 

### العلاقات والدوال الأسية واللوغاريتمية Exponential and Logarithmic Relations and Functions

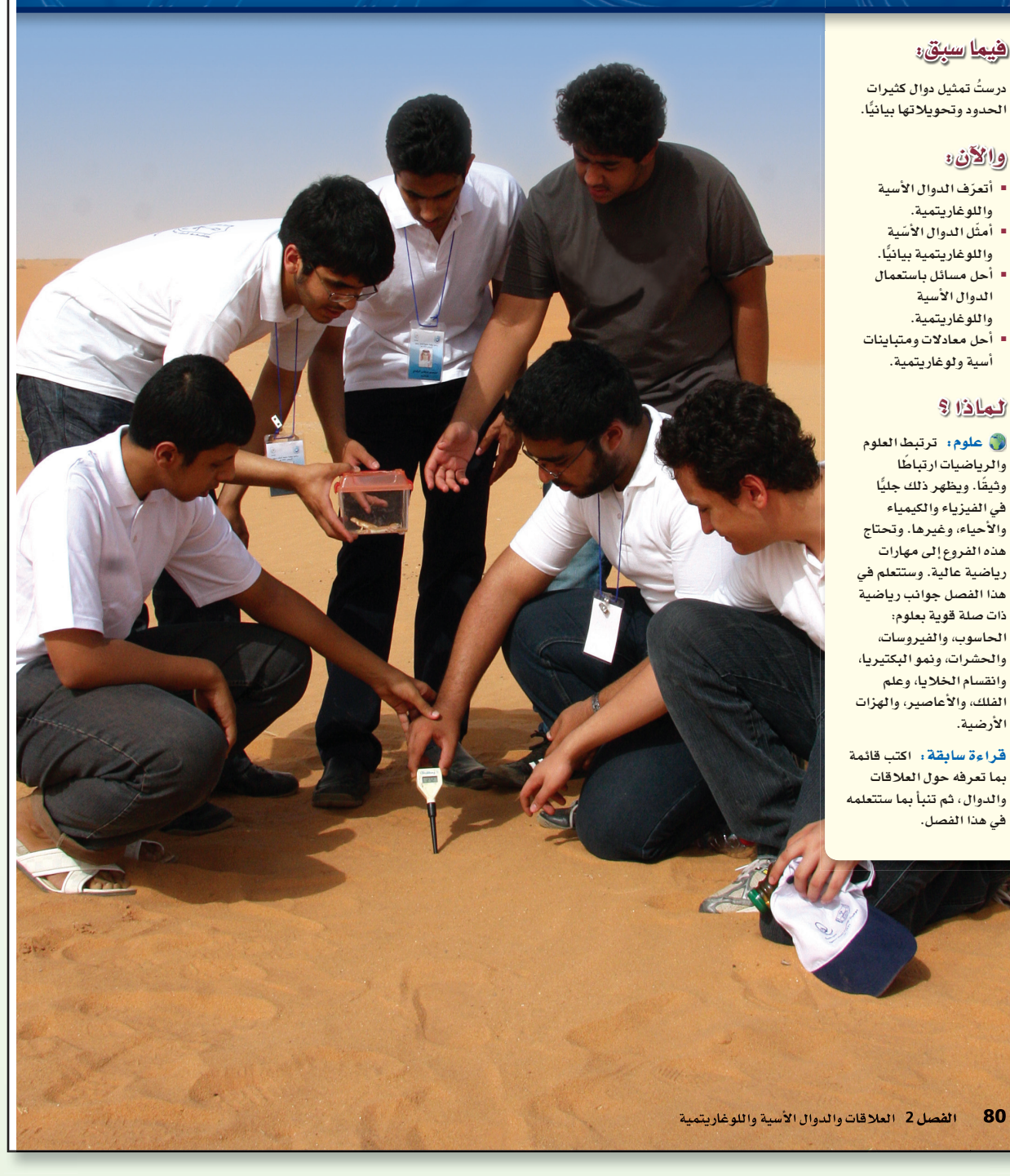

### قراءة سابقة

ِّشجع الطلاب على الإعداد المسبق لكل درس بطريقة جيدة تتم من خلال قراءته قراءة سريعة مرة، وأخر متأنية، وأعطهم الوقت الكافي؛ لمناقشة ما يحتويه الدرس من أفكار ومفردات أساسية، واطلب إليهم كتابة استفساراتهم التي لم يتوصلوا إلى الإجابة عنها، وما صعب عليهم فهمه؛ وذلك لمناقشتها في أثناء تقديم الدرس.

#### تنويع التعليم

 نموذج بناء المفردات، ص (28) . يكمل الطلاب هذا النموذج بكتابة تعريف كل مفردة جديدة تظهر لهم في أثناء دراسة الفصل أو مثال عليها، ويستفيدون من ذلك في أثناء المراجعة والاستعداد لاختبار الفصل.

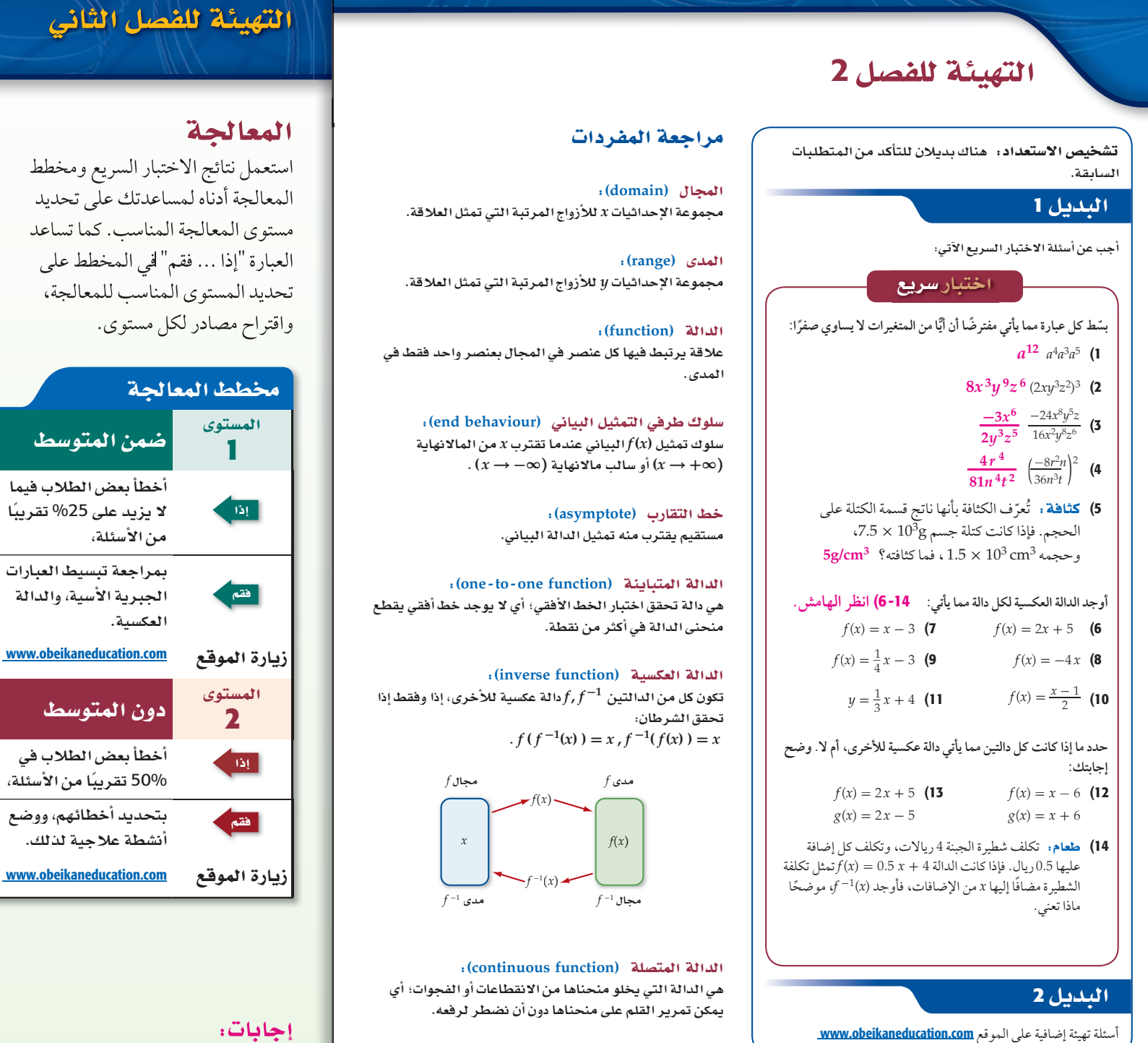

الفصل 2 العلاقات والدوال الأسية واللوغاريتمية 181

#### تنويع التعليم

p.

#### $6.43$   $6.93$

 اطلب إلى الطلاب عمل قائمة بالتعريفات الواردة، وكتابة مثال على كل منها في أثناء دراستهم للفصل؛ لاستعمالها وسيلة مراجعة لاختبار الفصل.

$$
f^{-1}(x) = \frac{1}{2}x - \frac{5}{2}
$$
 (6  
\n
$$
f^{-1}(x) = x + 3
$$
 (7  
\n
$$
f^{-1}(x) = -\frac{1}{4}x
$$
 (8  
\n
$$
f^{-1}(x) = 4x + 12
$$
 (9  
\n
$$
f^{-1}(x) = 2x + 1
$$
 (10  
\n
$$
f^{-1}(x) = 3x - 12
$$
 (11  
\n
$$
i^5y \cdot \sim \sqrt{12}
$$
  
\n
$$
[f \circ g](x) = [g \circ f](x) = x
$$
  
\n
$$
[f \circ g](x) = 4x - 5 \circ j^5y \cdot (13)
$$
  
\n13  
\n31. 
$$
[f \circ g] = f^{-1}(x) = 2x - 8
$$
 (14  
\n
$$
j^5y \cdot \sim f^{-1}(x) = 2x - 8
$$
 (14  
\n
$$
j^5y \cdot \sim f^{-1}(x) = 2x - 8
$$

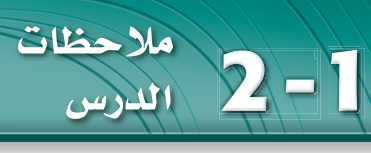

### ) ا**نترکیز**

#### الترابط الرأسى

ما قبل الدرس 1-2 تمثيل دوال خطية، وخاصة، وتربيعية

#### بيانيا.<br>. 2-1

تعرف الدالة الاسيّة وتمثيلها البياني. ًّا. ّ تمثيل دوال النمو الأسي بياني ًّا. ّ تمثيل دوال الاضمحلال الأسي بياني

ما بعد الدرس 1-2

ّ حل معادلات أسية.

#### ا التدريس<mark>]</mark>

#### أسئلة التعزيز

اطلب إلى الطلاب قراءة فقرة "لماذا؟". واسأل:

- 
- لماذا لا تعد الدالة  $y = 3(2)^x$  دالة تربيعية؟ لأن المتغير المستقل *x* في هذه الدالة هو الأس، والأساس هو العدد ،2 بينما المتغير المستقل *x* في الدالة التربيعية هو الأساس، والأس هو العدد 2
	- ما قيمة *y* عندما 0 = *x*؟ 3 = *y*
- هل توجد قيمة للمتغير المستقل *x* تجعل قيمة المتغير *y صفرً*ا؟ لا

#### إجابة :

### (1A

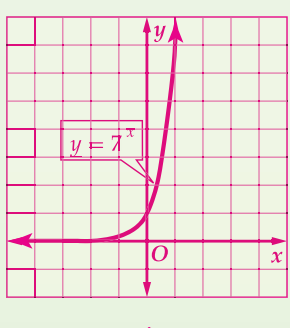

<sup>1,</sup>  $D = \{x | x \in R\}$  $R = \{y | y > 0\}$ 

#### <u>فيما سبق،</u>

درستُ دوال كثيرات الحدود وتمثيلها بيانيًّا. (الدرس 1-1)

#### والأقن

- أتعرف الدالة الأسية.<br>■ أمثّل الدالة الأسية.
- 
- أمثّل دوال النمو الأسي<br>بيانيًّا.
- أمثّل دوال الاضمحلال<br>الأسي بيانيًّا.

#### العفردات:

الدالة الأسية

- exponential function
- النمو الأسّي exponential growth
	- عامل النمو
- growth factor
- .<br>الاضمحلال الأسّي exponential decay
- عامل الاضمحلال
- decay factor
- www.obeikaneducation.com

### الدوال الأسّية Exponential Functions

#### العاذاة

قد تبدو عناكب الرتيلاء (Tarantulas (مخيفة بأجسامها الكبيرة المغطاة بالشعر وارجلها الكبيرة، ولكنها غير مؤذية للإنسان، ويبين التمثيل المجاور الزيادة في<br>م أعدادها عبر الزمن.

> لاحظ أن هذا التمثيل ليس خطيًا، وليس تربيعيًا ايضًا، وإنما يمثل *<sup>x</sup>* ) 2(3 = *y*، والتي هي مثال على الدالة الأسية. الدالة

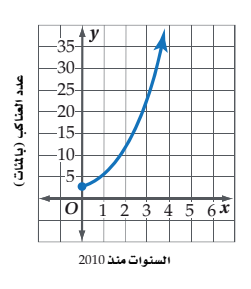

. *<sup>a</sup>* <sup>≠</sup> 0, *<sup>b</sup>* <sup>&</sup>gt; 0, *<sup>b</sup>* <sup>≠</sup> 1 حيث *<sup>y</sup>* <sup>=</sup> *ab<sup>x</sup>* **الدالة ّ الأسية** هي دالة مكتوبة على الصورة لاحظ أن الأساس في الدالة الأسية ثابت، وأن الأس هو المتغير المستقل.

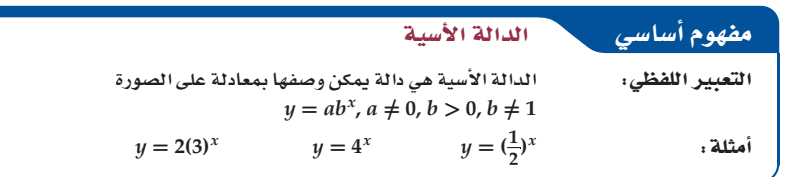

#### *<sup>b</sup>* **<sup>&</sup>gt; <sup>1</sup>***<sup>a</sup>* **<sup>&</sup>gt; <sup>0</sup> <sup>1</sup>**

**ًّا، وأوجد مقطع المحور** *<sup>y</sup>***، وحدد مجال الدالة ومداها.** a (**ّمثل الدالة** *<sup>x</sup>* **3 =** *y* **بياني**

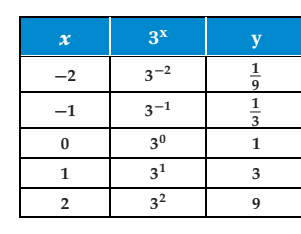

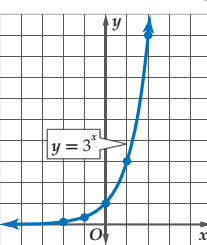

ّن الأزواج المرتبة الواردة في الجدول، ثم صل بينها بمنحنى. لاحظ أن التمثيل البياني للدالة يقطع المحور *y* عي عندما 1 = *y* ، وهذا يعني أن منحنى الدالة يمر بالنقطة (1 , 0)، لذا فمقطع المحور *y* هو ،1 ومجال الدالة هو جميع الأعداد الحقيقية، ومداها جميع الأعداد الحقيقية الموجبة.

b (**استعمل التمثيل البياني لتقدير قيمة 30.7 إلى أقرب جزء من عشرة.**

يظهر التمثيل البياني جميع القيم الحقيقية للمتغير *x* والقيم المرتبطة بها للمتغير *y*، حيث *<sup>x</sup>* 3 = *y*، لذا فإذا كانت 0.7 2.2 ≈ *y*،) استعمل الآلة الحاسبة للتحقق من أن 2.157669 ≈ 0.7 3 ).

#### **V** تحقق من فهمك

ًّا، وأوجد مقطع المحور *y*، ِّ وحدد مجال الدالة ومداها. بياني *y* = 7*<sup>x</sup>* 1A **انظر الهامش.** B1 استعمل التمثيل البياني لتقدير قيمة 0.5 7 إلى أقرب جزء من عشرة، واستعمل الآلة الحاسبة للتحقق من ذلك. **2.6**

يتضح من المثال (1) أعلاه أنه كلما ازدادت قيم *x* بمقدار ثابت (قيمته 1)، فإن قيم *y* ً تزداد أيضا بنسبة ثابتة، فكل قيمة ّ تمثل 3 أمثال القيمة السابقة لها مباشرة، لذا فالدالة متزايدة، كما أن المحور *x* هو خط تقارب أفقي لها. لـ *y*

#### 8**2** الفصل 2 العلاقات والدوال الأسية واللوغاريتمية

### **مصادر الدرس 1-2**

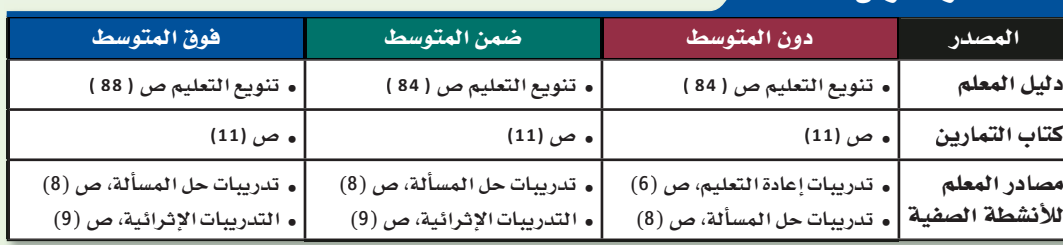

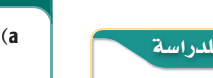

 $a < 0$ إذا كانت قيمة *a* سالبة، فإن منحنى الدالة ينعكس حول *x*

إرشادات

 $1, D = \{x \mid x \in \mathbb{R}\}$  $R = \{y | y > -1\}$ 

*O*  $\sqrt{2}$ 

 $y = (\frac{1}{2})^x - 1$  $\frac{1}{2}$ )<sup>2</sup> *x*

*y*

(2A

#### **<sup>0</sup> <sup>&</sup>lt;** *<sup>b</sup>* **<sup>&</sup>lt; <sup>1</sup>***<sup>a</sup>* **<sup>&</sup>gt; <sup>0</sup> <sup>2</sup>**

**ًّا، وأوجد مقطع المحور** *<sup>y</sup>***، ِّ وحدد مجال الدالة ومداها. 1\_) <sup>=</sup>** *<sup>y</sup>* **بياني 3 )** *x* a (**ّمثل الدالة**

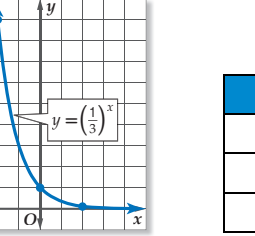

ّن الأزواج المرتبة الواردة في الجدول، ثم صل بينها بمنحنى. لاحظ أن التمثيل البياني للدالة يقطع المحور *y* عي عندما 1 = *y*، أي أن منحنى الدالة يمر بالنقطة (1 , 0)، لذا فمقطع المحور *y* هو ،1 ومجال الدالة هو جميع الأعداد الحقيقية، ومداها جميع الأعداد الحقيقية الموجبة.

**) إلى أقرب جزء من عشرة.** \_**1 3** <sup>b</sup> (**استعمل التمثيل البياني لتقدير قيمة -1.5(**

 $\frac{1}{3}$ 

 $\frac{1}{3}$   $-\frac{2}{3}$  9 **0**  $(\frac{1}{3})^0$  1 **2**  $(\frac{1}{3})^2$   $\frac{1}{9}$ 

عندما 1.5 — = x، فإن قيمة 5.2 ≈ y، (استعمل الآلة الحاسبة للتحقق من أن 5.19615 ≈ 5.1<sup>0</sup>(3)).

#### لا تحقق من فهمك

**y**

**9**

2**A**) مثّل الدالة 1—  $y = (\frac{1}{2})^x - 1$ بيانيًّا، وأوجد مقطع المحور y، وحدّد مجال الدالة ومداها.

2B) استعمل التمثيل البياني لتقدير قيمة 1\_ <sup>2.5—</sup>(1 إلى أقرب جزء من عشرة، واستعمل الآلة الحاسبة للتحقق<br>..... من ذلك. **4.7**

يتضح من المثال (2) أعلاه أنه كلما ازدادت قيم *x* بمقدار ثابت قيمته ،2 فإن قيم *y* تتناقص بنسبة ثابتة، فكل قيمة لـ *y* تمثُّل و القيمة السابقة لها مباشرة، لذا فالدالة متناقصة، كما أن المحور x هو خط تقاربٍ أفقي لها. ّة *x b*) <sup>=</sup> *<sup>x</sup>*(*f* ، حيث 1 <*b* دالة **ّ النمو الأسي**. تسمى الدالة الأسي

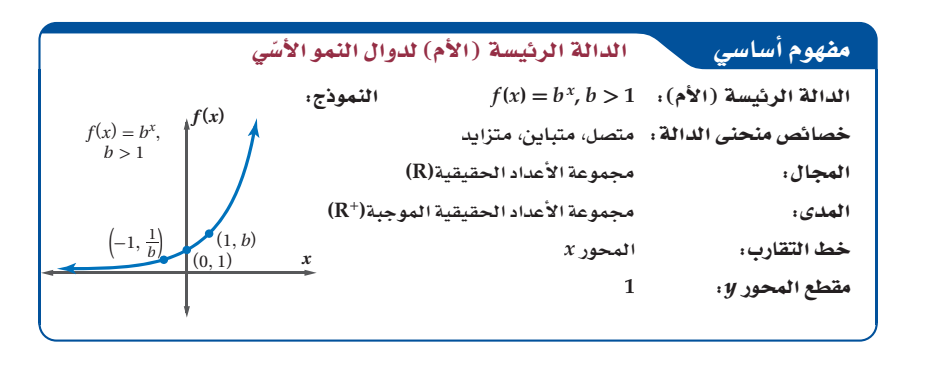

83 **2-1**

#### التعليم باستعمال التقنيات

ا**نكاميرا التوثيقية** اختر طالبًا ليحل مثالاً أمام الطلاب، واطلب إليه أن ينشئ جدول قيم للدالة، ويوضح كيفية تمثيل الدالة بيانيًّا. وكلف أحد الطلاب بتوثيق الحل باستعمال الكاميرا.

### المحتوى الرياضي

 $\mathcal{L}_f(x) = b^x$  الدوال الأسية الدالة  $b \neq 1$  حيث  $b$  عدد حقيقي موجب، و ّ هي دالة أسية. عندما تكون 1 < *b* فإن الدالة لا تقطع المحور *x* ، بل يكون لها مقطع واحد للمحور *y*، وهي دالة متزايدة ولها خط تقارب أفقي هو المحور *x*، وعندما تكون 1 > *b* < ،0 فإن الدالة لا تقطع المحور *x*، بل يكون لها مقطع واحد للمحور *y* . والتمثيل البياني للدالة متناقص وله خط تقارب أفقي هو المحور *x* .

#### تمثيل الدوال الأسية ببانيًا

 $y$  **مثال 1** يبين كيفية تمثيل الدالة  $y$  =  $a b^x$  عندما  $b > 1$ ,  $a > 0$  $y = ab^x + c$  المثال 2 يبين كيفية تمثيل الدالة .*o* < *b* < 1 ، *a* > *o* عندما

#### لا التقويم التكويني

استعمل تدريبات "تحقق من فهمك" بعد كل مثال؛ للتحقق من مدى فهم الطلاب للمفاهيم.

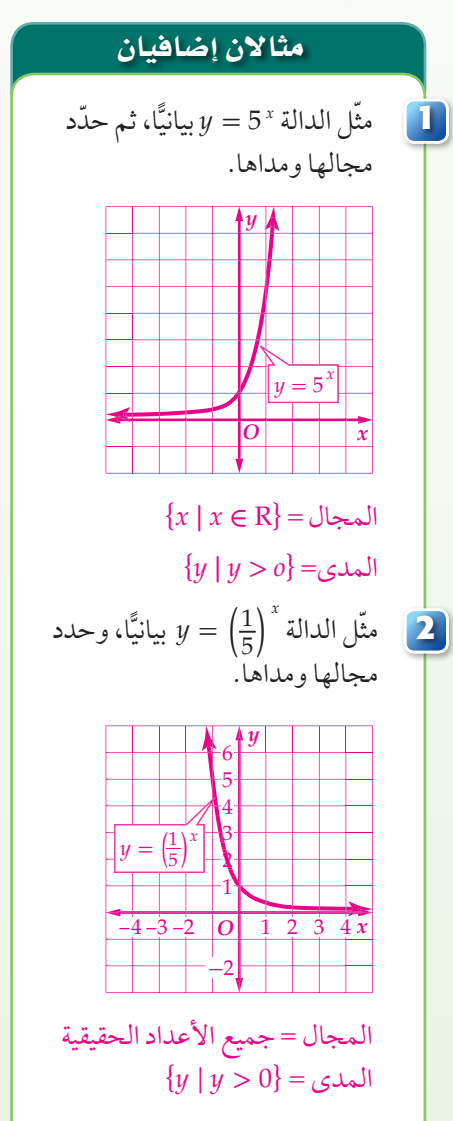

### النمو الأسّي

**مثال 3** يبيِّن كيفية تمثيل دالة أسّية بيانيًّا ِّ لنمذجة موقف حياتي للنمو.

#### مثال إضافي

<mark>3</mark> | **إنترنت**، بلغ عدد مستعملي الإنترنت في العالم عام 2006 نحو 1020000000 مستعمل، وفي ذلك الوقت كانت نسبة نمو عدد مستعملي الإنترنت .19.5% إذا استمر نمو عدد المستعملين بالنسبة نفسها، فأوجد معادلة أسية تمثل عدد مستعملي الإنترنت منذ ذلك الوقت حتى عام 2016، ثم مثلها بيانيًا باستعمال الالة الحاسبة البيانية.

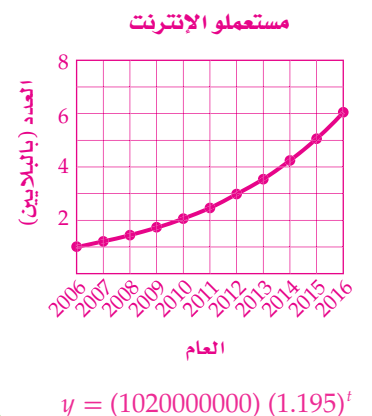

لاحظ أن قيم (*x* (*f* تزداد كلما زادت قيم *x*. ولذلك نقول: إن (*x* (*f* دالة متزايدة. يمكنك تمثيل الزيادة في قيمة ما بنسبة القيمة *a* ،الزمنية الفترة *t* حيث ، *A* (*t*) = *a* (1 + *r*) *<sup>t</sup>* مئوية ثابتة في فترات زمنية متساوية باستعمال دالة النمو الأسي ُسمى الابتدائية، *r* النسبة المئوية للنمو في الفترة الزمنية الواحدة. لاحظ أن أساس العبارة الأسية هو (1 + *r* (وي **عامل النمو**.

ً وتستعمل دوال النمو الأسي عادة لتمثيل النمو السكاني.

#### **43 مثال 3 من واقع الحياة للمسلم المعنيل دوال النمو الأسي بيانيًّا**

**ًا. ًّا تقريب بلغ المعدل السنوي للنمو السكاني في المملكة خلال الفترة 1425-1431 3.2% سنوي إذا كان عدد سكان المملكة 22678262 نسمة عام 1425هـ ، ِّ فأوجد معادلة أسية تمثل النمو السكاني للمملكة عام**  خلال هذه الفترة، ثم مثلها بيانيَّا باستعمال الحاسبة البيانية.<br>·  $\sqrt{82-1}$  (1.1)

> a(**ً أوجد دالة النمو الأسي مستعملا 0.032 =** *r* **22678262, =** *a y* = 22678262 (1.032)*<sup>t</sup>*

**ًّا باستعمال الحاسبة البيانية nspire-TI لتحصل على**  b (**ّمثل الدالة بياني الشكل المجاور.**

#### **تحقق من فهمك انظر ملحق الإجابات.**

3) **نتقافة ماثية:** يتوقع أن يزداد إنفاق عائلة بما نسبته %8.5 سنويًّا، إذا كان إنفاق العائلة عام 1430هـ هو 80000 ريال، فأوجد معادلة أسية تمثل إنفاق العائلة منذ عام 1430 هـ، ثم مثلها بيانيًا باستعمال الحاسبة البيانية.

ا**لاضمحلال الأسّي:** تُسمى الدالة الأسيّة  $f(x) = b^x$ ، حيث 1 > b < 0 دالة <mark>الاضمحلال الأسّي</mark>.

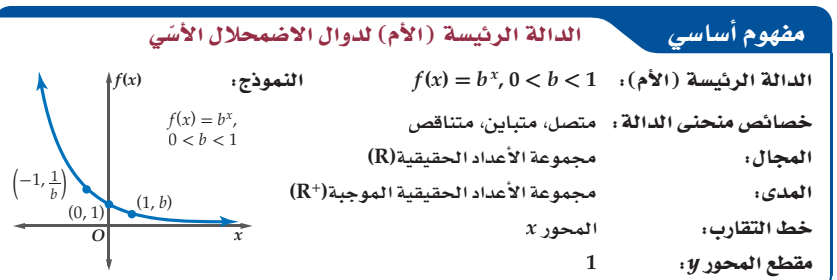

يمكنك تمثيل دوال الاضمحلال الأسي بيانيّا بنفس طريقة تمثيل دوال النمو الأسي، ونلاحظ أن قيم (*r\f ت*قل كلما زادت قيم *x* ، ولذلك نقول: إن (*x* (*f* دالة متناقصة.

وكما في النمو الأسي، فإنه يمكنك تمثيل النقص في قيمة ما بنسبة مئوية ثابتة في فترات زمنية متساوية باستعمال دالة *<sup>t</sup>*) *r* - 1(*a*) = *t*(*A* ، حيث *a* القيمة الابتدائية، *r* النسبة المئوية للاضمحلال في الفترة الزمنية الاضمحلال الأسي الواحدة. لاحظ أن أساس العبارة الأسية هو (r - 1)، ويُسمى <mark>عامل الاضمحلال</mark>. وتستعمل دوال الاضمحلال الأسي عادة في التطبيقات المالية.

### **مثال 4 من واقع الحياة معلى التمثيل دوال الاضمحلال الأسّي بيانيًّا**

 **يحتوي كوب من الشاي الأخضر على mg 35 من الكافايين، ويمكن للأشخاص اليافعين التخلص ًا من كمية الكافايين من أجسامهم في الساعة. من 12.5% تقريب**

> a (**ّ أوجد دالة أس ِّ ية تمثل كمية الكافايين المتبقية في جسم ًّا اليافعين بعد شرب كوب من الشاي الأخضر، ّ ثم مثلها بياني باستعمال الحاسبة البيانية.**

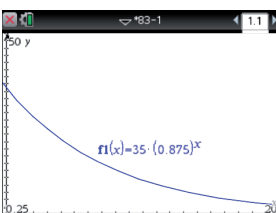

 $\times$  0  $-$ 

 $f1(x) = 22678262 \cdot (1.032)^{x}$ 

84 الفصل 2 العلاقات والدوال الأسية واللوغاريتمية

 $rac{1}{2}$ 

#### تنويع التعليم

الشاي الأخضر قليل الأكسدة بخلاف .<br>الشاي الأسود، وقد أثبتت بعض الدراسات العلمية والطبية أن الذين<br>يشربون الشاي الأخضر أقل عُرضةً للإصابة بأمراض القلب وأنواع معينة

(٢) الربط مع الحياة

من السرطان.

.<br>تُعد الإحصاءات السكانية أحد أهم مصادر البيانات التي يتطلبها التخطيط التنموي في المجالات الاقتصادية والاجتماعية. وقد أجري .<br>أول تعداد سكاني في المملكة عام .<br>1394 هـ ، و كان ع*د*د *س*كان المملكة حينئذ 7 ملايين نسمة تقريبًا.

فى الربط مع الحياة

تنبيها النسبة المئوية تنكّر أن جميع أشكال النس المئوية تتحول إلى كسور عشرية. فمثلًا،  $12.5\% = 0.125$ 

 ِّكلف الطلاب بالبحث في الإنترنت أو أي مصدر آخر عن تطبيقات حياتية تتضمن دوال النمو الأسي، ثم ناقش ما توصل إليه الطلاب من تطبيقات.

```
y = a(1 - r)^t= 35(1 - 0.125)^t= 35(0.875)^tلاحظ التمثيل البياني للدالة باستعمال الحاسبة البيانية.
```
**ًا من الشاي الأخضر.** b (**ّقدر كمية الكافايين المتبقية في جسم شخص يافع بعد 3 ساعات من شربه كوب**

a *i*  $y = 35(0.875)^t$ <sup>t</sup>  $t$  قَوْض 3 بِدلاً من الزمن $= 35(0.875)^3$ استعمل الحاسبة $\approx 23.45$ 

سيبقى في جسم هذا الشخص 23.45mg من الكافايين تقريبًا بعد 3 ساعات.

#### لا تحقق من فهمك

#### **ًا تقريب 52.06 mg ،** *y* **= 68 (0.875)***<sup>x</sup>* **للتمثيل البياني انظر الهامش.**

4) يحتوي كوب من الشاي الأسود على mg68 ِّ من الكافايين. أوجد معادلة أسية تمثل كمية الكافايين المتبقية في جسم شخص يافع بعد شربه كوبًا من الشاي الاسود، ومثلها بيانيًا مستعملا الحاسبة البيانية، ثم قدّر كمية الكافايين المتبقية في جسمه بعد ساعتين من شربه الكوب.

التحويلات الهندسية : تؤثُّر التحويلات الهندسية في شكل منحنى الدالة الرئيسة (الأم) لكلِّ من دالتي النمو الأسي والاضمحلال الأسي كما هو الحال في باقي الدوال.

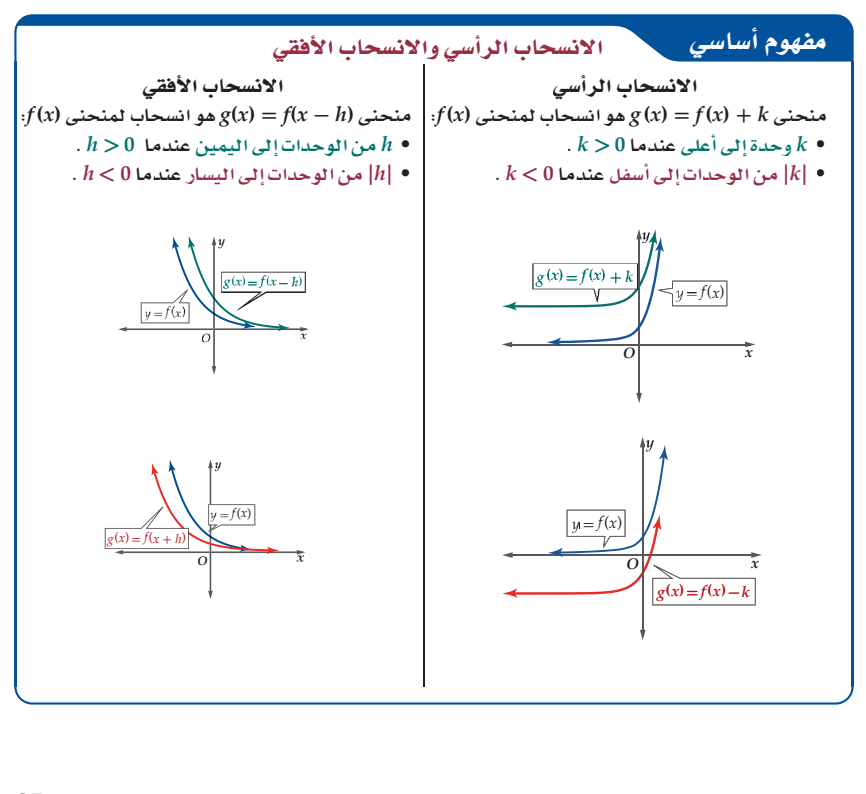

85 **2-1**

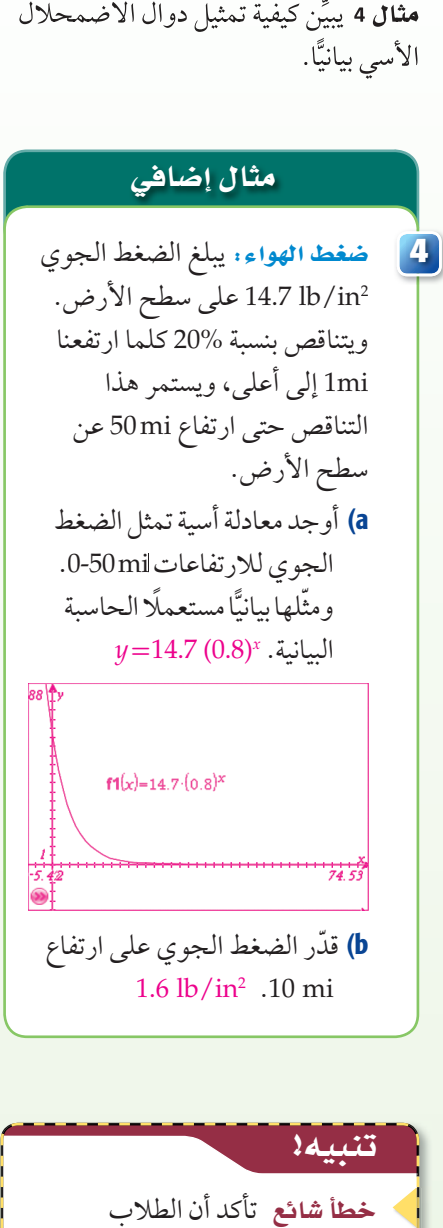

الاضمحلال الأسّي

لا يخلطون بين دوال كثيرات الحدود والدوال الأسية، فالدالتان *<sup>x</sup>* 2 = *y* كل منهما تحتوي ,*y* = *x*<sup>2</sup> أسَّا، إلا أن الدالة  $y = x^2$  هي دالة هي *y* = 2*<sup>x</sup>* كثيرة حدود، والدالة دالة أسية.

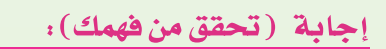

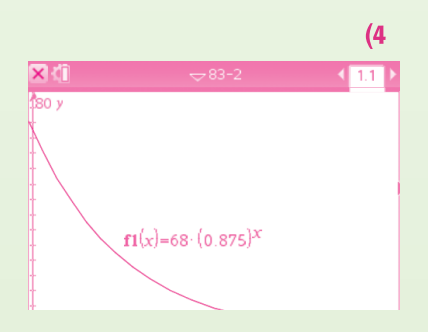

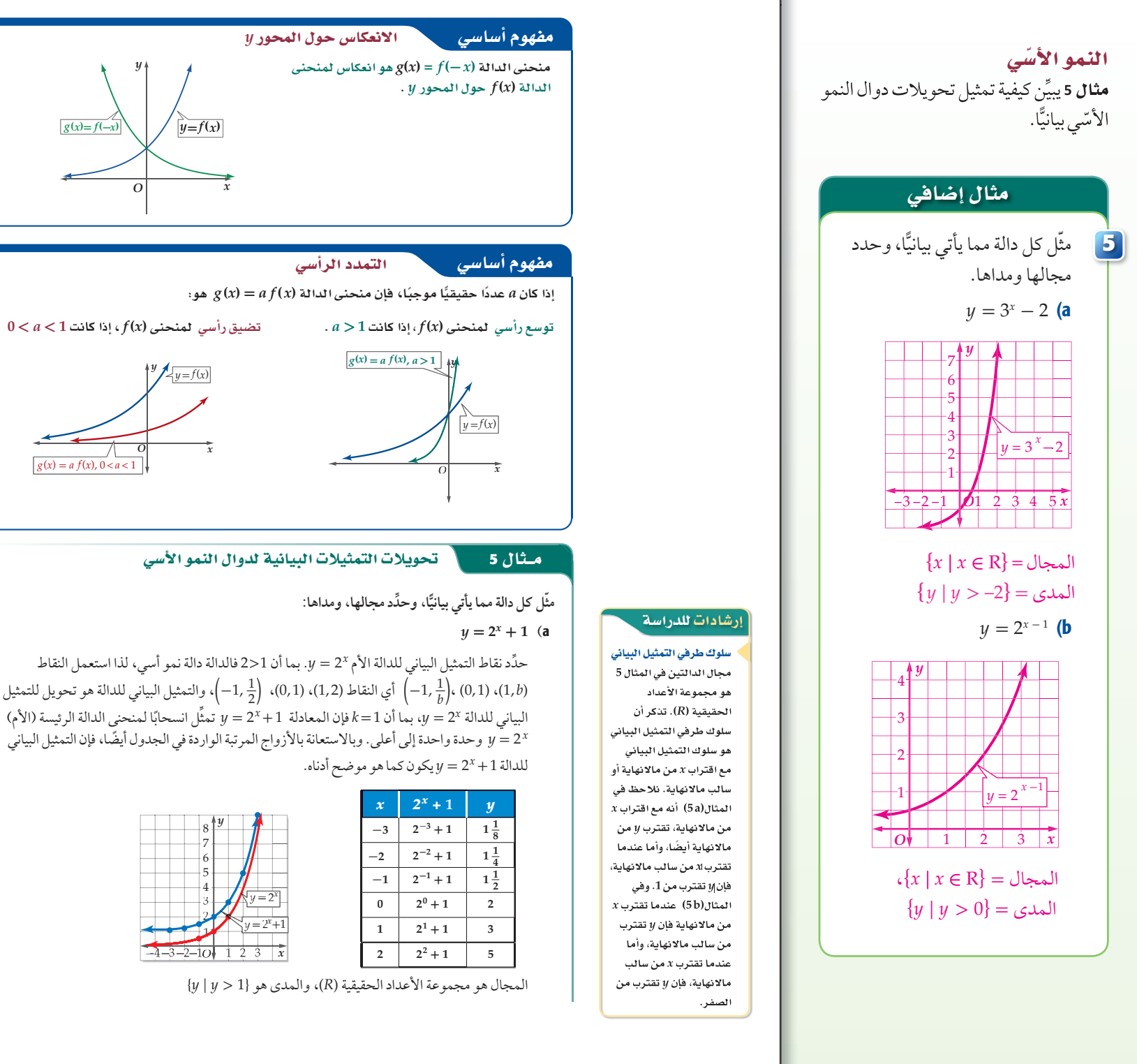

*y*

 $g(x) = a f(x), 0 < a < 1$ 

**<sup>2</sup>** 86

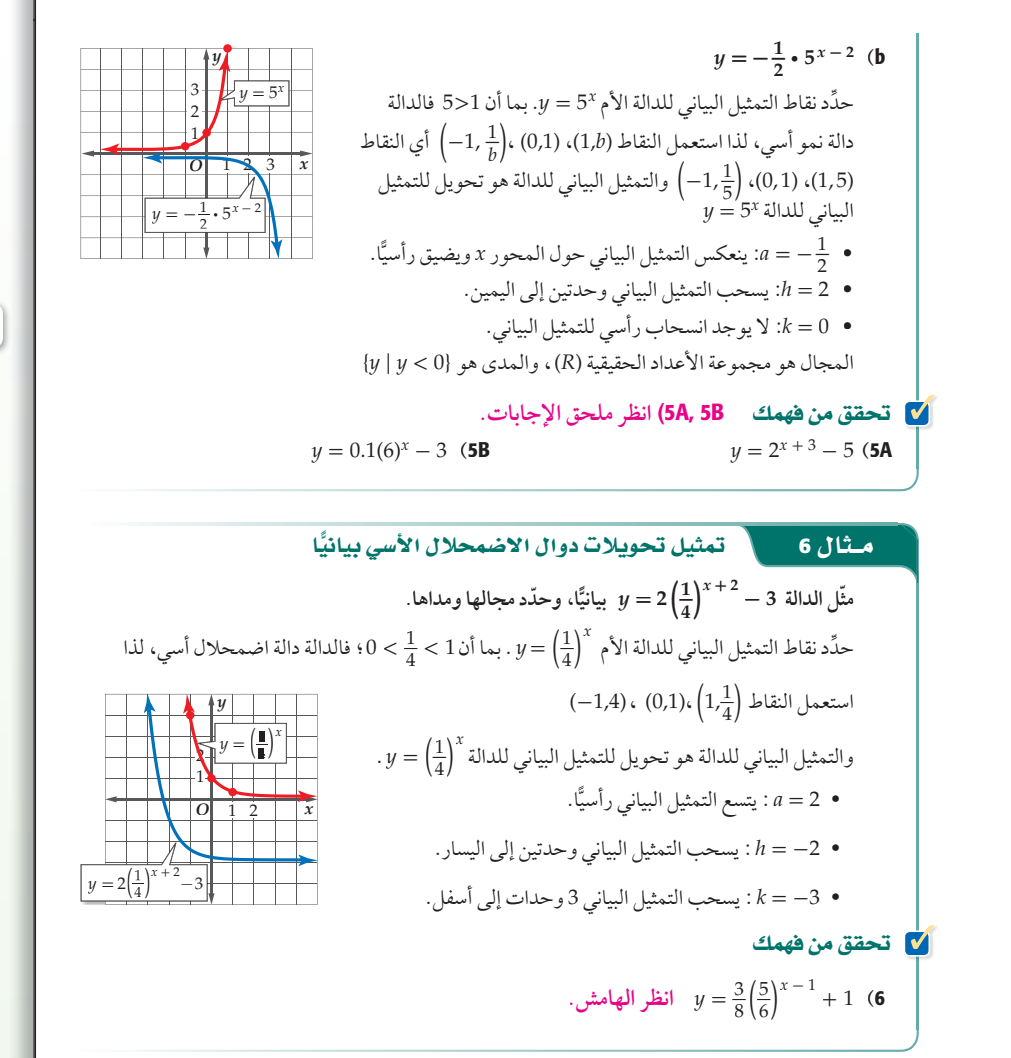

المجال هو مجموعة الأعداد الحقيقية، والمدى هو مجموعة الأعداد الحقيقية الأكبر من 3- .

#### تدرب وحل المسائل

**ا**، **وأوجد مقطع المحور** *y***، ّ وحدد مجالها ومداها، ّمثل كل دالة مما يأتي بياني ًّ ثم استعمل تمثيلها البياني؛ لتقدير قيمة المقدار العددي المعطى إلى أقرب جزء من عشرة، واستعمل الآلة الحاسبة للتحقق من ذلك:.** <sup>1</sup>

> $2^{1.5} \cdot y = 2^x$  (1) 1-4) **انظر ملحق الإجابات.**

> > $2(8)^{-0.5}$  *c*  $y = 2(8)^{x}$  (2

**ا**، **وأوجد مقطع المحور y، ّ وحدد مجالها ومداها، ّمثل كل دالة مما يأتي بياني ًّ ثم استعمل تمثيلها البياني؛ لتقدير قيمة المقدار العددي المعطى إلى أقرب جزء من عشرة، واستعمل الآلة الحاسبة للتحقق من ذلك:.** <sup>2</sup>

$$
3\left(\frac{1}{4}\right)^{0.5} \cdot y = 3\left(\frac{1}{4}\right)^x \quad (4 \qquad 2\left(\frac{1}{6}\right)^{1.5} \cdot y = 2\left(\frac{1}{6}\right)^x \quad (3)
$$

5) يزداد انتشار فيروس في شبكة حاسوبية بمعدل 25% كل دقيقة. إذا دخل الفيروس إلى جهاز واحد عند البداية، فأوجد دالة أسية تمثل النمو في انتشار الفيروس منذ البداية، ثم مثلها بيانيًا باستعمال الحاسبة البيانيّة. (مثا**ن 3**) **انظر الهامش.** 

87 **2-1**

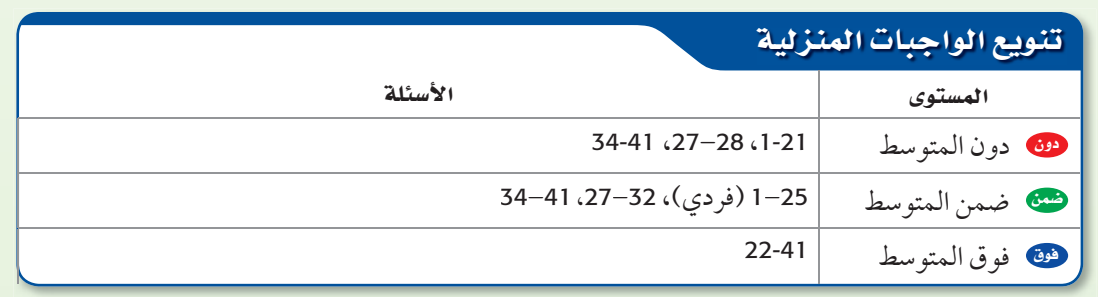

#### الاضمحلال الأسّي

ِّن كيفية تمثيل تحويلات دوال **<sup>6</sup>** يبي الأضمحلال الأسي بيانياً.

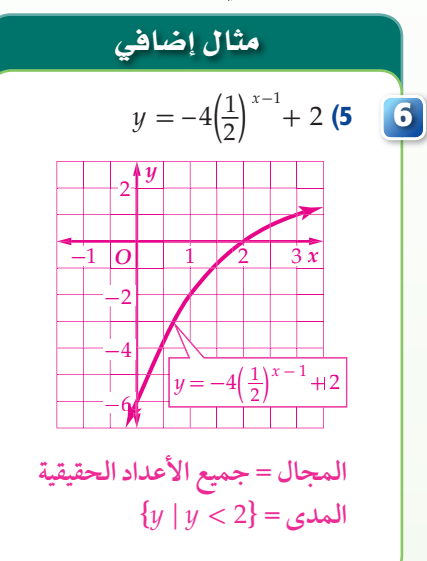

### <mark>3</mark>) التدريب

#### لا التقويم التكويني

استعمل الأسئلة **1-21** للتأكد من مد فهم الطلاب. ثم استعمل الجدول أسفل هذه الصفحة؛ لتعيين الواجبات المنزلية للطلبة بحسب مستوياتهم.

#### إجابات :

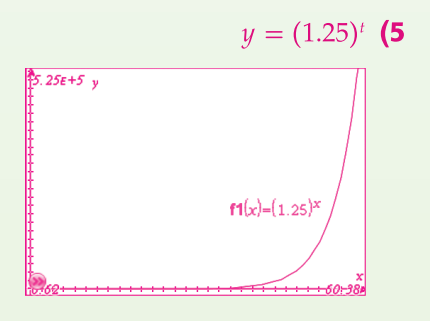

 بعد الساعة الأولى يكون الفيروس انتشر في 652530 حاسوبًا تقريبًا

#### تحقق من فهمك :

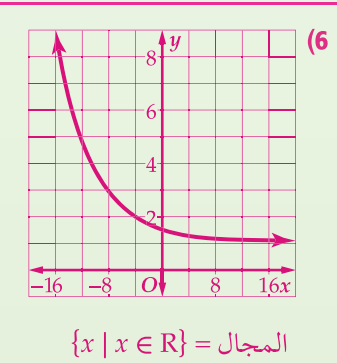

 ${y \mid y > 1} = \text{and}$ 

#### كا تمثيلات متعددة

يستعمل الطلاب في السؤال 26 جدول القيم، والتمثيلات البيانية، والتحليل ّ لاستكشاف الدوال الأسية وتمييز أنماط النمو الأسي من أنماط الاضمحلال الأسي.

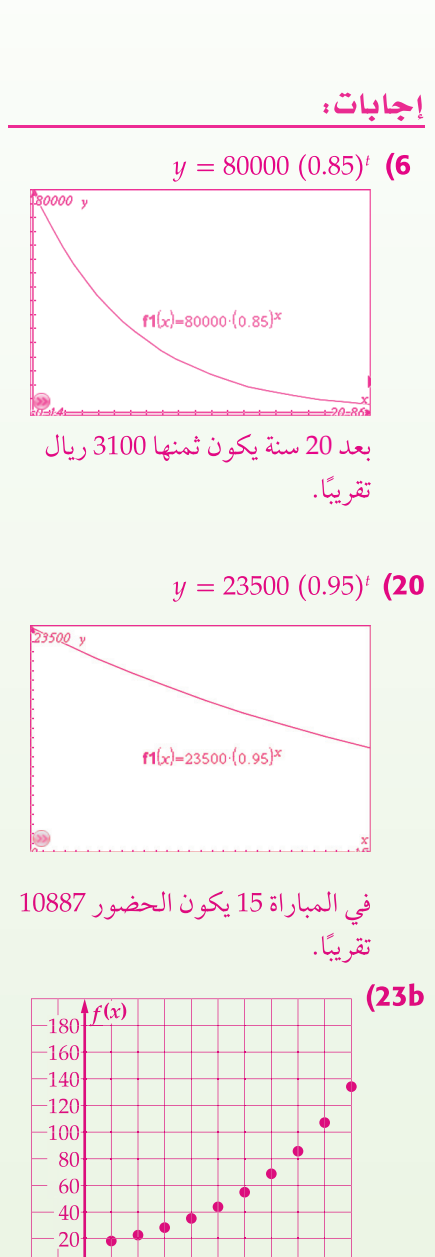

*O* 1 2 3 4 5 6 7 8 9 *x*

6) سيارات: سيارة كان سعرها 80000 ريال، ثم بدأ يتناقص بمعدل 15% كل سنة. أوجد دالة أسية تمثل سعر السيارة بعد *t* سنة من شرائها، ثم مثلها بيانيًا باستعمال الحاسبة البيانية. ثم قدر سعر السيارة بعد 20 سنة من شرائها. <sup>4</sup> **انظر الهامش.**

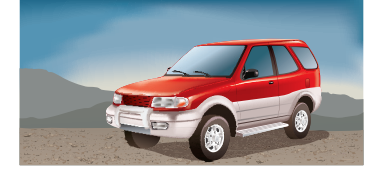

7-12) انظر ملحق الإجابات.

**ًّ مثّل كل دالة مما يأتي بيانيا**، **وحدّد مجالها، ومداها:** <sup>5</sup>

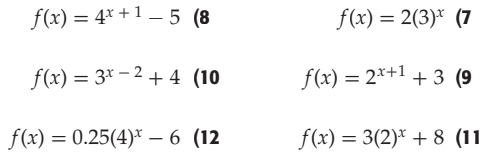

**ًّا، وحدد مجالها، ومداها:** <sup>6</sup> **ّمثل كل دالة مما يأتي بياني**  $f(x) = -\frac{1}{2} \left(\frac{3}{4}\right)^{x+1} + 5$  (14  $f(x) = 2 \left(\frac{2}{3}\right)^{x-3} - 4$  (13  $f(x) = \frac{1}{8} \left(\frac{1}{4}\right)^{x+6} + 7$  (16  $f(x) = -\frac{1}{3} \left(\frac{4}{5}\right)^{x-4} + 3$  (15  $f(x) = -\frac{1}{2} \left(\frac{3}{8}\right)^{x+2} + 9$  (18  $f(x) = -4 \left(\frac{3}{5}\right)^{x+4} + 3$  (17 13-18) **انظر ملحق الإجابات.**

19) يتكاثر نحل في خلية، فيزداد العدد بمعدل 30% كل أسبوع. إذا كان عدد النحل في البداية 65 نحلة، فأوجد دالة أسية تمثل عدد النحل بعد t أسبوع، ومثلها بيانيًّا باستعمال الحاسبة البيانية، ثم قدّر

عدد النحل بعد 10 أسابيع. **انظر ملحق الإجابات.**

20) كرة قدم: تناقص عدد الحضور لمباريات فريق كرة قدم بمعدل 5% لكل مباراة بعد خسارته في أحد المواسم. أوجد دالة أسية تمثل عدد الحضور (*y* (في المباراة (*t*(، إذا كان عددهم في المباراة الأولى 23500، ومثلها بيانيًّا باستعمال الحاسبة البيانية، ثم قدّر عدد الحضور في المباراة 15 . **انظر الهامش.**

21) هواتف: تناقص عدد الهواتف العمومية في الآونة الأخيرة نتيجة انتشار الهواتف المحمولة. فإذا كان عدد الهواتف العمومية بالآلاف في إحدى المدن يعطي بالدالة *x*(0.9) =  $P(x) = 2.28(0.9)$  في السنة *x* منذ عام 1420 هـ . **انظر ملحق الإجابات.**

- a) مثل الدالة بيانيًّا باستعمال الحاسبة البيانية.
- b (ّوضح ماذا يمثل مقطع (*x*(*P* وخط التقارب في هذه الحالة.

 $600$ 

88 الفصل 2 العلاقات والدوال الأسية واللوغاريتمية

2**2) صحة** : أخذ مريض حقنة، وفي كل يوم تلى ذلك، استهلك جسمه 10% مما تبقى من المادة المحقونة.

a) مثل الدالة التي تعبّر عن هذا الموقف بيانيّا. ا**نظر ملحق الإجابات.** 

b (متى يكون في جسم المريض أقل من 50% من المادة المحقونة؟ c (كم يبقى من المادة المحقونة في الجسم بعد 9 أيام؟ **بعد اليوم السادس** كم يبقى من المادة المحقونة في الجسم بعد

23) ً تتبع متتابعة عددية نمطا معينًا، حيث يساوي كل حد فيها 125% من الحد السابق له، فإذا كان الحد الأول يساوي 18 فأجب عما يأتي: **40% بقليل أقل من** 

a (اكتب الدالة التي تمثل هذا الموقف. *f* **(***x***) = 18(1.25)** *<sup>x</sup>* **-<sup>1</sup>**

ًّا. b (ّمثل الدالة لأول 10 حدود بياني **انظر الهامش.**

**c** ) ما قيمة الحد العاشر؟ قرّب الناتج إلى أقرب عدد صحيح. 134

**ًّا أدناه، والتمثيل إذا كانت (***x* **(***f* **هي الدالة الرئيسة (الأم) لكل دالة ممثلة بياني البياني لـ (***x***(***g* **هو تحويل للتمثيل البياني لـ (***x* **(***f* **، فأوجد الدالة (***x***(***g* **: انظر الهامش.**

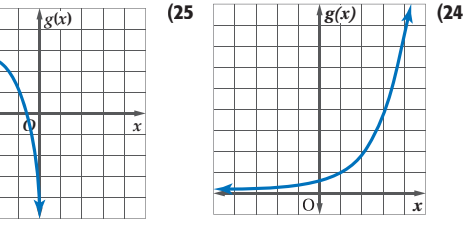

26) ل**كل ت**صثيلات متعددة . ستستعمل لحل هذاً التمرين جداول القيم . *f* (*x*)*, g*(*x*)*, h*(*x*) الأسية للدوال أدناه **انظر ملحق الإجابات.**  $g(x) = 4(2)^{x-3} = \frac{1}{2}(2)^x$   $g(x) = 4(2)^{x-3} = \frac{1}{2}(2)^x$ 

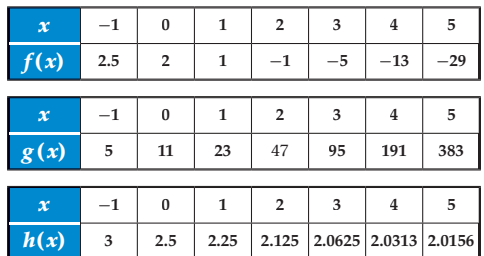

a) **بيانيًا :** مثّل كل دالة بيانيًّا في الفترة 5 ≥ x ≥ 1— على ورقة تمثيل بياني مستقلة.

أي الدوال معاملها (*<sup>a</sup>* (سالب؟ ِّوضح إجابتك . (b

c ) قحليليًّا : أي الدوال تمثل نموًّا أسيًّا؟ وأيها تمثل اضمحلالًا أسيًّا؟

27) مدارس: يزداد عدد خريجي إحدى المدارس بمعدل 1.055 كل عام منذ عام 1424هـ . إذا كان عدد الخريجين عام 1424هـ 110 طلاب، *<sup>t</sup>* ) 1.055 (110 = *N* تمثل عدد الخريجين في العام *t* بعد فإن الدالة العام 1424هـ . ما عدد الخريجين المتوقع في عام 1335هـ ؟

**ًا ًا تقريب 198 طالب**

#### تنويع التعليم

 اطلب إلى الطلاب أن يلقوا 50 قطعة نقد ويعدوا القطع التي يظهر عليها الشعار، ثم اطلب إليهم أن يستثنوا القطع التي ظهر عليها الشعار ويعيدوا تطبيق النشاط على القطع المتبقية ويستمروا في ذلك، مسجلين عدد القطع التي يظهر عليها الشعار في كل مرة، ثم اطلب إليهم تمثيل نواتج التجربة بيانيًا، وذلك بتعيين نقاط بحيث يمثل الإحداثي *x* فيها رقم المحاولة، ويمثل الإحداثي *y* عدد مرات ظهور الشعار والتوصيل بين النقاط .<br>بمنحنى، واطلب إليهم أيضًا أن يفسروا نظريًّا لماذا يمكن تمثيل بياناتهم بالمعادلة »(<sub>2</sub>) = y.

### مسائل مهارات التفكير العليا

28) اكتب دالة أسية يمر منحناها بكل من النقطتين (6 1,) , (3 0,) *f***(***x***) = 3(2)** *<sup>x</sup>* **إجابة ممكنة:** 

- 29) ً حدد ما إذا كانت كل من الجمل الآتية صحيحة دائما أو ً صحيحة أحيان ً ا أو غير صحيحة أبد ِّ ا. وضح إجابتك. 30 29,) **انظر ملحق الإجابات.**
	- a (التمثيل البياني للدالة الأسية التي على الصورة . *y* المحور يقطع *y* = *ab x* - *<sup>h</sup>* + *k*
	- b (التمثيل البياني للدالة الأسية التي على الصورة . *x* المحور يقطع *y* = *ab x* - *<sup>h</sup>* + *k*
	- ا إذا كان *b عد*دًا صحيحًا، فإن الدالة *b*  $f(x) = |b|^{x}$ هي دالة **c** نمو أسي.
	- 30) اكتشف الخطأ: طُلب إلى عمر وماجد أن يمثّلا الدالة بيانيًّا. أي منهما تمثيله صحيح؟ وضِّح  $f(x) = -\frac{2}{3}\Big(\frac{3}{4}\Big)^{x-1}$ إجابتك.

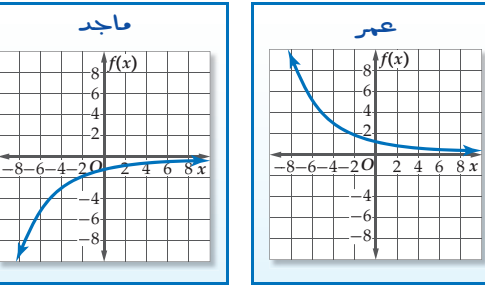

31) تتناقص مادة بنسبة 35% مما تبقى كل يوم، إذا بقي منها mg 8 بعد 8 أيام، فكم ملجرامًا من المادة كان موجودًا في البداية؟ **ًا mg 251 تقريب**

−4 −6 −8

- $f(x)=\left(\frac{8}{b}\right)^x$  مسألة مفتوحة. أعطِ قيمة للثابت *b ت*جعل الدالة  $f(x)$ ّ دالة اضمحلال أسي. **إجابة ممكنة: 10**
	- ِ ف التحويل الذي ينقل الدالة *bx*) <sup>=</sup> *<sup>x</sup>*(*g* إلى الدالة 33) ص . *f* (*x*) = *ab x* - *<sup>h</sup>* + *k* **انظر ملحق الإجابات.**

#### مراجعة تراكمية

**استعمل التمثيل البياني لكل من الدالتين أدناه لتقدير الفترات التي تكون فيها الدالة متزايدة، أو متناقصة أو ثابتة مقربة إلى أقرب 0.5 وحدة، ثم عزز**  1-4 **:ًّا إجابتك عددي انظر ملحق الإجابات.**

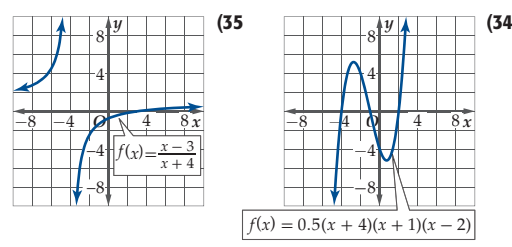

**استعمل منحنى الدالة (***x* **(***f* **لتمثيل كل من الدالتين**  ) **انظر ملحق الإجابات.** 36, 37 1-5 **:ًّا بياني** *g* **(***x***) = |** *f* **(***x***)| ,** *h***(***x***) =** *f* (**|***x***|**)

 $f(x) = \sqrt{x+3}$  $f(x) = -4x + 2$  (36

 $f(x),$   $g(x)$  أوجد  $(f+g)(x),$   $(f-g)(x),$   $(f\text{-}g)(x),$  ألدالتين  $(f\text{-}g)(x)$ 

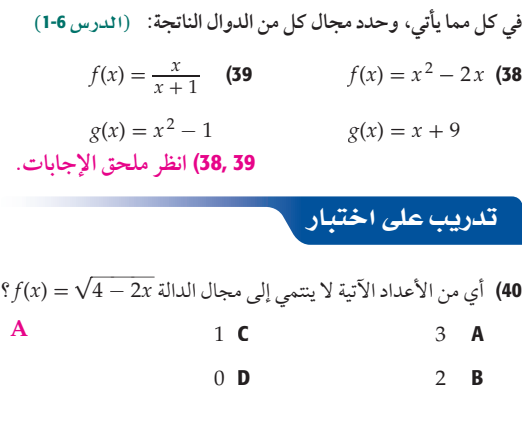

**C** ؟)*fog*) (2) قيمة فما *f*(*x*) = √--*x* + 1 , *g*(*x*) = 4 *x* كانت إذا) 41

3 **C**  $\sqrt{3}$  A 8 **D**  $4\sqrt{3}$  **B** 

89 **2-1**

#### تنبيه:

اكتشف الخطأ ذكّر الطلاب في السؤال **30** أن ضرب أي دالة في عدد سالب يعكس تمثيلها البياني حول المحور *x*.

### 4) التقويم

بطاقة مكافأة: اكتب خمس دوال أسية مختلفة بعدة نسخ. وأعط دالة لكل طالب ّ ليكتب إن كانت الدالة تمثل دالة نمو أسي أم دالة اضمحلال أسي. واطلب إليهم أن يسلموا أوراقهم قبل مغادرتك غرفة الصف.

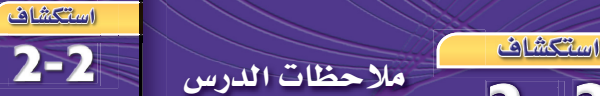

### معمل الحاسبة البيانية: حل المعادلات والمتباينات الأسية

Solving Exponential Equations and Inequalities

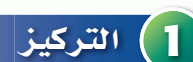

 $2 - 2$ 

### التقويم التكويني

 استعمال الآلة الحاسبة البيانية لحل معادلات ومتباينات اسية بيانيا او باستعمال ميزة الجداول.

#### المواد اللازمة

• الآلة الحاسبة البيانية **nspire-TI**.

### إرشادات التدريس

ّذكر الطلاب بوضع الأسس بين قوسين في الخطوة **1** من النشاط.

### <mark>2</mark>) التدريس

### العمل في مجموعات تعاونية

ِّوزع الطلاب في مجموعات ثنائية أو ثلاثية متفاوتة القدرات، واطلب إلى كل مجموعة إكمال النشاط وحل التمارين .**1-5**

#### **<sup>1</sup>**

- قبل البدء بمناقشة النشاط، استعمل معادلة بسيطة مثل 6 = 2x لتذكّر الطلاب بكيفية حل المعادلات بيانيًا.  $y = 6$  ثم مثّل المعادلتين  $y = 2x$  و
- بيانيًا، وحدد نقطة التقاطع. • اسأل الطلاب: ما أهمية وضع الأسس بين أقواس في الخطوة **1** من النشاط؟
	- اطلب إلى الطلاب تعويض حل النشاط في المعادلة الأصلية للتحقق من صحة الحل.

اطلب إلى الطلاب حل التمارين .**2-5**

يمكن استعمال الحاسبة البيانية TI-nspire، لحل المعادلات الأسية بيانيًا أو باستعمال خاصية الجدول. ولعمل ذلك اكتب المعادلات الأسية على صورة نظام من المعادلات.

#### **نشاط 1**

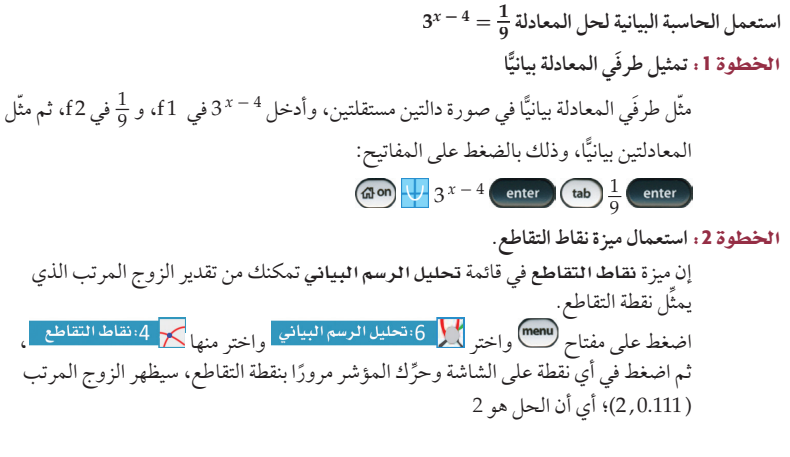

 $f2(x) = \frac{1}{x}$ 

 $\int_{0}^{1} f(x)dx$ 

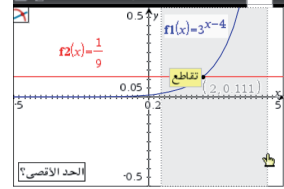

#### 3**استعمال خاصية الجدول**

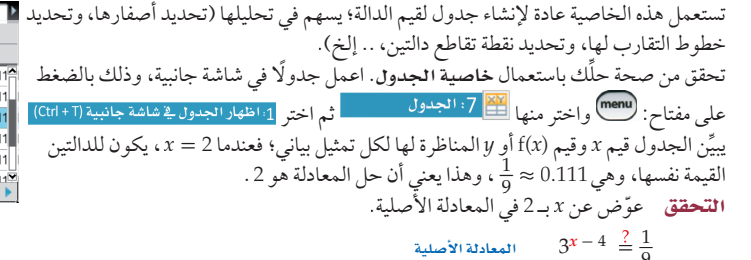

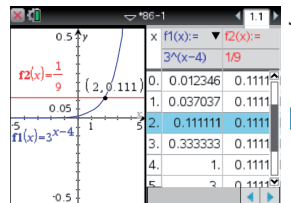

**1.76**  $5^{x} - 1 = 2^{x}$  (3

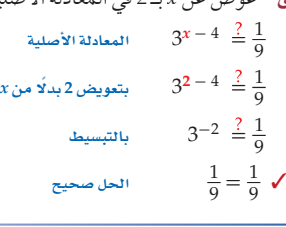

#### <mark>ت</mark>مارين،

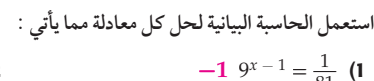

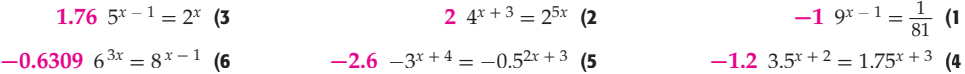

واللوغاريتمية 1 1⁄2 - العلاقات *وا*لدوال الأسية واللوغاريتمية

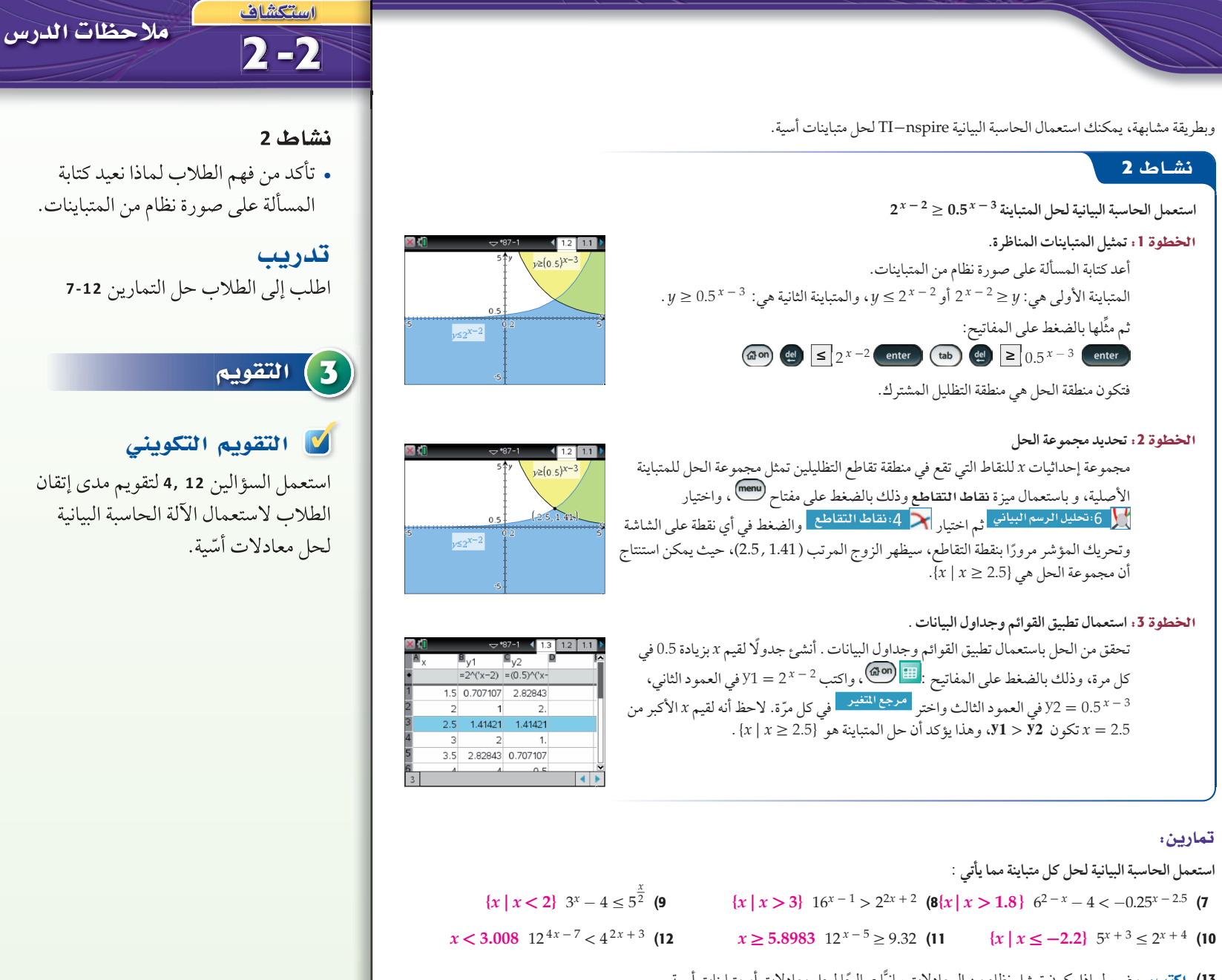

13) اكتب: وضح لماذا يكون تمثيل نظام من المعادلات بيانيًّا صالحًا لحل معادلات أو متباينات أسية. لأن حل المعادلة الأسيةٍ يعتمد على تمثيل كل من طرفيها بيانيًّا (نظام منٍ معادلتين)، ثم تقدير الزوج المرتبِ الذي يمثّل نقطة التقاطع، والتي تمثل حلا للمعادلة الأسية، وبالمثل فإن حل المتباينة الأسية يعتمد على تمثيل متباينتين تمثلان طرفي المتباينة، **وإيجاد منطقة الحل المشتركة.**

استكشاف 2-2 معمل الحاسبة البيانية: حل المعادلات والمتباينات الأسية 91

#### من المحسوس إلى المجرد:

اطلب إلى الطلاب توضيح كيف تتغير مجموعة الحل  $2^{_x-2}\!\leq\!0.5^{_x-3}$ في النشاط 2 إذا كانت المتباينة

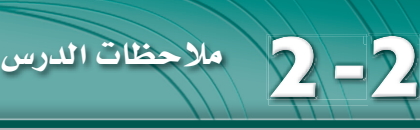

1) التركيز|

**2-2**

الترابط الرأسى

**2-2**

حل معادلات اسيّة. حل متباينات اسيّة.

واضمحلالا أسيًّا. **2-2**

الأسية ومعكوسها.

2) التدريس

أسئلة التعزيز

واسأل:

ًّا. ّ تمثيل الدوال الأسية بياني

حل مسائلٍ تتضمن نموّا اسيّا

تطوير تعريف اللوغاريتمات من خلال استكشاف ووصف العلاقة بين الدوال

اطلب إلى الطلاب قراءة فقرة "لماذا؟".

• ما قيمة *x* ّ التي تمثل عام 1430 هـ ؟ 5 • ما عدد المشتركين الذي يمكن تمثيله بالقيمة 5.2 = *y*؟ 5200000 • كم سيكون عدد المشتركين عام

ًا 1432 هـ ؟ 19928000 مشترك تقريب

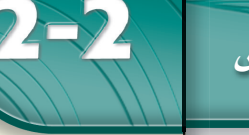

### هيما سيق:

درستُ تمثيل الدوال الأسية<br>بيانيًّا. (الدرس 1–2)

العلاذالة

و *y* عدد المشتركين بالملايين.

المشتركين عند مستو معين.

#### والأقن

- أحل معادلات أسية.
- أحل متباينات أسية. ■ أحل مسائل تتضمن نموًا
- أسيًّا واضمحلالًا أسيًّا.

### العفردات:

المعادلة الأسية exponential equation

- الربح المركب
- compound interest المتباينة الأسية
- exponential inequality

www.obeikaneducation.com

## حل المعادلات والمتباينات الأسّية Solving Exponential Equations and Inequalities تتزايد اشتراكات مواقع الإنترنت بطريقة سريعة، فتأخذ شكل دالة

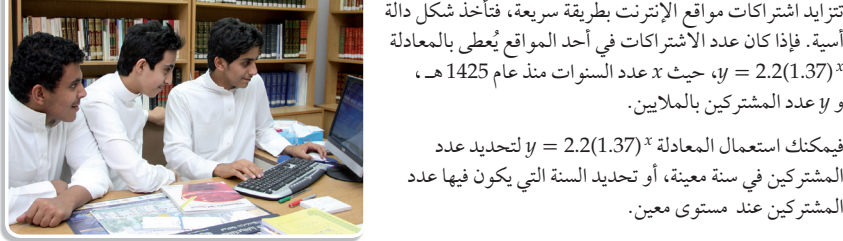

#### <mark>حل المعادلات الأسية</mark> : تظهر المتغيرات في <mark>المعادلة الأسية</mark> في موقع الأسس.

*<sup>x</sup>*) 1.37(2.2 = *y*، حيث *x* عدد السنوات منذ عام 1425 هـ ،

فيمكنك استعمال المعادلة *<sup>x</sup>*) 1.37(2.2 = *y* لتحديد عدد المشتركين في سنة معينة، أو تحديد السنة التي يكون فيها عدد

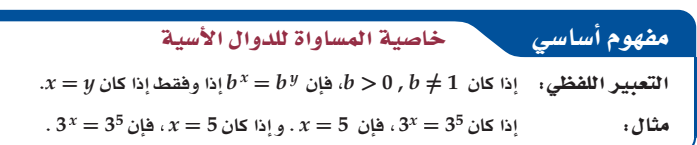

يمكنك استعمال خاصية المساواة للدوال الأسية لحل معادلات أسية.

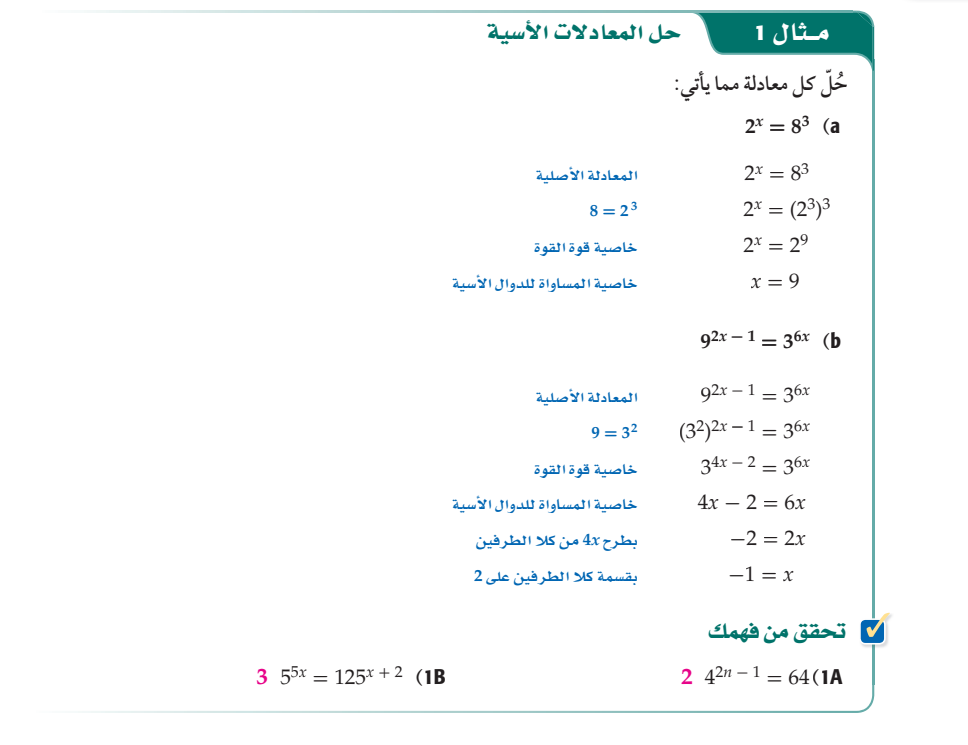

**<sup>2</sup>** 92

#### **مصادر الدرس 2-2**

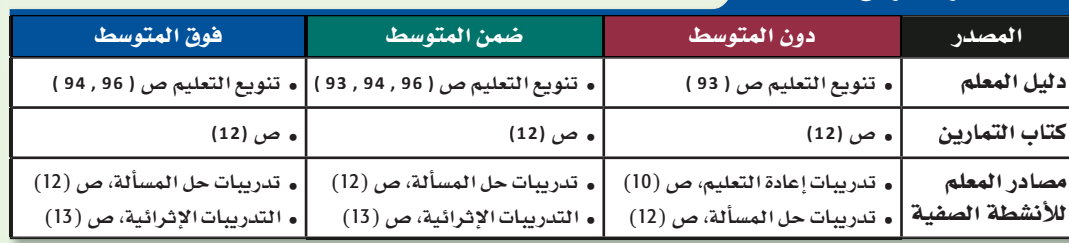

يمكنك استعمال معلومات عن النمو أو الاضمحلال لكتابة دالة أسية.

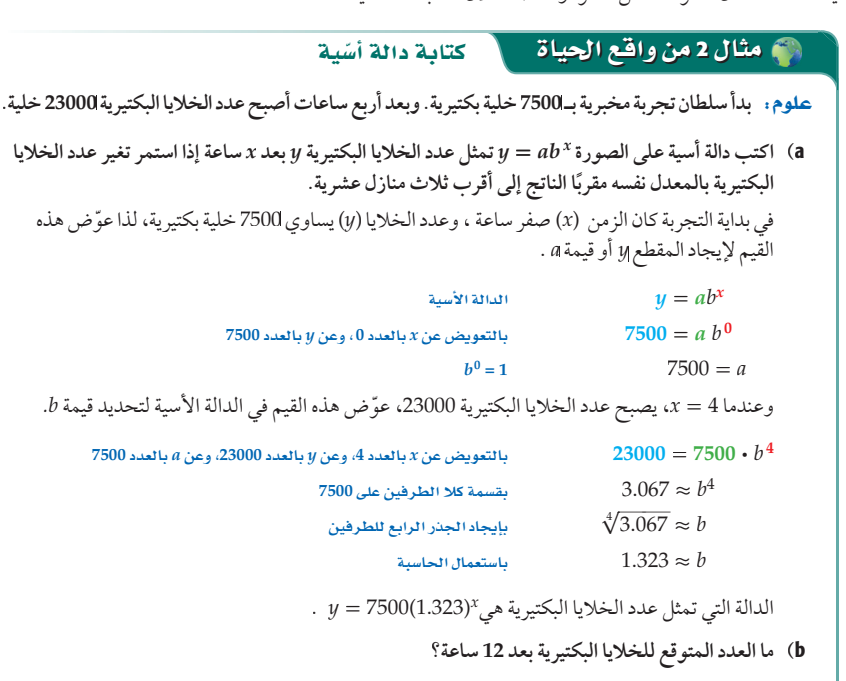

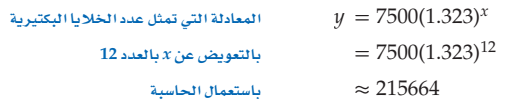

سيكون هنالك 215664 خلية بكتيرية تقريبًا بعد 12 ساعة.

#### V تحقق من فهمك

قبل إعادة تدوير البلاستيك يتم غسله بمادة الصودا الكاوية المضاف إليها الماء الساخن. ولا ينصح باستعمال العبوات المعاد -<br>تدويرها للمواد الغذائية.

فى الربط مع الحياة

- 2) إعادة تصنيع: أنتج مصنع 3.2 ملايين عبوة بلاستيكية عام 1426هـ ، وفي عام 1430هـ أنتج 420000 عبوة بإعادة تصنيع العبوات التي أنتجها عام 1426هـ.
- A2 (ً مفترضا أن إعادة التصنيع استمرت بالمعدل نفسه، اكتب دالة أسية على الصورة *<sup>x</sup> ab* <sup>=</sup> *<sup>y</sup>* تمثل عدد  $y = 3200000(0.60)^x$  العبوات المعاد تصنيعها *y* بعد *x س*نة مقربًا الناتج إلى أقرب منزلتين عشريتين .
	- B2 (ُ كم تتوقع أن يكون عدد العبوات المعادة التصنيع عام 1471هـ؟ **ًا صفر تقريب**

تستعمل الدوال الأسية في مسائل تتضمن **الربح المركب**؛ وهو الربح الذي يحسب المبلغ المستثمر (رأس المال) ً مضافا إليه أي أرباح سابقة، وليس فقط عن رأس المال كما هو في الربح البسيط.

#### مفهوم أساسي الربح المركب

يمكنك حساب الربح المركب باستعمال الصيغة

$$
A = P\left(1 + \frac{r}{n}\right)^{nt}
$$

حيث A المبلغ الكلي بعد t سنة، P المبلغ الأصلي الذي تم استثماره أو رأس المال ،n معدل الربح السنوي المتوقع، 11 عدد مرات إضافة الأرباح إلى رأس المال في السنة.

93 **2-2**

#### تنويع التعليم **CO CD**

أردت أن يتحقق الطلاب من صحة حلهم للمعادلة،

<mark>هتفري</mark>م بتعويض هذا الحل في المعادلة الأصلية؛ للتأكد من أنه يحققها.

### حل المعادلات الأسّية

**مثال 1** يبيِّن كيفية حل المعادلات الأسية. ِّن كيفية كتابة دالة أسية لتمثيل **2** يبي موقف حياتي. ِّ ّ ن كيفية إيجاد الربح المركب **3** يبي ّ باستعمال دالة أسية.

#### مثالان إضافيان

ًّ حل كلا من المعادلتين الآتيتين:  $8 \ \ 3^x = 9^4$  (a  $-2 \ \ 2^{5x} = 4^{2x-1}$  (**b 1**

<mark>سكان</mark> : يقدر عدد سكان إحدى المدن عام 1420 هـ بـ 1321045 نسمة، وفي عام 1427 هـ قدّر بـ 1512986نسمة.

a (اكتب دالة أسية يمكن استعمالها لتمثيل عدد السكان. ليكن *x* عدد السنوات منذ عام 1420 هـ.  $y = 1321045(1.0196)^{x}$ 

b (تنبأ بعدد سكان تلك المدينة عام 1433 هـ. 1700221

### لا التقويم التكويني

**2**

استعمل تدريبات "تحقق من فهمك" بعد كل مثال؛ للتحقق من مدى فهم الطلاب للمفاهيم.

#### المحتوى الرياضي

حل المعادلات الأسية يمكن حل ّ المعادلات الأسية البسيطة من خلال إعادة كتابة طرف، أو كلا طرفي المعادلة على أن تكون الأساسات متساوية، وعندئذٍ يمكنك استعمال خاصية ّ المساواة للدوال الأسية لإيجاد قيم المتغيرات.

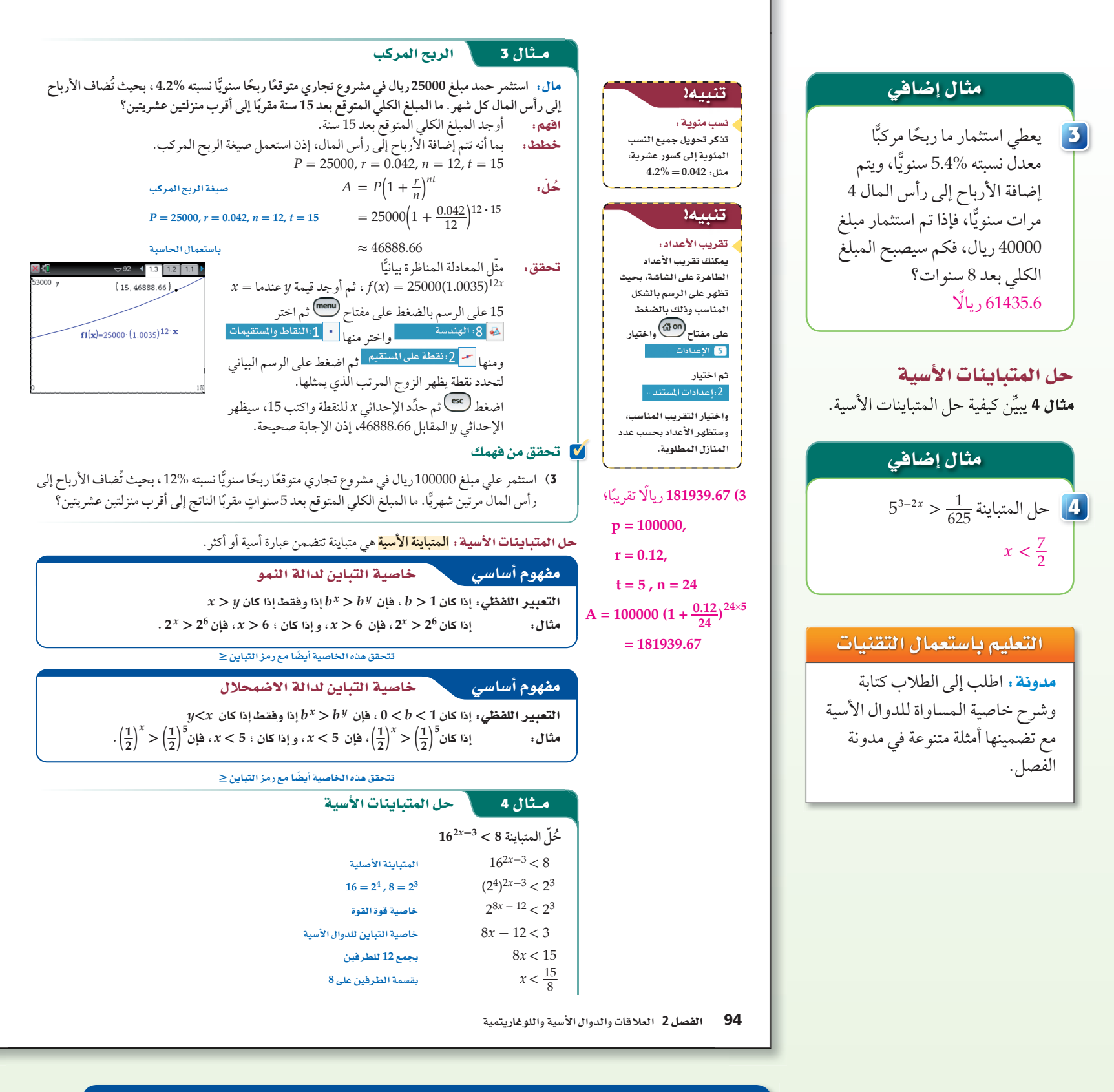

#### تنويع التعليم **CON CARD**

 ساعد الطلاب على تطوير حسهم الاستثماري من خلال توفير مبلغ من المال لاستثماره، واطلب إليهم أن يبحثوا في الإنترنت أو في الصحف عن استثمارات بمعدلات ربح مناسبة. وعليهم أن يسجلوا معلومات موثقة تشمل اسم المشروع الاستثماري ، ومعدل نسبة الربح، وزمن إضافة الأرباح إلى رأس المال، والقيود التي يجب الالتزام بها. ثم اطلب إليهم أن يمثلوا المبلغ الكلي مع مرور الزمن بيانيًّا.

المستحقق من فهمك

 $x > −7$   $2^{x+2} > \frac{1}{32}$  (4B  $x \ge -2$   $3^{2x-1} \ge \frac{1}{243}$  (4A

 $2^{x+2} > \frac{1}{32}$ 

#### تدرب وحل المسائل

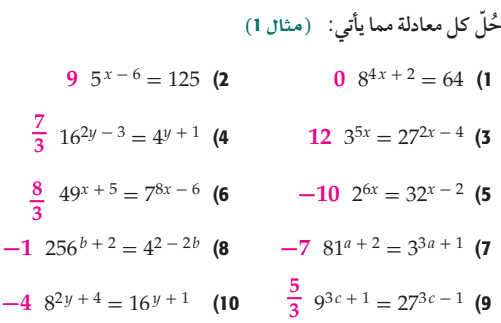

- 11) علوم: الانقسام هو عملية حيوية يتم فيها انشطار الخلية إلى خليتين مطابقتين تمامًا للخلية الاصلية، وتنقسم إحدى انواع الخلايا البكتيرية كل 15 دقيقة. <sup>2</sup>  $\frac{t}{15}$
- *t ab* = *c* تمثل عدد الخلايا a (ّ اكتب دالة أسية على الصورة *c* **= 2**  البكتيرية *c* المتكونة من انقسام خلية واحدة بعد *t* من الدقائق.
- b (إذا بدأت خلية بكتيرية واحدة بالانقسام، فكم خلية ستتكون بعد ساعة؟ **16 خلية**
	- 12) ورث خالد مبلغ 100000 ريال عن والده عام 1430 هـ، واستثمره في مشروع تجاري، وقدّر خالد أن المبلغ المستثمَر سيصبح 169588 ريالًا بحلول عام 1442 هـ . (مثال 2)
- بدلالة *y* المبلغ تمثل *<sup>y</sup>* <sup>=</sup> *a b <sup>x</sup>* a (اكتب دالة أسية على الصورة عدد السنوات *x* منذ عام 1430 هـ . **ُحّل كل معادلة أسية مما يأتي:** ( \_1 2) <sup>4</sup>*<sup>x</sup>* <sup>+</sup><sup>1</sup> <sup>=</sup> 82*<sup>x</sup>* <sup>+</sup><sup>1</sup> (27 *y* **= 100000(1.045)***<sup>x</sup>*
	- b (افترض أن المبلغ استمر في الزيادة بالمعدل نفسه، فكم سيصبح عام 1450 هـ إلى أقرب منزلتين عشريتين؟ **241171.40 ً ريالا**
		- 13) استثمر حسن مبلغ 70000 ريال متوقعًا ربحًا سنويًّا نسبته %4.3 ، ُ بحيث تضاف الأرباح إلى رأس المال كل شهر. ما المبلغ الكلي المتوقع بعد 7 سنوات إلى أقرب منزلتين عشريتين؟ 3
	- 14) استثمر ماجد مبلغ 50000 ريال متوقعًا ربحًا سنويًّا نسبته %2.25، ، بحيث تضاف الارباح إلى راس المال مرتين شهريّا. ما المبلغ الكلي المتوقع بعد 6 سنوات إلى أقرب منزلتين عشريتين؟ 3 **ًا ً ريالا تقريب 94533.78 ًا 57223.22 تقريب**
		- **حل كل متباينة مما يأتي:** <sup>4</sup>
	- <sup>25</sup>*<sup>y</sup>* -<sup>3</sup> ≤ (\_1 <sup>125</sup>)*<sup>y</sup>* <sup>+</sup><sup>3</sup> (16 *<sup>x</sup>***≥4.5** <sup>4</sup>2*x*<sup>+</sup> <sup>6</sup> <sup>≤</sup> 642*<sup>x</sup>* -<sup>4</sup> (15 *y***≤** $\frac{-3}{5}$ **5**
		- $b > \frac{1}{5}$  10<sup>5b+2</sup> > 1000 (18  $a \le -4$  625 ≥ 5<sup>a+8</sup> (17

### $\left(\frac{1}{9}\right)^{3t+5} \ge \left(\frac{1}{243}\right)^{t-6}$  (20  $c > \frac{3}{4} \left(\frac{1}{64}\right)^{c-2} < 32^{2c}$  (19 *x ab* **=** *y* **للتمثيل البياني المار بكل زوج من اكتب دالة أسية على الصورة**   $t^{\frac{1}{2} \leq t}$  −40

**النقاط فيما يأتي:**

- (4, 81), (0, 256) (22<br>  $y = 256(0.75)^{x}$  (3, 100), (0, 6.4) (21  $y = 256(0.75)^x$   $y = 6.4(2.5)^x$
- $(4, 21609)$ ,  $(0, 144)$  (24  $(5, 371293)$ ,  $(0, 128)$  (23  $y = 144(3.5)^{x}$   $y = 128(4.926)^{x}$ 
	- ٍ 25) ُوضع كوب من الشاي درجة حرارته C90° في وسط درجة حرارته ثابتة وتساوي C،20° فتناقصت درجة حرارة الشاي، ويمكن تمثيل درجة حرارة الشاي بعد *t* دقيقة بالدالة  $\cdot v(t) = 20 + 70(1.071)^{-t}$
	- a (أوجد درجة حرارة الشاي بعد 15 دقيقة. **ًا C 45.02° تقريب**
	- b (أوجد درجة حرارة الشاي بعد 30 دقيقة. **ًا C 28.94° تقريب**
- c (إذا كانت درجة الحرارة المناسبة لشرب الشاي هي C60° ، إذا ً فهل ستكون درجة حرارة الشاي مساوية لها أم أقل منها بعد 10 دقائق؟ **أقل منها**
- 26) أ**شجار**، يتناسب قطر قاعدة جذع شجرة بالسنتمترات طرديًّا مع
- د<br>3 ، إذا بلغ ارتفاع شجرة 6m ، وقطر ارتفاعها بالامتار مرفوعا للأس $\frac{\omega}{2}$ قاعدة جذعها cm19.1 ، فاكتب معادلة القطر *d* لقاعدة جذع الشجرة عندما يكون ارتفاعها *h* متر . *d* **= 1.3** *h*  **\_3 2**

**27) انظر الهامش.**

$$
\left(\frac{1}{2}\right) = 8^{24+1} \quad (27)
$$
\n
$$
\frac{1}{7} \left(\frac{1}{5}\right)^{x-5} = 25^{3x+2} \quad (28)
$$
\n
$$
-6 \quad 216 = \left(\frac{1}{6}\right)^{x+3} \quad (29)
$$
\n
$$
-\frac{4}{13} \left(\frac{1}{8}\right)^{3x+4} = \left(\frac{1}{4}\right)^{-2x+4} \quad (30)
$$
\n
$$
\frac{11}{8} \left(\frac{2}{3}\right)^{5x+1} = \left(\frac{27}{8}\right)^{x-4} \quad (31)
$$
\n
$$
1 \left(\frac{25}{81}\right)^{2x+1} = \left(\frac{729}{125}\right)^{-3x+1} \quad (32)
$$

95 **2-2**

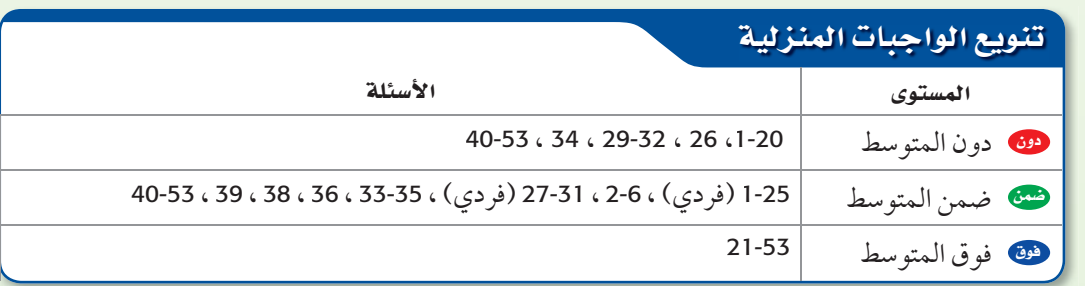

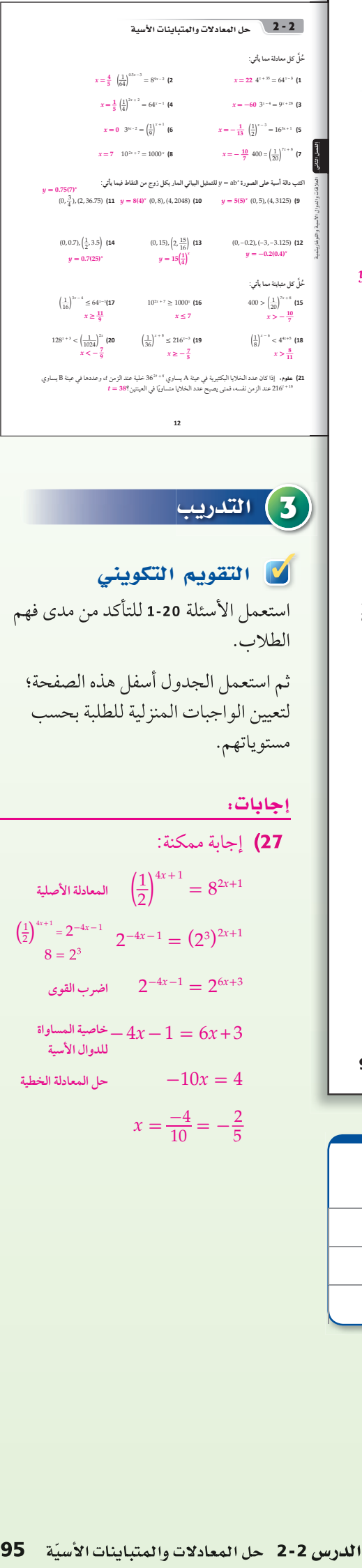

### <mark>3</mark>) التدريب

### لا التقويم التكويني

استعمل الأسئلة **1-20** للتأكد من مد فهم الطلاب.

ثم استعمل الجدول أسفل هذه الصفحة؛ لتعيين الواجبات المنزلية للطلبة بحسب مستوياتهم.

#### إجابات:

] جابة ممكنة:  
\n
$$
\left(\frac{1}{2}\right)^{4x+1} = 8^{2x+1}
$$
\n
$$
\left(\frac{1}{2}\right)^{4x+1} = 2^{-4x-1}
$$
\n
$$
8 = 2^3
$$
\n
$$
2^{-4x-1} = (2^3)^{2x+1}
$$
\n
$$
2^{-4x-1} = 2^{6x+3}
$$
\n
$$
4x - 1 = 6x + 3
$$
\n
$$
4x - 1 = 6x + 3
$$
\n
$$
-10x = 4
$$

 $x = \frac{-4}{10} = -\frac{2}{5}$ 

لكا تمثيلات متعددة يستعمل الطلاب في السؤال **35** النموذج الحسي وجدول ّ القيم والمعادلة والتحليل لوصف دالة أسية.

#### ا لتقويم

فهم الرياضيات اطلب إلى الطلاب وصف قيم *b* الممكنة في تعبير الدالة الأسية على .*y* = *bx* الصورة

### لا التقويم التكويني

تحقق من مدى استيعاب الطلاب للمفاهيم الواردة في الدرسين **2-2 2-1,** بإعطائهم:

الاختبار القصير ،<sup>1</sup> ص (30)

#### إجابات:

- 33c) التقدير أكبر من العدد الحقيقي للسكان بـ 375 ً مليونا.
- 3**3d )** 9.3498 مليارات تقريبًا، وبما أن التنبؤ بعدد السكان عام 2000 كان أكبر من العدد الحقيقي، فقد يكون هذا التنبؤ أكبر مما سيكون عليه في الواقع في ذلك الوقت.
- **39)** صحيحة دائمًا؛ لأن 2<sup>x</sup> موجبة لجميع قيم *x*، بينما (×8<sup>20x)</sup>— سالبة لجميع قيم *x* .

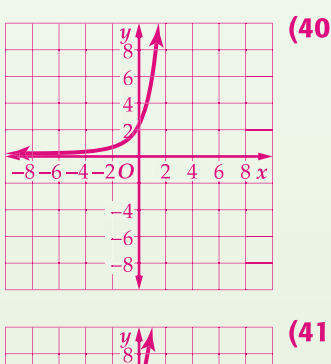

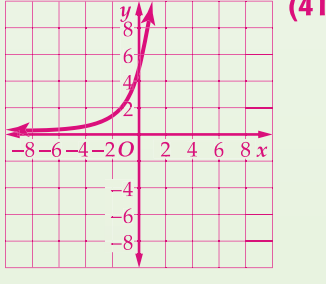

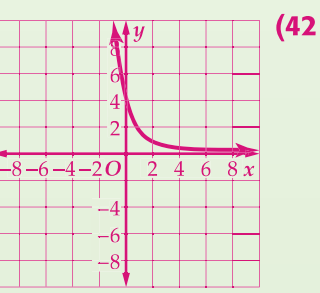

- 33) بلغ عدد سكان العالم عام 1950م ، 2.556 مليار نسمة، وبحلول عام 1980م أصبح 4.458 مليارات نسمة.
- a (اكتب دالة أسية على صورة *x ab* = *y* ِّ يمكن أن تمثل تزايد عدد سكان العالم من عام 1950م إلى عام 1980م بالمليار ، حيث *x* عدد السنوات منذ عام 1950م (قرّب قيمة b إلى أقرب جزء من<br>تحديد منظم عشرة آلاف) *y* **= 2.556(1.0187)***<sup>x</sup>*
- b (افترض أن تزايد عدد السكان استمر بالمعدل نفسه، ّ فقدر عدد سكان العالم عام 2000 . **ًا 6.455 مليارات تقريب**
- c (إذا كان عدد سكان العالم عام 2000م هو 6.08 مليارات نسمة تقريبًا، فقارن بين تقديرك والعدد الحقيقي للسكان. **انظر الهامش.** 
	- d (استعمل الدالة التي توصلت إليها في فرع a لتقدير عدد سكان استعمل ِّوضح إجابتك. العالم عام 2020م. ما دقة تقديرك؟
	- ا**نظر الها**مش.<br>**34) ثقافة ماثية :** <sub>ي</sub>ُفاضل سعيد بين خيارين للاستثمار الطويل الأمد، ويريد ان يختار احدهما. **انظر ملحق الإجابات**.

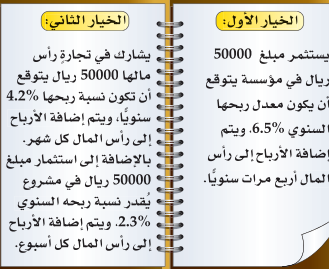

- a (اكتب دالةكل من الخيار الأول والخيار الثاني للاستثمار.
- <sup>b</sup> (ّمث ً ل بالحاسبة البيانية منحنى يوضح المبلغ الكلي من كل استثمار بعد *t* سنة.
- <sup>c</sup> (أي الخيارين أفضل في الاستثمار الخيار الأول أم الثاني؟ ّفسر إجابتك؟
- 35) ك**ا تمثيلات متعددة** . ستستكشف في هذا التمرين الزيادة المتسارعة <sub>في</sub> الدوال الأسية . قصَّ ورقة إلى نصفين، وضع بعضهما فوق بعض، ثم قصَّهما معًا إلى نصفين وضع بعضمهما فوق بعض، ِّر هذه العملية عدة مرات. وكر
- a) حسيًّا : عُدّ قطع الورق الناتجة بعد القص الأول، ثم بعد القص الثاني، والثالث، والرابع. **2، 4، 8، 16**
	- <sup>b</sup> ( ِّدون نتائجك في جدول. **انظر ملحق الإجابات.**
	- c **(مزيًا:** استعمل النمط في الجدول لكتابة معادلة تمثل عدد قطع الورق بعد القص*x* مرة. *y* **= 2***<sup>x</sup>*
- d) قحليليًّا. يُقدر سُمك الورقة الاعتيادية بنحو 0.003in ، اكتب ُ معادلة تمثل سمك رزمة الورق بعد قصها *<sup>x</sup>* مرة. *y* **= 0.003(2)***<sup>x</sup>*
	- e) قحليليًا: ما سُمك رزمة من الورق بعد قصها 30 مرة؟<br>. **ًا in 3221225.47 تقريب**
		- **<sup>2</sup>** 96

#### مسائل مهارات التفكير العليا

- 36) قحلُـ: حُلْ المعادلة الأسية **37.1610**  $.16^{18} + 16^{18} + 16^{18} + 16^{18} + 16^{18} = 4^x$
- 37) اكتب معادلة أسية يكون حلها 2 = *x* . **إجابة ممكنة: 42 =***<sup>x</sup>***4** . 272*<sup>x</sup>* · 81*<sup>x</sup>* <sup>+</sup><sup>1</sup> = 32*<sup>x</sup>* <sup>+</sup><sup>2</sup> · 9 4*<sup>x</sup>* <sup>+</sup><sup>1</sup> أن أثبت (38
- 39) **تبرير**ِ. حدِّد ما إذا كانت العبارة الآتية صحيحة دائمًا أو صحيحة احياناً او غير صحيحة ابدًا. وضح إجابتك **انظر الهامش انظر ملحق الإجابات.**

. *x* لجميع قيم 2 $\frac{2^x}{2}$  = (8<sup>20*x*</sup>)

#### مراجعة تراكمية

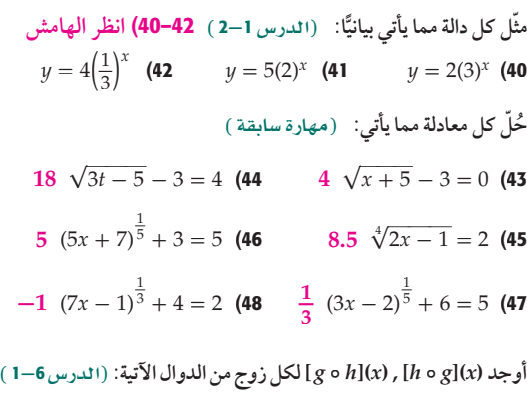

- $h(x) = x + 4$  (50  $h(x) = 2x 1$  (49  $g(x) = |x|$   $g(x) = 3x + 4$  $[g \circ h](x) = |x+4|,$  $[g \circ h](x) = 6x + 1,$
- <sup>1</sup>**-**<sup>7</sup> *f* **(***x***)** = **2** *x* + **1 :للدالة العكسية الدالة أوجد**) 51  $[h \circ g](x) = |x| + 4$  $[h \circ g](x) = |x|$  $f^{-1}(x) = \frac{x-1}{2}$ <br>**f**  $f^{-1}(x) = \frac{x-1}{2}$ 
	-

#### تدريب على اختبار

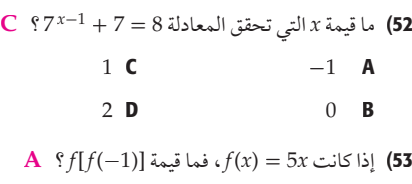

- 5 **C**  $-25$  **A** 
	- 25 D  $-5$  B

#### تنويع التعليم **CON CAS**

 اطلب إلى الطلاب توسعة حل المثال **3** ، وذلك بزيادة عدد مرات إضافة الأرباح إلى المبلغ الأصلي. ولتكن هذه الإضافة يوميًّا (354 = n)، ثم استكشف ما الذي سيحصل لو تغيرت n إلى عشرات ألاف المرات في العام. لاحظ في هذه الحالة أن المبلغ الكلي يمكن أن يصل إلى الحد الأعلى، وهو 46938.51 ً ريالا .

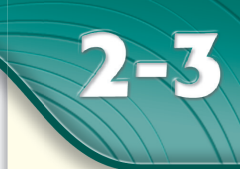

### <u>هيما سبق،</u>

درستُ إيجاد الدالة العكسية<br>لدالة. (الدرس 7–1)

#### روالأقن

■ أجد قيمة عبارات لوغاريتمية. ■ أمثّل دوال لوغاريتمية بيانيًّا.

#### العفردات:

اللوغاريتم logarithm الدالة اللوغاريتمية logarithmic function

www.obeikaneducation.com

### اللوغاريتمات والدوال اللوغاريتمية Logarithms and Logarithmic Functions

#### العاذاة

يُرجَح كثير من العلماء إن سبب انقراض سلالة الديناصورات هو النيازك التي ضربت الأرض. ويستعمل الفلكيون مقياس باليرمو (Palermo (ً لتصنيف أجسام الفضاء كالنيازك وغيرها اعتمادا على مدي تأثيرها في كوكب الأرضْ. ولجعل المقارنة بين هذه الأجسام أكثر سهولة تم تطوير المقياس باستعمال اللوغاريتمات ، إذ يمكن إيجاد قيمة مقياس باليرمو *PS* لجسم فضائي من خلال الدالة *PS* 10 = *R* ، حيث *R* الخطر النسبي الذي يسببه ذلك الجسم،

ويمكن كتابة هذه الدالة بصيغة أخر تسمى الدالة اللوغاريتمية.

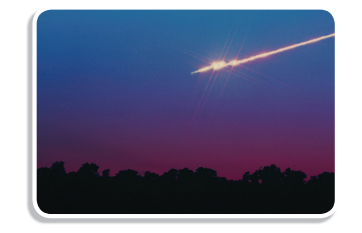

ا**لدوال والعبارات اللوغاريتمية :** يمكنك تمثيل الدالة العكسية للدالة الأسية  $f(x) = 2^{\chi}$  بيانيًّا من خلال تبديل قيم *x* و *y* للأزواج المرتبة التي تمثل الدالة.

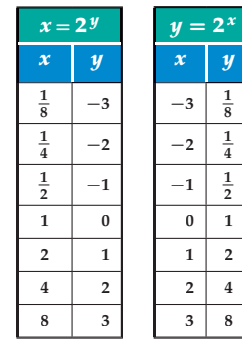

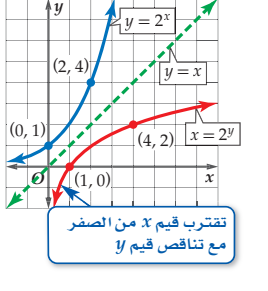

*<sup>y</sup>*<sup>2</sup> <sup>=</sup> *<sup>x</sup>* . وبصورة عامة، فإن الدالة يظهر من الجدول والتمثيل البياني أعلاه أن الدالة العكسية للدالة *<sup>x</sup>* 2 = *y* هي العكسية للدالة *x b* = *y* هي *y b* = *x* . يسمى المتغير *y* في المعادلة *y b* = *x* **لوغاريتم** *x* ، ويكتب عادة على الصورة . *b* للأساس *x* لوغاريتم تساوي *y* ويقرأ ، *y* = log *b x*

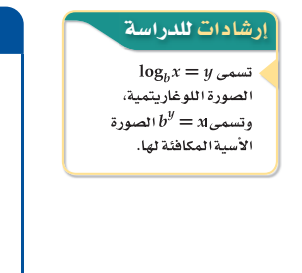

#### $b$   $x$   $x$  التعبير اللفظي: إذا كان x عددين موجبين، حيث  $b \neq 1$  يرمز للوغاريتم $x$  للأساس وشادات للدراسة المصري المضهوم أساسي المستقار اللوغاريتم للأساس *b*

 $b$ بالرمز  $b$   $y$   $\log_b x$ ، ويُعرّف على أنه الأُس $y$  الذي يجعل المعادلة  $x$   $\log_b x$  صحيحة. ĺ

*y<sup>x</sup>* **<sup>&</sup>gt; 0** *<sup>b</sup>* **<sup>&</sup>gt; 0,** *<sup>b</sup>* **<sup>≠</sup> 1**

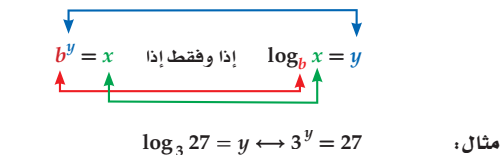

97 **2-3**

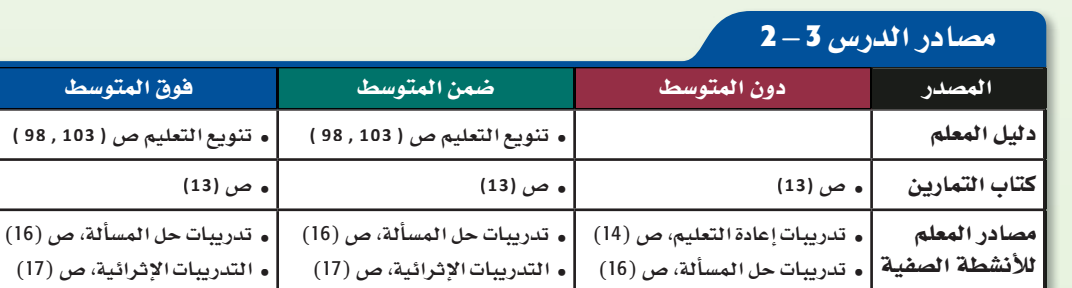

## ملاحظات **2 - 3**

### 1) التركيز

#### الترابط الرأسى

**2-3** إيجاد الدالة العكسية لدالة.

**2-3** إيجاد قيمة عبارات لوغاريتمية. ًّا. تمثيل دوال لوغاريتمية بياني

**2-3** إيجاد حلول معادلات لوغاريتمية باستعمال طرق جبرية.

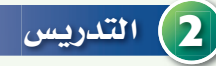

#### أسئلة التعزيز

اطلب إلى الطلاب قراءة فقرة "لماذا؟".

#### واسأل:

- ِّسم أشياء تسبح في الفضاء بالقرب من الكرة الأرضية؟ إجابة ممكنة: كويكبات، نيازك، مذنبات.
- ما المقصود بمد التأثير؟ إجابة ممكنة: احتمالية اصطدام مجسم بالأرض.

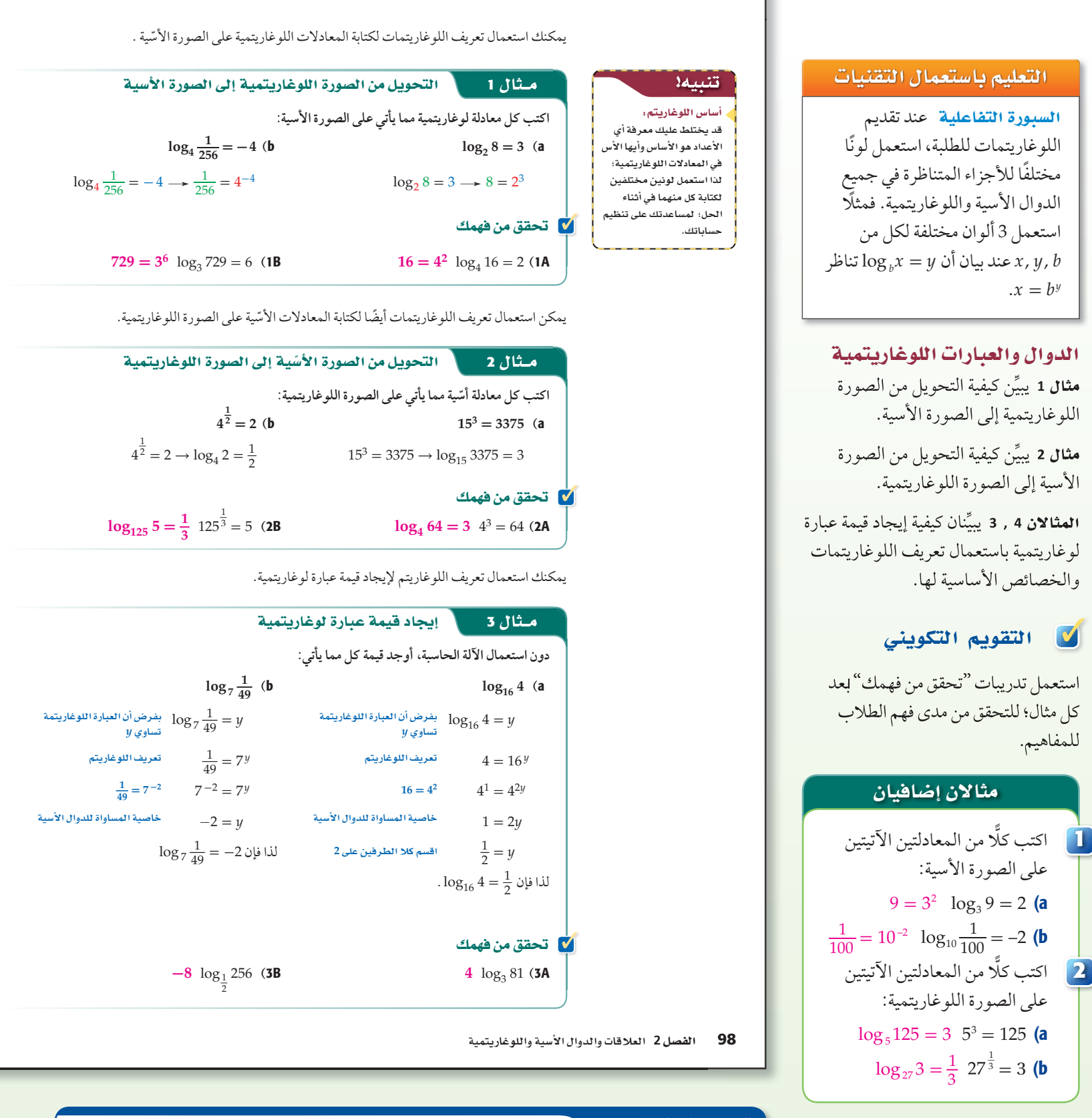

#### تنويع التعليم **6963**

العتعلمون العنطقيون: بعد مناقشة تعريف اللوغاريتمات؛ اكتب المعادلة z = 2x على السبورة، ثم اطلب  $x = \pm \sqrt{y}$  . *x* إلى الطلاب حلها بالنسبة للمتغير *x* .  $y = x^2$  ، وحل المعادلة ? y = *x* أيضًا بالنسبة للمتغير *x* . *<sup>x</sup>* 2 = *y* على السبورة، واطلب إلى الطلاب حلها بالنسبة للمتغير *x*. وقد يربك ذلك الطلاب؛ والآن اكتب المعادلة لذا وضَح لهم أن المعادلة المقصودة هي x = log ٍy ، وأكّد لهم أن اللوغاريتم يُعرّف على أنه معكوس دالة أسّية.

الخصائص الأساسية للوغاريتمات: من تعريف الدوال الأسية واللوغاريتمات يمكنك استنتاج بعض الخصائص الأساسية للوغاريتمات.

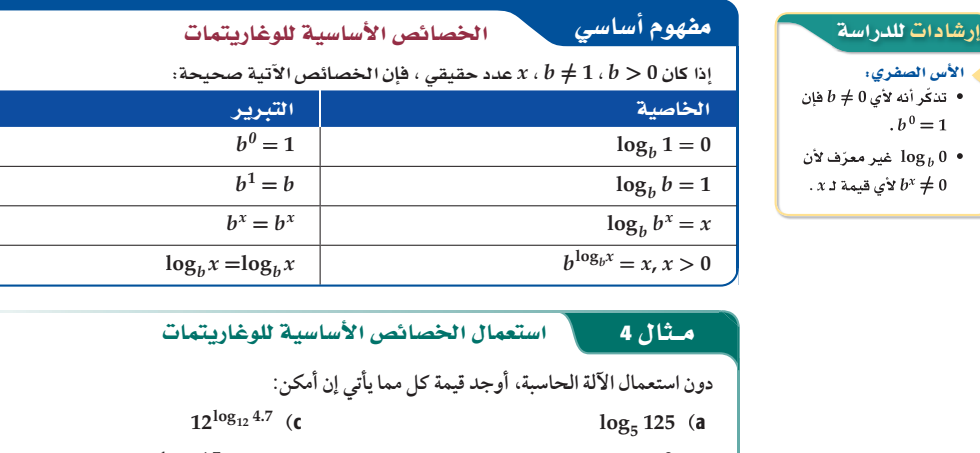

 $b^{0} = 1$ 

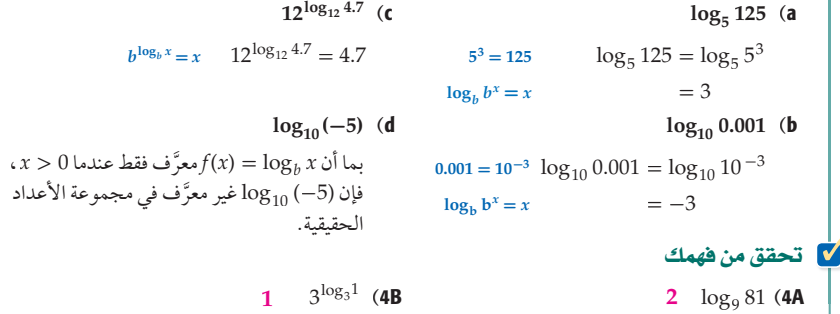

 $x$  ,  $b$  تصغيل الدوال اللوغاريتمية بيانيًّا :  $\deg_b x$  الدالة  $f(x) = \log_b x$  ، حيث  $b \neq 0$  ، وكلٍ من العددين  $x$  ، موجبًا **دالة لوغاريتمية**. والتمثيل البياني للدالة *x* log*b*) = *x* (*f* هو التمثيل البياني للدالة الرئيسة (الأم) للدوال اللوغاريتمية.

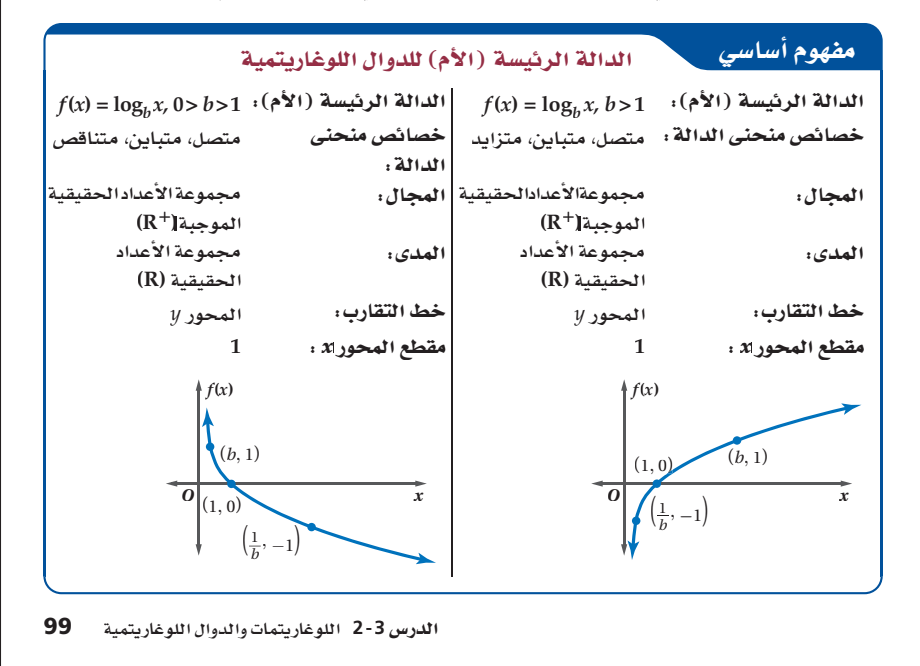

#### مثالان إضافيان

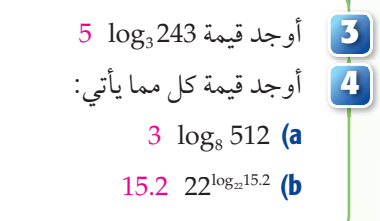

# \( الله علم الجديد )

**سرعة** بما أن الطلاب لم يتعرفوا دوال ً اللوغاريتمات سابقا، ويتوقع أن تسبب لهم بعض الإرباك؛ لذا فقد يحتاجون إلى المزيد من الوقت لاستيعاب موضوع هذا الدرس، قبل إكمال باقي دروس الفصل.

#### المحتوى الرياضي

 $y = \log_b x$  اللوغاريتمات تُقرأ المعادلة على النحو الآتي: "*y* تساوي لوغاريتم *<sup>x</sup>* للأساس *b*"، والأساس *<sup>b</sup>* ً هو دائما عدد موجب لا يساوي الواحد. وبما أن للمعادلة مكافئة *y* = log *b x* المعادلة *by* = *x* ّ ، فإن اللوغاريتم هو أس، الأسية ُرفع إليه الأساس *b* ْإذ إنه الأس الذي ي ليساوي العدد *x*.

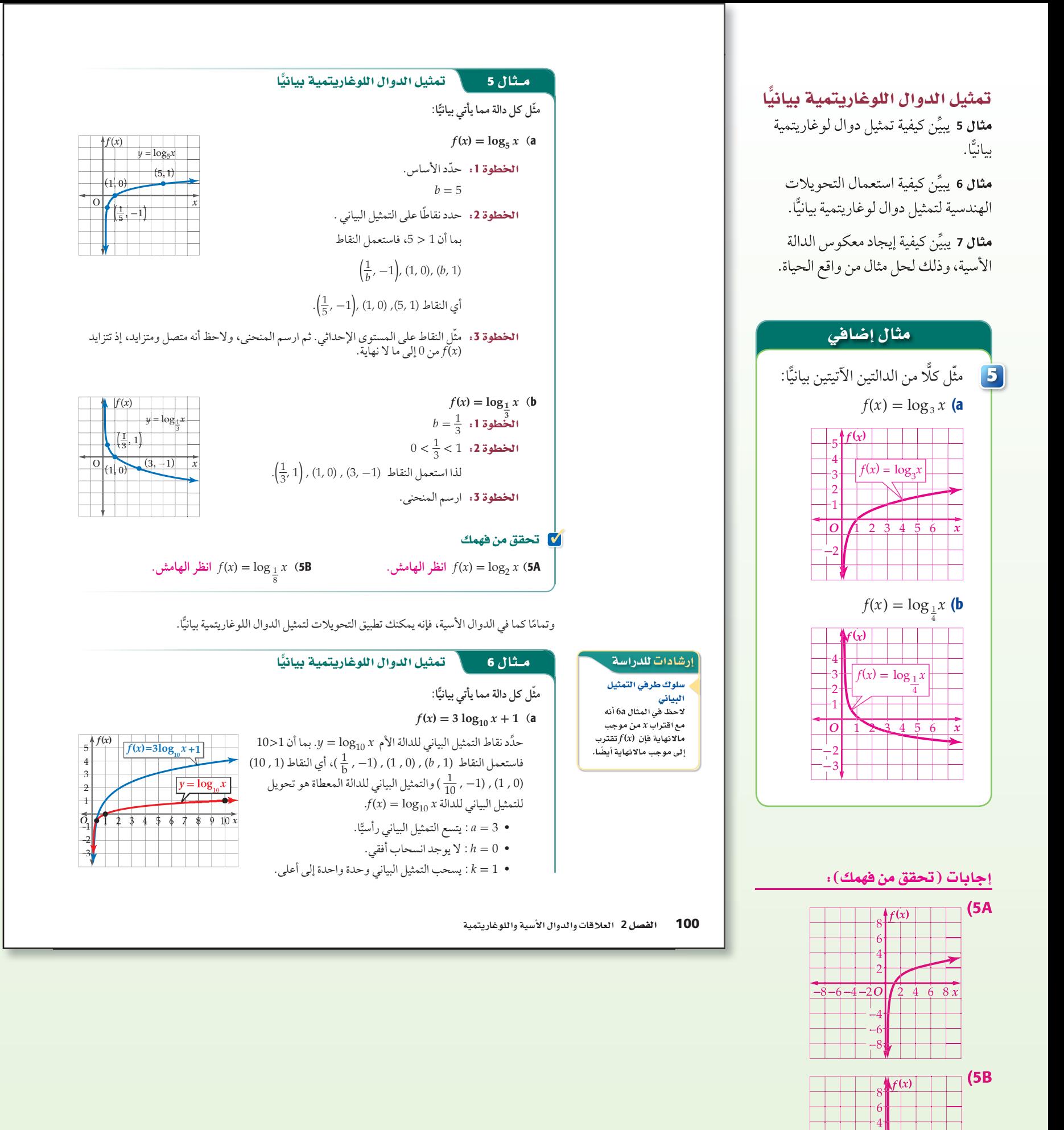

−8−6 −4−2*O* 2 4 6 8

2

*x*

−4 −6 −8

![](_page_21_Figure_0.jpeg)

أقوى هزة أرضية في القرن .<br>العشرين ضربت شيلي عام **9.2 1960** على مقياس ريختر، ودمرت قرى 

(٢) الربط مع الحياة

![](_page_21_Figure_1.jpeg)

 $P = \log_{0.8} x$ 

بالأميال.

![](_page_21_Figure_2.jpeg)

مثالان إضافيان

2  $\int_{0}^{3}$ *f* $f(x)$ 1  $-3 -2 -10$  $^{-2}$  $-3$  $-4$  $-5$  $-6$  $-7$  $^{-8}$ 

مثل كل دالة مما يأتي بيانيّا:  $f(x) = \frac{1}{3} \log_6 x - 1$  (a

1 2 3 4 5 6 7 *x*

 $f(x) = \frac{1}{3} \log_6 x - 1$ 

 $f(x) = 4 \log_{\frac{1}{2}}(x+2)$  (**b** 3

*O* 1 2 3 4 5 6 *x*

الضغط الجوي: يُعرِّف الضغط الجوي عند سطح الأرض بوحدة أتموسفير واحدة، ويتناقص بنسبة 20% كلما ارتفعنا إلى أعلى mi.1

ويمكن تمثيل الضغط الجوي

بالدالة: *<sup>x</sup>* 0.8 = *P*، حيث *x* الارتفاع

a) أوجد الضغط الجوي عند نقطة على ارتفاع mi 8 عن سطح  $0.168$ atm  $\cdot$ الأرض

b (أوجد معادلة لمعكوس الدالة *P*.

 $f(x) = 4 \log_1 (x+2)$ 3

 $2 \frac{f(x)}{x}$ 1

 $^{-2}$  $-3$  $-4$  $-5$  $-6$ 

> −8−6 −4−2*O* 2 4 6 8 *x* 8  $\mathfrak b$ 4 2 −4 −6 −8 *f***(***x***)** (6B

![](_page_22_Picture_0.jpeg)

### <mark>ََٽ</mark> التقويم التكويني

استعمل الأسئلة **1-43** للتأكد من مد فهم الطلاب.

ثم استعمل الجدول أسفل هذه الصفحة؛ لتعيين الواجبات المنزلية للطلبة بحسب مستوياتهم.

![](_page_22_Figure_4.jpeg)

![](_page_22_Figure_5.jpeg)

- $\mathcal{S}(3) = 30$  (47a  $\mathcal{S}(15) = 50$  $S(63) = 70$
- b47 (إذا أنفق 3000 ريال على الدعاية والإعلان، فستكون مبيعات الشركة 30000 ريال ، وإذا أنفق 15000 ريال، فستكون مبيعات الشركة 50000 ريال، وإذا أنفق 63000 ريال عليهما، فستكون مبيعات الشركة 70000 ريال.
- d47 (يتضح من التمثيل البياني أنه كلما زاد المبلغ المنفق على الدعاية والإعلان يقل انحناء المنحنى، ومن الفرع a، ً لاحظ أيضا أن زيادة الانفاق على الدعاية من 3 آلاف ريال إلى 15 ألف ريال أدت إلى زيادة المبيعات بمقدار 20 ألف ريال، وأن زيادة الانفاق على الدعاية من 15 ألف ريال إلى 63 ألف ريال أدت إلى زيادة المبيعات بمقدار 20 ً ألف ريال أيضا فقط، لذا فإن أثر الدعاية يتناقص عند إنفاق مبالغ كبيرة عليها في هذه الشركة.

#### تدرب وحل المسائل

**اكتب كل معادلة لوغاريتمية مما يأتي على الصورة الأسية:** <sup>1</sup>  $5^4 = 625 \log_5 625 = 4$  (2  $8^3 = 512 \log_8 512 = 3$  (1  $7^3 = 343 \log_7 343 = 3 (4 \qquad 2^4 = 16 \log_2 16 = 4 (3$  $3^{-3} = \frac{1}{27} \log_3 \frac{1}{27} = -3$  (6  $9^{-2} = \frac{1}{81} \log_9 \frac{1}{81} = -2$  (5  $9^0 = 1 \log_9 1 = 0$  (8  $12^2 = 144 \log_{12} 144 = 2$  (7 **اكتب كل معادلة أسية مما يأتي على الصورة اللوغاريتمية:** <sup>2</sup>

 $\log_{16} 8 = \frac{3}{4} 16^{\frac{3}{4}} = 8$  (10  $\log_{16} 1331 = 1331$  (9  $log_{16} 0 - \frac{1}{4}$  **10** = **6** (**10**  $log_{11} 1331 = 3$ <br>  $log_6 \frac{1}{216} = -36^{-3} = \frac{1}{216}$  (**12**  $log_9 \frac{1}{9} = -19^{-1} = \frac{1}{9}$  (**11**  $log_4 4096 = 6$   $4^6 = 4096$  (14  $log_2 256 = 8$   $2^8 = 256$  (13  $\log_{25} 125 = \frac{3}{2} \cdot 25^{\frac{3}{2}} = 125 \cdot (16 \cdot \log_{27} 9) = \frac{2}{3} \cdot 27^{\frac{2}{3}} = 9 \cdot (15 \cdot 125)$ **دون استعمال الآلة الحاسبة، ٍّ أوجد قيمة كل مما يأتي:** 4 3, دون استعمال الاله الحاسبه، اوجد فيمه حل مما يأتي: (المتالان<br>17) 0 1<sub>0g 1</sub> 119 <del>-</del>7 10g<sub>2</sub> <mark>123</mark> (18 2 10g<sub>13</sub> 169 (17  $-2 \log_{10} 0.01$  (22 **1**  $\log_{10} 10$  (21 **0**  $\log_4 1$  (20 **3**  $\log_6 216$  (**25** -3  $\log_4 \frac{1}{64}$  (**24** -2  $\log_3 \frac{1}{9}$  (**23**  $\frac{1}{2}$   $\log_{121} 11$  (28  $\frac{1}{5}$   $\log_{32} 2$  (27  $\frac{1}{3}$   $\log_{27} 3$  (26 **3**  $\frac{3}{4}$  **-3**  $\log_{\frac{1}{8}} 512$  **(30** -5  $\log_{\frac{1}{5}} 3125$  **(29**  $\log_{11} 1331 = 3$ **3 5 \_1 3**

### مثّل كل دالة مما يأتي بيانيًّا: (المثالان 6,6) **41-32)** انظرملحق الإجابات.

![](_page_22_Picture_1398.jpeg)

42) ُعد إلى فقرة "لماذا؟" بداية الدرس. أوجد معكوس الدالة اللوغاريتمية المعطاة. <sup>7</sup> *R* **= 10***PS*

102 ألفصل 2 العلاقات والدوال الأسية واللوغاريتمية

![](_page_22_Picture_1399.jpeg)

- a (أُعدت آلة تصوير خالد لتلتقط الصورة تحت ضوء الشمس المباشر، ولكن الجو كان غائمًا. إذا كانت نسبة الإضاءة في اليوم العائم تعادل <mark>4</mark> الإضاءة في اليوم المشمس، فأي درجات<br>زر ضبط الإضاءة يجب أن يستعملها خالد لتعويض نقص الإضاءة؟ **2**
	- ًّا. b (ّمثل الدالة بياني **انظر الهامش.**
- c (استعمل التمثيل البياني في الفرع b لتقدير نسبة إضاءة الشمس إذا قلت درجة زر ضبط الإضاءة 3 درجات. هل يؤدي ذلك إلى زيادة الإضاءة أم نقصانها؟ **<sup>1</sup> ؛ نقصان الإضاءة \_ 8**
- 44) قربية: لقياس مدى احتفاظ الطلاب بالمعلومات، يتم عادة اختبارهم بعد وقت من تعلمها، ويمكن تقدير درجة سلمان في مادة الرياضيات بعد انتهاء الفصل الدراسي باستعمال المعادلة (1 + *t* (2log 6 - 85) = *t*(*y* ، حيث *t* عدد الأشهر التي مضت بعد انتهاء الفصل الدراسي.
	- a (ما درجة سلمان في نهاية الفصل الدراسي (0 = *t* (؟ **85**
		- b (ما درجته بعد مضي 3 أشهر؟ **73**
		- **c**) ما درجته بعد مضي 15 شهرًا؟ **61**
- ًّا. بياني *f* (*x*) = 15 log 14 (*x* + 1) 9 الدالة ّمثل) 45 **انظر ملحق الإجابات**
	- **46) تحليليًا:** اكتب معادلة لدالة يكون تمثيلها البياني يشبه التمثيل البياني للدالة *x* 3log = *y* بعد إزاحتها 4 وحدات إلى اليسار ووحدة إلى أعلى. *y* **= log3 (***x* **+ 4) + 1**
- 47) تزداد المبيعات عادة مع زيادة الإنفاق على الدعاية والإعلان، وتقدر قيمة المبيعات لشركة بآلاف الريالات بالمعادلة، (1 + *a*(4 log 20 + 10) = *a*(*S* ، حيث *a* المبلغ الذي يتم إنفاقه على الدعاية والإعلان بآلاف الريالات، 0 ≤ *a* . **.الهامش انظر**) a, b, d
	- ُنفق شيء على الدعاية a (تعني القيمة 10 ≈ (0)*S* أنه إذا لم ي والإعلان، ستكون المبيعات 10000 ريال. أوجد كلا .S (3), S (15), S (63) :من
		- b (ِّفسر معنى كل من القيم التي أوجدتها في الفرع a.
			- ًّا. c (ّمثل الدالة بياني **انظر ملحق الإجابات.**
	- d (استعمل التمثيل البياني في الفرع c ، وإجابتك في الفرع a لتفسير تناقص أثر الدعاية عند إنفاق مبالغ كبيرة عليها.

![](_page_22_Picture_1400.jpeg)

- 48) زمن الجيل بالنسبة للخلايا البكتيرية هو الزمن اللازم ْ ليصبح عددها مثلي ما كان عليه. فإذا كان زمن الجيل *G* لنوع معين **أحياء**ِ : زمن الجيل بالنسبة للخلايا البكتيرية هو الزمن اللازم<br>ليصبح عددها مثليْ ما كان عليه. فإذا كان زمن الجيل G لنوع معين<br>من البكتيريا يُعطى بالصيغة <sub>الرها</sub>33 (G = ) ، حيث t الفترة الزمنية، *b* عدد الخلايا البكتيرية عند بداية التجربة، *f* عدد الخلايا البكتيرية عند نهاية التجربة.
- a (يبلغ زمن الجيل لبكتيريا مجهرية h 16 ، ما الزمن الذي تحتاج إليه 4 خلايا بكتيرية من هذا النوع ليصبح عددها 1024 ؟ **ً ا h 264 أو 11 يوم**
- b (إذا كان زمن الجيل لنوع من البكتيريا المخبرية h ،5 فما الوقت الذي تحتاج إليه 20 خلية بكتيرية من هذا النوع ليصبح عددها 160000 خلية؟  **أو يومان و h 18 66 h**
- c (تتكاثر بكتيريا coli.E بسرعة، بحيث تتكاثر 6 منها لتصبح 1296 خلال h 4.4 . احسب زمن الجيل لبكتيريا coli.E . **<sup>1</sup>\_ أو min 20 3 h**

#### مسائل مهارات التفكير العليا

49) اكتشف المختلف: حدد العبارة المختلفة عن العبارات الثلاث الأخرى؟ فسر إجابتك.

 $\log_4 16$  **log<sub>2</sub> 16 <b>log<sub>2</sub>** 4 **log<sub>3</sub>** 9

فقية، فإن  $y = \log_h x$  ، حيث  $y, x, y$  أعداد حقيقية، فإن  $f$ الصفر ينتمي إلى المجال دائمًا أو أحيانًا أو لا ينتمي أبدًا. وضح إجابتك. **انظر الهامش. 16 2 g lo؛ لأن قيمته ،4 أما قيمة العبارات الأخر تساوي 2**

- 51) اكتشف الخطأ. يقول فهد: إن التمثيل البياني لجميع الدوال اللوغاريتمية يقطع المحور *y* في النقطة (1 0,) ؛ لأن أي عدد مرفوع للأس صفر يساوي 1، ولكن سليمان لم يوافقه الرأي. أيهما على صواب؟ فسر إجابتك. **انظر الهامش.**
	- 52) اكتشف الخطأ. أوجدت كل من مها ومريم قيمة 49  $\log_{1}$ ، 7 ٌّ أي منهما إجابتها صحيحة؟ برر إجابتك. **انظر الهامش.**

![](_page_23_Picture_1298.jpeg)

- تبرير، قارن بين كلّ من: 71 log<sub>g</sub> 61, log<sub>g</sub> 61, **53 تبرير،** قارن بين كلّ من: 71 استعمال الحاسبة، وبين ايها الأكبر قيمة. وضح إجابتك.<br>استعمال الحاسبة، وبين ايها الأكبر قيمة. وضح **انظر الهامش.**
	- 54) مسألة مفتوحة . اكتب عبارة لوغاريتمية على الصورة *x <sup>b</sup>* log = *y* لكل من الحالات الآتية: **انظر الهامش.**
		- 25 تساوي *y* (a
		- b (*y* عدد سالب
		- c (*y* بين 0 و 1
		- 1 تساوي *x* (d

اكتب: إذا كان  $g(x) = a \log_{10} (x - h) + k$  تحويلًا للدالة **(55** اللوغاريتمية Iog<sub>10</sub>x ، فاشرح كيفية تمثيل هذا التحويل بيانيّا. **انظر ملحق الإجابات**

#### مراجعة تراكمية

<sup>2</sup>**-**<sup>1</sup> **:ًّا ّمثل كل دالة مما يأتي بياني** 59–56) **انظر ملحق الإجابات.**

![](_page_23_Picture_1299.jpeg)

## $\pm \sqrt{6}$   $9^{x^2} = 27^{x^2 - 2}$  (68  $-\frac{7}{4}$   $49^{3p} + 1 = 7^{2p} - 5$  (67

#### ت*د*ريب على اختبار

![](_page_23_Picture_1300.jpeg)

103 **2-3**

#### تنويع التعليم

.<br>توسّع: أشر إلى مسألة القسمة 8 = 4 التي يمكن كتابتها على الصورة 2<sup>3 \_ 2</sup>2 . واسأل الطلاب أن يكتبوا ً لوغاريتما أساسه 2 في كل من المقسوم، والمقسوم عليه، وناتج القسمة، ثم اطلب إليهم أن يكتبوا معادلة تربط log 2 32 = 5, log 2 4 = 2, log 2 8 = 3, log 2 32 - log 2 4 = log 2 بين هذه اللوغاريتمات.8

ضعينا وفوق

### تنبيه!

ا**كتشف الخطأ** ذكِّر الطلاب في السؤال **<sup>51</sup>** ً بأن فهدا لم يفكر إلا في الدوال اللوغاريتمية على الصورة:  $\cdot f(x) = a \log_b x$ 

### 4) التقويم

تعلم لاحق اطلب إلى الطلاب أن يناقشوا كيف ستساعدهم دراسة اللوغاريتمات في هذا الدرس على حل معادلات لوغاريتمية في الدرس القادم.

#### لا التقويم التكويني

تحقق من مدى استيعاب الطلاب للمفاهيم الواردة في الدرس **2-3** بإعطائهم: الاختبار القصير ،<sup>2</sup> ص (30)

#### <mark>إجابات،</mark> المستخدم المستخدم المستخدم المستخدم المستخدم المستخدم المستخدم المستخدم المستخدم المستخدم ا

- 50) ً لا ينتمي أبدا؛ لأنه إذا انتمى الصفر للمجال، ستصبح المعادلة وعندها  $b^y = 0$ . ولكن  $y = log_b 0$ لأي عدد حقيقي *b* لا يوجد أس  $b^y=0$  جقيقي  $y$  بحيث يكون
- 51) سليمان؛ لأن التمثيل البياني للدوال اللوغاريتمية يمر بالنقطة (1,0)، ولا يمر بالنقطة (0,1)
	- 52) مريم؛ استعملت مها تعريف اللوغاريتميات بشكل خاطئ.
- وا؛ إجابة ممكنة: قيمته أكبر قليلا: $\log_7^{51}$  (53 من 2، وقيمة  $\log_8 61$  أقل من 2 بقليل ً أيضا، وقيمة 71 9 g lo أقل من 2 بقليل.
	- d–a54 (إجابات ممكنة.
	- $\log_2 33554432 = 25$  (54a
		- $\log_{4} \frac{1}{64} = -3$  (54b)
		- $\log_2 \sqrt{2} = \frac{1}{2}$  (54c
		- $\log_7 1 = 0$  (54d

الفصل الفصل اختبار منتصف

## إختبار منتصف الفصل

2**-**3 2**-**1

#### الدروس من 1-2 إلى 3-2

**2**

### <mark>َن</mark> التقويم التكويني

استعمل اختبار منتصف الفصل؛ للتحقق من مد فهم الطلاب للأسئلة التي لم يجيبوا عنها بشكل صحيح. اطلب إلى الطلاب مراجعة الدروس المشار إليها بعد كل سؤال.

### لا التقويم الختامي

اختبار منتصف الفصل، ص (32) .

#### مثل كل دالة مما يأتي بيانيًّا، وحدد مجالها ومداها: (الدرس **1-2** )

*f* (*x*) = 3(4)*<sup>x</sup>* (1 4–1) **انظر ملح ق الإجابات.**

 $f(x) = -(2)^x + 5$  (2)

 $\overline{\mathbf{2}}$ 

 $f(x) = -0.5(3)^{x+2} + 4$  (3)

 $f(x) = -3\left(\frac{2}{3}\right)^{x-1} + 8$  (4

- 5) علوم: بدأت تجربة مخبرية بـ 6000 خلية بكتيرية، وبعد ساعتين أصبح عددها 28000 خلية . 2-2
- <sup>a</sup> (اكتب دالة أسية على الصورة *<sup>x</sup> <sup>b</sup> <sup>a</sup>* <sup>=</sup> *<sup>y</sup>* يمكن استعمالها لتمثيل عدد الخلايا البكتيرية *y* بعد *x* ساعة إذا استمر ازدياد عدد الخلايا البكتيرية بالمعدل نفسه، مقربًا الناتج إلى أقرب 4 منازل عشرية. *y* **= 6000(2.16025)***<sup>x</sup>*
- b (ما العدد المتوقع للخلايا البكتيرية بعد 4 ساعات ؟ **ًا 130667 تقريب**
	- 6) اختيار من متعدد. أي الدوال الأسية الآتية يمر تمثيلها البياني بالنقطتين (1000 , 3) , (125 , 0) ؟ 2-1 **D**
		- $f(x) = 125(3)^x$  **A**
		- $f(x) = 1000(3)^x$  **B**
		- $f(x) = 125(1000)^x$  C
			- $f(x) = 125(2)^x$  **D**
- 7) سكان: كان عدد سكان إحدى المدن 45000 نسمة عام 1995م، وتزايد عددهم ليصبح 68000 نسمة عام 2007م. 2-2
- لتمثيل استعمالها يمكن *<sup>y</sup>* <sup>=</sup> *a b <sup>x</sup>* a (اكتب دالة أسية على الصورة عدد سكان المدينة y بعد *x س*نة منذ عام 1995م، مقربًا الناتج إلى أقرب ثلاث منازل عشرية. *f* **(** *x***) = 45000(1.035)***<sup>x</sup>*
	- b (استعمل الدالة لتقدير عدد سكان المدينة عام 2015م. **ًا 89540 تقريب**
		- **ُح ًّ ل كلا من المعادلتين الآتيتين:** 2-2
	- $x = \frac{1}{4}$  11<sup>2x+1</sup> = 121<sup>3x</sup> (8 **4**

**ُحّل كل متباينة مما يأتي، وتحقق من صحة حلك:** 2-2  $x \le 0$   $5^{2x+3} \le 125$  (10  $x \le 0$   $5^{2x+3} \le 125$  (10<br> $x < \frac{-3}{4}$   $16^{2x+3} < 64$  (11  $\left(\frac{1}{32}\right)^{x+3} \ge 16^{3x}$  (12) **4**  $x < \frac{1}{2}$ <br> $x \le \frac{-15}{17}$ **17**

104 ألفصل 2 العلاقات والدوال الأسية واللوغاريتمية

2-3 **:ًّا ّمثل كل دالة مما يأتي بياني انظر ملحق الاجابات.**

 $f(x) = 3 \log_2 (x - 1)$  (13  $f(x) = -4 \log_3 (x - 2) + 5$  (14)

- $f(x) = 2 + \log_4 (1 + x)$  (15
- 16) اختيار من متعدد: ما الصورة اللوغاريتمية للمعادلة **A** (1**2-3** أ $\text{? } (625)^{\frac{1}{4}} = 5$ 
	-
- $\log_5 625 = \frac{1}{4}$  $\frac{1}{4}$  **C**  $\log_{625} 5 = \frac{1}{4}$  **A**
- $\log_{1} 5 = 625$  **D** 4  $\log_5 625 = 4$  **B**
- 17) اختيار من متعدد . أي التمثيلات البيانية الآتية هو تمثيل الدالة **A** (1-3  $f(x) = \log_3(x+5) + 3$ ) (11 المدرس 1-3)

![](_page_24_Figure_36.jpeg)

![](_page_24_Figure_37.jpeg)

![](_page_24_Figure_38.jpeg)

6 4 2

2

−4 −6 −8

![](_page_24_Figure_39.jpeg)

![](_page_24_Figure_40.jpeg)

![](_page_24_Figure_41.jpeg)

- 21) اكتب المعادلة 3 = 729 9log على الصورة الأسية. 2-3 **93 = 729**
- 

## مخطط المعالحة

![](_page_24_Picture_1077.jpeg)

### <u>هيما سبق:</u> درستُ إيجاد قيم عبارات<br>لوغاريتمية . (الدرس 3–2)

#### والأقن

■ أطبق خاصية المساواة للدوال اللوغاريتمية. ■ أبسّط عبارات وأجد قيمها باستعمال خصائص اللوغاريتمات.

www.obeikaneducation.com

### خصائص اللوغاريتمات Properties of Logarithms

#### العاذالا

يُعد الاحتفاظ بمستوى معين من الحموضة في الأطعمة أمرًا مهمّا لبعض الإشخاص الذين يعانون حساسية في المعدة. إذ تحتوي بعض الأطعمة على أحماض أكثر مما تحتوي عليه من القواعد. ويستعمل تدريج pH لقياس درجة الحموضة أو القاعدية، فانخفاضه يدل على حمضية الوسط، وارتفاعه يدل على قاعديته. ويُعد هذا المقياس مثالا اخر على المقاييس اللوغاريتمية التي  $\sim 7$ تعتمد على قوة العدد 10. فقيمة pH للقهوة تساوي 5 بينما تساوي 7 22 í, البيض

للماء النقي؛ لذا فإن تركيز أيون القهوة الهيدروجيني ( +<sup>H</sup> ( يعادل 100 مرة تركيزه في الماء النقي. لأن [ $\rm{H} = -\log_{10}$  [H $\rm{H} = -\log_{10}$ ، فإنه يمكنك كتابة المعادلة الآتية:

. للقهوة [ + H للماء النقي [ + H للماء النقي pH = للقهوة pH = للماء النقي pH والتي تكتب بالشكل :

لقهوة<sup>1</sup> + Hog<sub>10</sub> بالشكل الماءالنق<sub>ي</sub> pH = للقهوة pH - للقهوة pH - للماء النقي pH والتي تكتب بالشكل :<br>للماء <sub>النق</sub>ي (H<sup>+</sup>) = التي pH - <sub>للعاء</sub> النقي pH ، وذلك باستعمال خاصية القسمة في اللوغاريتمات التي<br>للماء النقي (H<sup>+</sup>) ستتعلمها في هذا الدرس. وبتحويل هذه الصيغة اللوغاريتمية إلى الصيغة الأسية، ثم التعويض، تجد أن:

للماء النقي/ 11)<br>ستتعلمها في هذا الدرس. وبتحويل هذه الط<br>10 = 10<sup>7\_5</sup> = 10<sup>7\_5</sup> = للقهوة<sup>(+</sup>H)<br>للماء النقي(<sup>+</sup>H)

خصائص اللوغاريتمات: تتحقق خاصية المساواة في الدوال اللوغاريتمية كما هو الحال في الدوال الأسية.

#### مفهوم أساسي في مخاصية المساواة في الدوال اللوغاريتمية

 $x = y$  التعبير اللفظى: إذا كان  $b$  عددًا موجبًا حيث  $b \neq b$ ، فإن  $\log_b x = \log_b y$ إذا وفقط إذا كان  $x = x$ .

 $\log_5 x = \log_5 8$  **10g**  $x = 8$   $\mu x = 8$  ، وإذا كان  $x = 8$  فإن  $x = \log_5 8$  **f** 

وبما أن اللوغاريتمات ترتبط بالأسس، فيمكنك اشتقاق خصائصها من خصائص الأسس، ويمكنك اشتقاق خاصية الضرب في اللوغاريتمات من خاصية الضرب في الأسس.

![](_page_25_Picture_743.jpeg)

لإثبات صحة هذه الخاصية، افترض أن *x* = *b<sup>m</sup>* ، و *y* = *b<sup>n</sup>*، وباستعمال تعريف اللوغاريتمات، . *m* = log*b x* , *n* = log*b y* فإن

![](_page_25_Picture_744.jpeg)

يمكنك استعمال خاصية الضرب في اللوغاريتمات لتقريب قيم عبارات لوغاريتمية.

105 **2-4**

#### **( 108 , 110 )** • **( 108 )** • **( 108 )** • **(14)** • **(14)** • **(14)** • مصادر المعلم للأنشطة الصفية 18• **| •** تدريبات حل المسألة، ص (20) **•** تدريبات حل المسألة، ص (20) 21• **•** تدريبات حل المسألة، ص (20) 21• **مصادر الدرس 4 – 2**

#### المادة | مستوى pH <u>عصير الليمون |</u> 1.2<br>|-<br>|المخلل | 3.5  $\overline{15}$ الطماطم | 4.2<br>|القهوة | 5.0 القهوة  $\begin{array}{|c|c|} \hline 6.4 & \textcolor{red}{\textbf{1}} & \textcolor{red}{\textbf{1}} \ \hline 7.0 & \textcolor{red}{\textbf{1}} & \textcolor{red}{\textbf{1}} \ \hline \end{array}$ الماء النقى 7.0

**2-4** إيجاد قيمة عبارات لوغاريتمية. **2-4** تطبيق خاصية المساواة للدوال اللوغاريتيمية. تبسيط عبارات، وإيجاد قيمها باستعمال خصائص اللوغاريتمات.

ملاحظات

**2 - 4**

1) التركيز

الترابط الرأسى

**2-4** حل معادلات لوغاريتمية باستعمال طرق جبرية.

![](_page_25_Picture_26.jpeg)

#### أسئلة التعزيز

اطلب إلى الطلاب قراءة فقرة "لماذا؟".

واسأل:

- هل عصير الليمون حمض أم قاعدة؟ حمض
- هل البيض حمض أم قاعدة؟ قاعدة
- ّ ة تساوي درجة pH للبيض درجته كم مر للماء النقي؟

 $10^{7.8-7} = 10^{0.8} \approx 6.31$ 

#### **استعمل 0.7925 ≈ 3 4log لتقريب قيمة 192 4log .**  $192 = 64 \times 3 = 4^3 \times 3$   $\log_4 192 = \log_4 (4^3 \times 3)$ خاصية الضرب في اللوغاريتمات $= \log_4 4^3 + \log_4 3$ الخصائص الأساسية للوغاريتمات $= 3 + \log_4 3$  $log_4 3 \approx 0.7925$   $\approx 3 + 0.7925 \approx 3.7925$ لا تحقق من فهمك 1) استعمل 0.5 = 2 4log لإيجاد قيمة 32 4log . **2.5** ّ تذكر أن قسمة القو ذات الأساس نفسه تكون بطرح الأسس. وخاصية القسمة في اللوغاريتمات شبيهة بها.  $\log_b x = m$  ,  $\log_b y = n$  إذن  $b^m = x$  ,  $b^n = y$  أفترض أن  $rac{b^m}{b^n} = \frac{x}{y}$ خاصية قسمة القوى $b^{m-n} = \frac{x}{y}$ خاصية المساواة للدوال اللوغاريتمية $\log_b b^{m-n} = \log_b \frac{x}{y}$ الخصائص الأساسية للوغاريتمات \_*x y*  $\log_{\text{b}} x$  ,  $\log_{\text{b}} y$  بالقيمتين  $y$  ,  $m$  ,  $n$  على الترتيب \_*x y* ا**لتعبير اللفظي**: لوغاريتم ناتج القسمة يساوي لوغاريتم المقسوم مطروحًا منه لوغاريتم المقسوم عليه.  $b \neq 1$  الرموز:  $b \neq b$  أكانت x,  $y$ , أعدادًا حقيقية موجبة، حيث  $b \neq b$  فإن  $\log_b \frac{x}{y} = \log_b x - \log_b y$ **log2 \_5 <sup>6</sup> <sup>=</sup> log2 5 - log2 6 استعمل 0.8982 ≈ 5 6log لتقريب قيمة 7.2 6log .**  $7.2 = \frac{72}{10} = \frac{36}{5} = \frac{6^2}{5}$   $\log_6 7.2 = \log_6 \left(\frac{36}{5}\right)$ خاصية القسمة في اللوغاريتمات $= \log_6 6^2 - \log_6 5$ الخصائص الأساسية للوغاريتمات $= 2 - 0.8982$  $log_6 5 \approx 0.8982 = 1.1018$ لا تحقق من فهمك 1) استعمل 0.63 ≈ 2 3log؛ لتقريب قيمة 4.5 3log . **ًا 1.37 تقريب <sup>1</sup>** مفهوم أساسي مستخدمات القسمة في اللوغاريتمات **<sup>2</sup>** مثالان إضافيان استعمل 0.4307 $\log_5 2 \approx 0.4$  لتقريب قيمة 250 5 log. 3.4307 استعمل 0.5 = 3 9 log ؛ لتقريب **2**  $-0.5 \cdot log_9 \frac{1}{3}$  $\frac{1}{3}$ قيمة **1** خصائص اللوغاريتمات ِّن كيفية استعمال خاصية الضرب **1** يبي في اللوغاريتمات لتقريب قيم العبارات اللوغاريتمية. ِّن كيفية اسـتعمال خاصية القسـمة **2** يبي فـي اللوغاريتمـات؛ لتقريـب قيـم العبـارات اللوغاريتمية.

106 الفصل 2 العلاقات والدوال الأسية واللوغاريتمية

#### التعليم باستعمال التقنيات

ا**لسبورة التفاعلية** قم بحل أمثلة ً متنوعة على السبورة التفاعلية مستعملا خصائص مختلفة للوغاريتمات، واحفظ كل مثال في صفحة ملاحظات وعنونها باسم الخاصية التي استعملتها ًّا فيه، ثم أرسل هذه الصفحات إلكتروني ً إلى كل طالب؛ لاتخاذها مصدرا آخر خارج الفصل.

<sup>ا</sup>(شاد<sub>ات</sub> للمعلم الجديد

حل المسألة عند مناقشة خاصية الضرب في اللوغاريتمات، أشر إلى أن اللوغاريتمات المستعملة في المثال تبين أن الخاصية تنطبق على جميع اللوغاريتمات، وليس فقط على تلك التي يمكن تبسيطها.

(٢) الربط مع الحياة

المطر الحمضى أكثر حمضية من المطر الطبيعي، حيث يتكون من .<br>اختلاط الدخان، وأبخرة المشتقات النفطية وغيرها برطوبة الجو . والمطر الحمضي مسؤول عن التعرية، كما يظهر في الصورة أعلاه.

#### هي مثال 3 من وا**قع الحياة من استعمال خاصية القسمة في اللوغاريتمات**

**1\_ 10log <sup>=</sup> pH حيث [+<sup>H</sup> [يمثل تركيز أيون [***H***+] ُعطى الأس الهيدروجيني للمحلول pH بالعلاقة: ي الهيدروجين بوحدة مول لكل لتر. أوجد تركيز أيون الهيدوجين في لتر من المطر الحمضي قيمة pH له .4.2** أُعطي في المسألة صيغة إيجاد pH، وقيمة pH للمطر الحمضي. والمطلوب معرفة تركيز أيون الهيدروجين في لتر من المطر الحمضي.

ځلّ:

![](_page_27_Picture_406.jpeg)

![](_page_27_Picture_407.jpeg)

#### **لا تحقق من فهمك**

3) استعمل الجدول الوارد في فقرة "لماذا؟" وأوجد تركيز أيون الهيدروجين في عصير الليمون . **ًا 10 أو 0.0079 تقريب -12**

ّ تذكر أن قوة القوة توجد بضرب الأسس، وخاصية لوغاريتم القوة شبيهة بها.

![](_page_27_Picture_408.jpeg)

ستبرهن خاصية لوغاريتم القوة في السؤال 48

107 **2-4**

#### خصائص اللوغاريتمات

ِّن كيفية استعمال خاصية القسمة في **3** يبي اللوغاريتمات لحل مسائل من واقع الحياة.

#### مثال إضافي

علوم. أوجد تركيز الهيدروجين في لتر من المطر الحمضي قيمة pH له تساوي 5.5 . 5.5– 10 أو 0.0000032 مول من الهيدروجين **3**

![](_page_28_Picture_525.jpeg)

ا**لمتعلمون الفرديون.** بعد مناقشة المثال (5) مباشرة، اطلب إلى طالبين إعادة حله معًا دون الرجوع إلى الحل المكتوب، واطلب إليهما تبادل الأدوار في توضيح خطوات الحل، وكذلك مناقشة معقولية حلهما.

![](_page_29_Figure_0.jpeg)

![](_page_29_Picture_915.jpeg)

#### ا لتدريب

#### لا التقويم التكويني

استعمل الأسئلة **1-36** للتأكد من فهم الطلاب.

ثم استعمل الجدول أسفل هذه الصفحة؛ لتعيين الواجبات المنزلية للطلبة بحسب مستوياتهم.

#### إجابات :

- 11) إفرست 26855.44 باسكال، تريسوني 34963.34 باسكال، بونيتي 36028.42 باسكال
- $\log_9 6 + 3 \log_9 x + 5 \log_9 y +$  (24)  $log_9 z$
- $\log_{11} a 4 \log_{11} b + 12 \log_{11} c +$  (25)  $7 \log_{11} d$ 
	- $2\log_7 h + 11\log_7 j 5\log_7 k$  (26
	- $\log_4 10 + 2 \log_4 t + \log_4 u -$  (27  $3 log<sub>4</sub> v$
	- $6\log_5 a 3\log_5 b + 4\log_5 c$  (28
	- $\log_2(3x+2) \frac{1}{7}\log(1-5x)$  (29

$$
3\log_4 v
$$
  
\n
$$
6\log_5 a - 3\log_5 b + 4\log_5 c
$$
 (28)  
\n
$$
\log_2(3x+2) - \frac{1}{7}\log(1-5x)
$$
 (29)  
\n
$$
\log_5 \frac{x^3}{\sqrt{6-x}} = \log_5 \frac{x^3\sqrt{6-x}}{6-x}
$$
 (30)  
\n
$$
\frac{32x^5\sqrt{(5x+1)^2}}{5x+1} = \log_7 \frac{32x^5}{\sqrt[3]{5x+1}}
$$
 (31)

$$
\log_7 \frac{32x^5 \sqrt{(5x+1)^2}}{5x+1} = \log_7 \frac{32x^5}{\sqrt[3]{5x+1}}
$$
(31)

#### تدرب وحل المسائل

**استعمل 0.7925 ≈ 3 4log1.1610، ≈ 5 4log لتقريب قيمة كل مما**  1, 2 **:يأتي**

![](_page_30_Picture_1250.jpeg)

**log4 5 ≈ 1.1610 , log4 3 ≈ 0.7925 , log4 2 = 0.5 استعمل لتقريب قيمة كل مما يأتي:** 2 1,

![](_page_30_Picture_1251.jpeg)

1.5850  $\log_4 9$  (9 **1.5**  $\log_4 8$  (10

11) قصلق الجبال: يتناقص الضغط الجوي مع زيادة الارتفاع، ويمكن إيجاد قيمة الضغط الجوي عند الارتفاع *a* متر باستعمال العلاقة (*P* 10log - 5(15500 = *a* ، حيث *P* الضغط بالباسكال. أوجد قيمة الضغط الجوي بالباسكال عند قمم الجبال المذكورة في الجدول أدناه. <sup>3</sup> **انظر الهامش.**

![](_page_30_Figure_21.jpeg)

 **log 3 5 ≈ 1.465 , log 5 7 ≈ 1.2091, log 6 8 ≈ 1.1606 , كان إذا 1.1292 ≈ 9 7 log ، ّ فقرب قيمة كل مما يأتي:** <sup>4</sup>

![](_page_30_Picture_1252.jpeg)

110 الفصل 2 العلاقات والدوال الأسية واللوغاريتمية

### **اكتب كل عبارة لوغاريتمية فيما يأتي بالصورة المطولة:** <sup>6</sup> **انظر الهامش.** (24-29

![](_page_30_Picture_1253.jpeg)

**اكتب كل عبارة لوغاريتمية فيما يأتي بالصورة المختصرة:** <sup>7</sup>

5 log<sub>7</sub> (5x - 
$$
\frac{1}{2}
$$
 log<sub>5</sub> (6 - x) (30  
5 log<sub>7</sub> (2x) -  $\frac{1}{3}$  log<sub>7</sub> (5x + 1) (31  
log<sub>3</sub>  $\frac{a^7b}{64c^2}$  7 log<sub>3</sub> a + log<sub>3</sub> b - 2 log<sub>3</sub> (8c) (32

 $\frac{81x^2}{(2x-5)}$  2 log<sub>8</sub> (9*x*) - log<sub>8</sub> (2*x* - 5) (33 **log**<sub>3</sub>  $\frac{a^7b}{64c^2}$  <sup>7</sup><br>**log**<sub>8</sub>  $\frac{81x^2}{(2x-5)}$ 

$$
\log_6 25a^2bc^7 \ 2\log_6 (5a) + \log_6 b + 7\log_6 c
$$
 (34)  

$$
\log_2 \frac{x}{yz^3} \ \log_2 x - \log_2 y - 3\log_2 z
$$
 (35)

36) ثابت التأين للماء *Kw* هو حاصل ضرب تركيز أيونات الهيدروجين [+<sup>H</sup> [ في تركيز أيونات الهيدروكسيد[- H O [.

![](_page_30_Figure_33.jpeg)

أي أن صيغة ثابت التأين للماء هي [- H O][+ H = [ *Kw* حيث تشير الأقواس إلى التركيز بالمول لكل لتر.

.log10 [O H -] و log10 [ H <sup>+</sup>] بدلالة log10 *Kw* عن ّر a (عب

b (ِّ بسط المعادلة في الفرع **a** إذا علمت أن قيمة الثابت *Kw* هي 1 × 1 0 -<sup>14</sup>  $\log_{10} K_w = \log_{10} [H^+] + \log_{10} [OH^-]$  (a

#### $-14 = \log_{10} [H^+] + \log_{10} [OH^-]$

c (إذا كان تركيز أيونات الهيدروجين في عينة من الماء 9 × 1 مول لكل لتر ، فما تركيز أيونات الهيدروكسيد؟  $1\times 10^{-9}$ 

 $1 \times 10^{-5}$  mol/L

#### تنويع التعليم

![](_page_30_Picture_1254.jpeg)

ففق

 $log_{10} 300 \approx 2.4771$  $log_{10} 3000 \approx 3.4771$ 

واطلب إليهم توقع قيمة 30000 10 log. 4.4771 ب إليهم أيضًا استعمال خصائص اللوغاريتمات لتوضيح ذلك النمط. **تفسير ممكن: 3 ، 30 ، 300 ، 3000 يمكن كتابتها على الصورة 3 × 100 ، 3 × 101 ، 3 × 102 ، 3 × 103 على الترتيب، وبعد ذلك يمكن كتابة كل لوغاريتم عشري منها على صورة مجموع ً لوغاريتمين عشريين ، فمثلا يمكن كتابة:**

**3 10 · 3 10log ونتيجة لذلك فإن: 3000 10log على الصورة log**<sub>10</sub> (3 **· 10**<sup>3</sup>) = **log**<sub>10</sub> 3 + **log**<sub>10</sub> **10**<sup>3</sup> = **log**<sub>10</sub> (3) + 3 = 3.4771

- **حدد ما إذا كانت كل عبارة فيما يأتي صحيحة أم خطأ:**
- $\log_8(x-3) = \log_8 x \log_8 3$  **(37**
- $\log_5 22x = \log_5 22 + \log_5 x$  (38
	- log10 19*k* = 19 log10 *k* (39 **خطأ**
	- log2 *y* <sup>5</sup> = 5 log2 *y* (40 **صحيحة**
- $\log_7 \frac{x}{3} = \log_7 x \log_7 3$  (41
- log 4 (*z* + 2) = log 4 *z* + log 4 2 (42 **خطأ**
	- log 8 *p* <sup>4</sup> = (log 8 *p*)4 (43 **خطأ**
- $\log_8 p^4 = (\log_8 p)^4$  (4**3**  $\log_9 \frac{x^2 y^3}{z^4} = 2 \log_9 x + 3 \log_9 y 4 \log_9 z$  (44
- 45) هزات أرضية : يبين الجدول أدناه بعض الهزات الأرضية القوية التي ضربت بعض البلدان، وقوة كل منها على مقياس ريختر . ت ب<br>إذا علمت أن قوة الهزة M تُعطى بالعلاقة *x بن M* = 1 + log<sub>10</sub> x. حيث تمثل *x* شدة الهزة الأرضية، فأجب عما يأتي:

![](_page_31_Picture_1434.jpeg)

- a) أي هزتين كانت شدة إحداهما تعادل 10 أمثال شدة الأخرى؟ وأي هزتين كانت شدة إحداهما تعادل 100 مثل شدة الأخرى؟ a45 (**انظر الهامش.**
- b (كم درجة على مقياس ريختر تسجل هزة أرضية إذا كانت شدتها تعادل 1000 مثل شدة هزة يوغسلافيا عام 1963 م؟ **9.0 درجات**

 $\text{clog}_a x = \frac{\log_b a}{\log_a a}$ \_*b x* 46) استعمل خصائص اللوغاريتمات لبرهنة أن *<sup>a</sup> <sup>b</sup>* log 46) **انظر الهامش.**

#### مسائل مهارات التفكير العليا

- 47) مسألة مفتوحة . اكتب مثالًا على عبارة لوغاريتمية لكل حالة مما ياتي، ثم عبّر عنه بالصورة المطولة:
	- a (لوغاريتم حاصل ضرب وقسمة. **log***<sup>b</sup>* **\_***xz* **<sup>5</sup> <sup>=</sup> log***<sup>b</sup> <sup>x</sup>* **<sup>+</sup> log** لوغاريتم *b z* **- log***b* **5 :ممكنة إجابة**
	- b (لوغاريتم حاصل ضرب وقوة.  $\log_b m^4 p^6 = 4 \log_b m + 6 \log_b p$  إجابة ممكنة:
	- c (لوغاريتم حاصل ضرب وقسمة وقوة. **انظر الهامش.**
- 48) برهان : استعمل خصائص الأسس لبرهنة خاصية لوغاريتم القوة. **انظر الهامش.**
	- *a* √g lo لتجد القيمة العددية 49) ّ بسط العبارة اللوغاريتمية (2*a*( الدقيقة لها. **انظر الهامش.**

50) اكتشف المختلف: حدد العبارة المختلفة عن العبارات الثلاث الاخرى، وفسّر إجابتك: **انظر الهامش**.

![](_page_31_Picture_1435.jpeg)

51) استعمل 0.7925 ≈ *3* 4log1.1610، ≈ 5 4log لتقريب قيمة **2.085**  $\log_4 18$ 

#### مراجعة تراكمية

**ُنتج منحنى** *g***، ّ ثم مثل استعمل منحنى** *f* **لتصف التحويل الهندسي الذي ي** منحني كل منهما بيانيًّا في كل مما يأتي (الدرس 1-2) انظر ملحق الإجابات.  $f(x) = 2^x$ ;  $g(x) = -2^x$  (52  $f(x) = 5^x$ ;  $g(x) = 5^{x+3}$  (53)  $f(x) = \left(\frac{1}{4}\right)^x$ ;  $g(x) = \left(\frac{1}{4}\right)^x - 2$  (54

**أوجد قيمة كل مما يأتي:** <sup>3</sup> *-*<sup>2</sup>

 $3x \log_3 27^x$  (57  $2x \log_4 16^x$  (56 - 3 $\log_{10} 0.001$  (55

58) يمكن حساب كمية التيار الكهربائي *I* بالأمبير، والتي

\_) <sup>=</sup> *<sup>I</sup>* ، حيث *<sup>P</sup>* القدرة *P R*)  $\frac{1}{2}$  يستهلكها جهاز باستعمال المعادلة بالواط، *R* المقاومة بالأوم. ما كمية التيار الكهربائي التي يستهلكها  $R=3\Omega$  ، و  $P=120$ w ، و جهاز ما إذا كانت

ِّ ب الناتج إلى أقرب ُعشر. قر **ًا 6.3 أمبير تقريب**

**حدد ما إذا كانت كل دالتين مما يأتي دالة عكسية للأخر، مع ذكر السبب:** <sup>1</sup>*-* <sup>7</sup>

> *f* (*x*) = *x* + 73 , *g*(*x*) = *x* - 73 (59 **نعم y**  $g(x) = 7x - 11$ ,  $h(x) = \frac{1}{7}x + 11$  (60

#### **ُحّل كل معادلة مما يأتي وتحقق من صحة حلك:** <sup>2</sup> *-*<sup>2</sup>

**10**  $3^{5x} \cdot 81^{1-x} = 9^{x-3}$  (**62**  $\frac{3}{5}$   $3^{4x} = 3^{3-x}$  (**61**  $-3, 5 \overline{)49^x} = 7^{x^2-15}$  (63  $\frac{3}{5}$  3<sup>4x</sup> = 3<sup>3</sup> - x (61  $x = 26 \log_2(x + 6) = 5$  (64)

#### تدريب على اختبار

![](_page_31_Picture_1436.jpeg)

## 4**) التقويم**

### لا التقويم التكويني

تحقق من مدى استيعاب الطلاب للمفاهيم الواردة في الدرسين **,2-4 2-3** ، بإعطائهم اختبارًا قصيرًا.

تعلم لاحق أخبر الطلاب أنهم سيتعلمون في الدرس التالي حل معادلات باستعمال اللوغاريتم العشري (لوغاريتم الأساس 10). واطلب إليهم كتابة رأيهم فيما تعلموه في هذا الدرس وعلاقته بالدرس التالي.

### <mark>إجابات</mark> : المستخدم المستخدم المستخدم المستخدم المستخدم المستخدم المستخدم المستخدم المستخدم المستخدم المستخدم ا

a45 (أرمينيا ويوغسلافيا، أو تركيا وأرمينيا؛ تركيا ويوغسلافيا. 46) افترض أن الطرف الأيسر يساوي *y* log*a* = *y*، وهذا يعني أن أي أن *x y a* = *x*، والآن بقي أن تثبت أن الطرف الأيمن يساوي *y* ً أيضا ب ان تثبت ان<br>ري y أيضًا<br> $\frac{\log_b x}{\log_b a} = \frac{\log_b a^y}{\log_b a}$ *y*  $y$  الطرف الأيمن يساوي<br>  $\frac{\log_b a^y}{\log_b a} = y \frac{\log_b a}{\log_b a} = y$ c47 (إجابة ممكنة:  $\log_b \frac{x^3 y^4}{z^5}$ j  $\frac{x^3y^4}{z^5} = 3\log_b x + 4\log_b y$ اجابة ممكنة:<br>1.7 apple  $-5\log_b z$  $m^p = m^p$  (48)  $\left(b^{\log_b m}\right)^p = b^{\log_b \left(m^p\right)}$  $b^{p\log_b m} = b^{\log_b (m^p)}$  $\log_b mp = \log_b(m^p)$  $p \log_b m = \log_b(m^p)$  $\log_{\sqrt{a}}(a^2) = x$  (49  $(\sqrt{a})^x = a^2$  $\left(a^{\frac{1}{2}}\right)^{x} = a^{2}$  $a^{\frac{x}{2}} = a^2$ \_*x*  $\frac{x}{2} = 2$  $x = 4$  $log_b 24 \neq log_b 20 + log_b 4$  (50 جميع العبارات الأخر تساوي log*b* 24

![](_page_32_Figure_0.jpeg)

#### أسئلة التعزيز اطلب إلى الطلاب قراءة فقرة "لماذا؟".

#### واسأل:

- ضمن أي فئات مقياس فوجيتا يقع إعصار سرعة الرياح المصاحبة له F-1 ؟100 mi/h
- ما مجال سرعة الرياح المصاحبة لإعصار من الفئة F-4؟ 207-260 mi/h
- ّ ة وقعت أعاصير من الفئة -6F؟ <sup>0</sup> كم مر
- ما قيمة *d* عندما تكون h/mi 65 = *w*؟  $d = 1$  mil

# Solving Logarithmic Equations and Inequalites

![](_page_32_Picture_678.jpeg)

<mark>حل المعادلات اللوغاريتمية :</mark> تحتوي <mark>المعادلات اللوغاريتمية</mark> على لوغاريتم واحد أو أكثر. ويمكنك استعمال

![](_page_32_Picture_679.jpeg)

ويمكنك استعمال خاصية المساواة للدوال اللوغاريتمية لحل معادلات لوغاريتمية تحتوي لوغاريتمات في كلا الطرفين.

112 ألفصل 2 العلاقات والدوال الأسية واللوغاريتمية

**2 - 5**

![](_page_32_Picture_680.jpeg)

#### **4 مثال 2 على اختبار**

.<br>إرشادات للدراسة

ا<mark>لتعويض</mark><br>اختصارًا للوقت، يمكنك تعويض كل متغير بقيمته في المعادلة الأصلية .<br>للتّحقق من صحة الحل.

تحديد الحلول الدخيلة يمكن تحديد الحلول الدخيلة من خلال إيجاد مجال المعادلة، فف*ي م*ثال3 *x***>0 log 6***x x***>9 log 6 (***x***-9)** لذا يكون مجال المعادلة هو **-3**≯**9** *x***>9** *x =***-<sup>3</sup>**

![](_page_33_Figure_1.jpeg)

ويمكنك استعمال خصائص اللوغاريتمات في حل المعادلات اللوغاريتمية.

![](_page_33_Figure_3.jpeg)

الدرس 5-2 حل المعادلات والمتباينات اللوغاريتمية 113

### تنويع التعليم 600 693 احتاج بعض الطلاب إلى مساعدة في تحديد مواقع الأعداد في الصورتين الأسية واللوغاريتمية المتكافئتين للمعادلات، إليهم عمل ملصقات ملونة تظهر عدة معادلات متكافئة بالصورتين الأسية واللوغاريتمية مثل . 2, 3, 8 ي 30 = 3، واقترح عليهم أن يستعملوا لونًا مختلفًا لكل من الأعداد 8 ,3, 2 .

#### حل المعادلات اللوغاريتمية

ِّن كيفية حل معادلات تحتوي **1** يبي لوغاريتمًا واحدًا.

ِّن كيفية حل معادلات تحتوي **2** يبي لوغاريتمات في كلا الطرفين.

ِّن كيفية حل معادلات باستعمال **<sup>3</sup>** يبي خاصية الضرب في اللوغاريتمات.

### <mark>َٽ</mark> التقويم التكويني

استعمل تدريبات "تحقق من فهمك" بعد كل مثال؛ للتحقق من مدى فهم الطلاب للمفاهيم.

#### أمثلة إضافية

32  $\log_4 x = \frac{5}{2}$  حُلِّ المعادلة **مثال على اختبار.** حلّ المعادلة: C  $\log_4 x^2 = \log_4(-6x - 8)$  $-2$ ,  $-4$  **C** 4 A **D** 2 B ّحل المعادلة  $\log_2(x-3) + \log_2(x-2) =$  $\log_2(2x + 24)$ 9 **1 2 3**

![](_page_34_Picture_484.jpeg)

يمكنك استعمال الخاصية الآتية لحل متباينات تتضمن عبارتين لوغاريتميتين لهما الأساس نفسه في كلا الطرفين. ِّ استثن من حلك القيم التي ينتج عن تعويضها في المتباينة الأصلية أخذ اللوغاريتم لأعداد أقل من أو تساوي الصفر.

![](_page_35_Figure_1.jpeg)

![](_page_35_Picture_456.jpeg)

#### التعليم باستعمال التقنيات

تسجيل مرئى اطلب إلى الطلاب العمل في مجموعات ثنائية لإعداد عرض مرئي (Video) يتعلق بكيفية حل معادلة لوغاريتمية. وتحقق من أنهم يفسرون كل خطوة في عملهم، وبخاصة كيفية إعادة كتابة المعادلة ّ اللوغاريتمية على صورة معادلة أسية.

### (3) التدريب

### <mark>َف</mark>ّ التقويم التكويني

استعمل الأسئلة **1-27** للتأكد من فهم الطلاب.

ثم استعمل الجدول أسفل هذه الصفحة؛ لتعيين الواجبات المنزلية للطلبة بحسب مستوياتهم.

وك تمثيلات متعددة يستعمل الطلاب في السؤال **29** الآلة الحاسبة البيانية TI - nspire، والتحليل الجبري والمنطقي للمقارنة بين التمثيلات البيانية للدوال اللوغاريتمية.

### 4) التقويم

**بطاقة مكافأة** اطلب إلى الطلاب كتابة شرح طريقة حل معادلات لوغاريتمية على <sup>7</sup>\_ = *<sup>n</sup>* 8 log خطوة خطوة على 3 الصورة ورقة، وأن يسلموا إجاباتهم قبل مغادرتك غرفة الصف.

#### في التقويم التكويني

تحقق من مدى استيعاب الطلاب للمفاهيم الواردة في الدرسين **2-5 2-4,** بإعطائهم:

الاختبار القصير 3، ص (31)

#### تدرب وحل المسائل

**ُحّل كل معادلة مما يأتي، ِّ ثم تحقق من صحة حلك:** <sup>1</sup> **16**  $\log_8 x = \frac{4}{3}$  (**1 8**  $\log_{16} x = \frac{3}{4}$  (2) **27**  $\log_{81} x = \frac{3}{4}$  (3) **3125**  $\log_{25} x = \frac{5}{2}$  (4)  $-\frac{1}{3} \log_8 \frac{1}{2} = x$  (5  $-2 \log_6 \frac{1}{36} = x$  (6 **4**  $\log_x 32 = \frac{5}{2}$  (7 **9**  $\log_x 27 = \frac{3}{2}$  (8 **ُحّل كل معادلة مما يأتي، ثم تحقق من صحة حلك:** 3 2, **2**  $5 \log_2 x = \log_2 32$  (**9 2**  $3 \log_2 x = \log_2 8$  (10 **8**  $\log_4 48 - \log_4 n = \log_4 6$  (11 **2**  $\log_3 2x + \log_3 7 = \log_3 28$  (12 **2**  $\log_2(4x) + \log_2 5 = \log_2 40$  (13 **9**  $\log_7(x-3) + \log_7(x-2) = \log_7(2x+24)$  (14 **108**  $\log_2 n = \frac{1}{3} \log_2 27 + \log_2 36$  (**15**  $85\frac{1}{3}$  3  $\log_{10} 8 - \frac{1}{2} \log_{10} 36 = \log_{10} x$  (16 **ُحّل كل متباينة مما يأتي ، ِّ ثم تحقق من صحة حلك:** <sup>4</sup> log<sub>8</sub> *x* ≤ −2 (18 {*x* | *x* > 125} log<sub>5</sub> *x* > 3 (17  $\log_4 x \geq 4$  (20  $\left\{\frac{x}{36} \right\} \log_6 x \leq -3$  (19 log<sub>2</sub> *x* ≤ -2 (22 {*x* | *x* ≥  $\frac{1}{81}$ }log<sub>3</sub> *x* ≥ -4 (21 **ُحّل كل متباينة مما يأتي ثم تحقق من صحة حلك:** <sup>5</sup>  $\{x \mid x \ge 4\}$   $\log_4(2x+5) \le \log_4(4x-3)$  (23  $\left\{ x \mid 2 > x > \frac{4}{3} \right\}$   $\log_8(2x) > \log_8(6x - 8)$  (24  $\{x \mid x > 7\}$   $\log_2(4x - 6) > \log_2(2x + 8)$  (25  $\log_7(x+2) \ge \log_7(6x-3)$  (26 R صوت : يعطى ارتفاع الصوت L بالصيغة L =10 log بحيث العصوت الصوت الصوت الصوت الصوت الص هي شدة الصوت. احسب شدة صوت منبه ارتفاع صوته 80 ديسبل. **10<sup>8</sup>** 28) ُتقاس قوة الهزات الأرضية بمقياس لوغاريتمي ذي درجات يُسم*ى* مقياس ريختر، وتُعطى قوة الهزة الأرضية M بالمعادلة *x* 10 log + 1 =*M* ، حيث *x* تمثل شدة الهزة الأرضية. a (كم تبلغ شدة هزة أرضية سجلت 7 درجات على مقياس ريختر؟ b (كم مرة تبلغ شدة هزة أرضية قوتها **8** درجات بمقياس ريختر مقارنة بشدة هزة أرضية قوتها **5** درجات على المقياس نفسه؟ 29) الكا تمثيلات متعددة . ستكتشف في هذه المسألة العلاقة بين الدالتين *x* يو **29a-29c** .  $y = \log_4 x$ ,  $y = \log_{\frac{1}{4}} x$  انظر ملحق a) **تحليليًا :** قارن بين منحنيي الدالتين من حيث خطوط التقارب ومقاطع المحور *x*؟ **b) لفظيًا :** صف العلاقة بين منحنيي الدالتين. c) قحليليًّا : صف العلاقة بين كل من الدالتين  $y = \log_4 x$  و *y* = -1(log<sub>4</sub>*x*) وما مجال ومدى كل منهما؟ 30) ُتعطى سرعة الرياح *w* بالميل لكل ساعة قرب مركز الإعصار بالمعادلة 65 + *d* 10 log 93 = *w* ، حيث *d* المسافة التي يقطعها **\_** الإعصار بالميل. a (اكتب المعادلة بصورة أسية. *d* **= 1 0**  *w* **- 65 93** b (ما سرعة الرياح قرب مركز إعصار قطع مسافة 525 ً ميلا؟ ŕ ł ľ  $x \mid 0 < x \leq \frac{1}{64}$ ĭ  $\int \log_8 x \le -2$  (**18**  $\{x \mid x > 125\}$ í ł ľ  $x \mid 0 < x < \frac{1}{216}$ ĭ ł Į í ∤ ľ  $x \mid 0 < x \leq \frac{1}{4}$ ĭ ł Į  $\{x \mid x \ge \frac{1}{81}\}$ **الإجابات.**

116 الفصل 2 العلاقات والدوال الأسية واللوغاريتمية

#### تنويع التعليم 633 643

قوسَع: اطلب إلى الطلاب أن يجدوا قيمتي 1 log3 9 , log3 9 ، log3 ، ثم يتوقعوا قيمة ( log3 (  $\log_3$  وبعد تنفيذ عملية التوقع اطلب إليهم أن يتحققوا مما إذا كان رفع العدد 3 إلى القيمة المتنبأ بها يساوي ق 1 أم لا. ثم اطلب - log 3 *<sup>n</sup>* .log 3 ( 1 \_ إليهم توقع قيمة ( *<sup>n</sup>*

ł

**106 أو 1000000**

**317.975 mi/h**

**103 أو 1000 مرة أكبر**

 $\left\{ x \mid 2 > x > \frac{4}{3} \right\}$ 

ĭ ł Į

 $f1(x) = \log_{10}(x)$ 

 $f2(x) = \log \frac{x}{1-x^2}$ 

- 31) ُتعطى العلاقة بين شدة الصوت بالواط لكل متر مربع *I* **صوت،** تُعطى العلاقة بين شدة الصوت بالواط لكل متر مربع¶<br>وعدد وحدات الديسبل β بالمعادلة ( 1<sub>0</sub>-10 <mark>/</mark> 10-12 β.
- a (أوجد عدد وحدات الديسبل لصوت شدته 1واط لكل متر مربع، وكذلك لصوت شدته 10-<sup>2</sup> واط لكل متر مربع. **120, 100**
- b (إذا كانت شدة الصوت 1 واط لكل متر مربع تعادل 100 مرة من شدة الصوت الذي مقداره 10-<sup>2</sup> واط لكل متر مربع، فهل تضاعف عدد وحدات الديسبل بمقدار 100مرة ؟ **انظر الهامش.**

مسائل مهارات التفكير العليا

32) تقوم لينا وريم بحل المتباينة -2 ≤ *x* 2 log . أي منهما حلها صحيح؟ **انظر الهامش.**

![](_page_37_Picture_1103.jpeg)

- <mark>33) تحدُ،</mark> أوجد قيمة  $\log_3 27 + \log_9 27 + \log_{27} 27 + \log_{81} 27 + \log_{243} 27$  $\frac{17}{20}$
- 34) قبرير: نص خاصية التباين للدوال اللوغاريتمية هو: إذا كان يصبح كيف . *x* > *y* كان إذا وفقط إذا lo g *<sup>b</sup> x* > lo g *b y* فإن ،*b* > 1 نص الخاصية إذا كان 1 > *b* < 0 ، ّوضح إجابتك. **انظر الهامش.**
- 35) اكتب: وضح العلاقة بين مجال ومدي الدالة اللوغاريتمية ومجال ومدى الدالة الأسيّة المناظرة لها. **انظر الهامش**.
- 36) مسألة مفتوحة. أعطِ مثالًا على معادلة لوغاريتمية ليس لها حل.
- انظر الهامش.<br>**37) تبري**ر، ضع خطًّا تحت التعبير الذي يجعل الجملة صحيحة، مع .<br>ذكر السبب: (علمًا بأن جميع المعادلات اللوغاريتمية المذكورة على .( *y* = log *b x* الصورة
- a (إذا كان أساس اللوغاريتم أكبر من 1 وتقع قيمة *x* بين 1 0, ، فإن قيمة *y* تكون (أصغر من ، أكبر من، مساوية لـ) الصفر.
- b (إذا كان أساس اللوغاريتم بين 1 0, وقيمة *x* أكبر من ،1 فإن قيمة *y* تكون (أصغر من ، أكبر من، مساوية لـ) الصفر.
- c (المعادلة 0 *b* log = *y* ) لا حل لها، لها حل واحد، لها عدد لا نهائي من الحلول) بالنسبة لـ b.
	- d (المعادلة 1 *b* log = *y*) لا حل لها، لها حل واحد، لها عدد لا نهائي من الحلول) بالنسبة لـ b.
- 38) اكتب: فسَّر لماذا يقطع منحنى أي دالة لوغاريتمية على الصورة *x logb* = *y* المحور *x* عند النقطة (0 , 1) ولا يقطع المحور *y* . **انظر الهامش.**

#### مراجعة تراكمية

**ُحّل ًّ كلا مما يأتي، وتحقق من صحة حلك:** 2-2  $x > 2$  3<sup>3x-2</sup> > 81 (39)

 $x = -8$  3<sup>4x - 7</sup> = 27<sup>2x + 3</sup> (40

 $x = 4$   $8^{x-4} = 2^{4-x}$  (41

**أوجد قيمة كل عبارة مما يأتي:** 2-3

**4**  $\log_4 256$  (**42** 

 $-3 \log_2 \frac{1}{8}$  (43)

**3**  $\log_6 216$  (44

**4**  $\log_7 2401$  (**45** 

بسّط كلا مما يأتي. مفترضًا أن أيًّا من المتغيرات لا يساوي الصفر : **(مهارة سابقة)**

 $(2 p^2 n)^3$  (47 *x*<sup>8</sup> *x*<sup>5</sup> · *x*<sup>3</sup> (46  $\int \frac{c^9}{d^7} d^9$  (49  $x^3y^4$ (47  $x^3$   $x^5 \cdot x^3$ <br>
(49  $x^3y^4$   $\frac{x^4y^6}{x^2}$  $\frac{x^4y^6}{xy^2}$  (48

#### <mark>تدريب على اختبار</mark>

50) أي الدوال الأسية الآتية يمر تمثيلها البياني بالنقطتين **A**  $\{(0, -10), (4, -160)\}$  $f(x) = -10(2)^{x}$  **A**  $f(x) = 10(2)^{x}$  **B**  $f(x) = -10(4)^{x}$  C

 $f(x) = 10(4)^x$  D

 $-\frac{1}{2}$  A

 $\frac{1}{2}$  B

 $\mathbf{D}$  أي مما يأتي يمثل حلَّا للمعادلة  $\log_4(x-1) = \frac{1}{2}$  **(51** 

 $-2$  C <sup>2</sup> <sup>D</sup> **\_**<sup>1</sup>

الدرس 5-2 حل المعادلات والمتباينات اللوغاريتمية 117

### تنبيه!

```
اكتشف الخطأ ذكّر الطلاب عند
حل السؤال 32 ً بأن هناك فرقا بين 
عملية رفع عدد إلى أسس سالبة، 
   وضرب عدد في -1، كذلك
ضرورة استثناء قيم المتغير التي لا 
  ً يكون اللوغاريتم عندها معرفا.
```
#### إجابات:

- b31 (إجابة ممكنة: من الفرع a أعلاه، عدد وحدات الديسبل لصوت شدته 1 واط لكل متر مربع هو ،120 وعدد  $10^{-2}$  وحدات الديسبل لصوت شدته واط لكل متر مربع هو 100؛ لذا فإن عدد وحدات الديسبل يزداد بمقدار 20 وحدة فقط.
	- 32) إجابة ممكنة: ريم؛ لأن لينا عكست إشارة المتباينة.
- 34) إجابة ممكنة: إذا كان 1 > b < 0 فإن إذا وفقط إذا logb *x* > logb *y <sup>y</sup>*<*x*؛ انعكست إشارة المتباينة؛ لأن الكسر الأصغر من 1 يكون أصغر عند رفعه لقوة أكبر.
- 35) الدالة اللوغاريتمية على الصورة هي الدالة العكسية للدالة  $y\!=\!\log_b\! x$ الأسية من الصورة *bx*=*y* ، ومجال أحدهما يساوي مدى الأخرى، كما أن مدى أحدهما يساوي مجال الدالة الأخرى.
	- 36) إجابة ممكنة:

 $\log_3(x+4) = \log_3(3x+12)$ 

 $y=b^x$  مقطع المحور *y* للدالة الأسية *bx* = *y* = *bx* هو (1 0,)، وعند قلب الإحداثيين  *y* ,*x* فإن المقطع *y* يتغير إلى مقطع المحور *x* عند النقطة (0 1,)، وبما أنه لا يوجد مقطع المحور *x* عند النقطة (1 0,) للدالة الأسية، فإنه لن يكون هناك نقطة تناظرها(1 0,) للدالة اللوغاريتمية على المحور *y*، وهذا يعني أنه منحنى الدالة اللوغاريتمية لا يقطع المحور *y.*

### ملاحظات **1 للدرس 6**

![](_page_38_Picture_1.jpeg)

#### الترابط الرأسى

#### **2-6**

تبسيط عبارات لوغاريتمية وحل المعادلات الوغاريتمية باستعمال خصائص اللوغاريتمات.

#### **2-6**

حل معادلات ومتباينات أسية باستعمال اللوغاريتمات العشرية. إيجاد قيمة عبارات لوغاريتمية باستعمال صيغة تغيير الأساس.

#### **2-6** تحليل موقف أو مسألة حياتية ممثلة ّ بدالة أسية وحلها.

### 12) التدريس

**أستَلة التحزيـز**<br>اطلب إلى الطلاب قراءة فقرة "لماذا؟ ".

#### واسأل:

- ُ كيف تقارن بين درجة مقياس ريختر لهزة عظمى، وهزة خفيفة؟ ضعف الدرجة
- كم مرة تعادل شدة الهزة العظمى من الهزة الخفيفة؟ 10000 مرة
- 8 10 على المناطق صف تأثير هزة شدتها السكنية؟ ًّ تدمير كبير جدا في مناطق ًّ شاسعة جدا تصل إلى مئات الأميال.

### هيما سيق:

ZEI.

درستُ تبسيط عبارات<br>لوغاريتمية وحل معادلات لوغاريتمية باستعمال خصائص اللوغاريتمات.

#### $(2-5$ إلى 5 $-2$ والأقن

■ أحل معادلات ومتباينات أسية باستعمال اللوغاريتمات العشرية.

■ أجد قيمة عبارات لوغاريتمية باستعمال صيغة تغيير الأساس.

#### العفردات:

اللوغاريتم العشري common logarithm

صيغة تغيير الأساس Change of Base Formula

www.obeikaneducation.com

#### كثير من التطبيقات. وتُسمى لوغاريتمات الأساس 10 <mark>اللوغاريتمات العشرية</mark> ، وتُكتب دون كتابة الأساس 10.  $\log_{10} x = \log x, x > 0$

يستعمل مقياس ريختر لوغاريتمات الأساس 10 لحساب قوة الهزة الأرضية، ً فمثلاُ تعطى قوة هزة أرضية سجلت 6.4

لعلك لاحظت أن دالة لوغاريتم الأساس 10 على الصورة "*x* 10 log = *y* "تستعمل في

يستعمل علماء الهزات الأرضية مقياس ريختر لقياس قوة الهزات الأرضية أو شدتها، ويتم تحديد قوة الهزة الأرضية

**4 10<sup>4</sup>**

۔<br>ربها، وتح أضرارًا بسيطة.

**T** 

**5 10<sup>5</sup>**

تدمير بسيط<br>للمباني <u>&</u> منطقة محدودة.

**6 10<sup>6</sup>**

.<br>میر ے منطقة قد تصل مساحتها<br>إلى 100 mi<sup>2</sup>.

**7 10<sup>7</sup>**

قوة تدمير كبيرة<br>⊈ مناطق<br>شاسعة.

R

**8**  $\frac{10^8}{ }$ 

۔<br>میر کبیر : ے<br>ے مناطق شاسعة جدًا تصل<br>إلى مثات الأميال.

تحتوي معظم الحاسبات العلمية <sub>×</sub> log كونه أمرًا أساسيًّا، ويستعمل المفتاح <mark>□○G</mark> لإيجاد قيمته.

اللوغاريتمات العشرية Common Logarithms

> **2 10<sup>2</sup>**

.<br>عادة لا يشعر بها، ۔<br>ولكن تتأرجح بعض الملقات.

بحساب لوغاريتم شدة الهزة المسجلة بجهاز السيزموجراف (seismographs(.

**3 10<sup>3</sup>**

.<br>شعر بها، ولكن لا تحدث أضرارًا<br>أو قليلة الأضرار.

 $D^2$ 

 $\overline{\phantom{a}}$ 

درجات على مقياس ريختر بالمعادلة *x* 10log + 1 = 6.4 ، حيث *x* شدة الهزة الأرضية.

العاذالي

۔<br>درجة مقياس ريختر

**1**

الشدة 10<sup>1</sup> مايكرو .<br>لا يشعر بها، ولكن يتم<br>تسجيلها.

التأثرية<br>المناطق .<br>السكنية .

![](_page_38_Picture_666.jpeg)

118 الفصل 2 العلاقات والدوال الأسية واللوغاريتمية

#### **مصادر الدرس 6-2**

![](_page_38_Picture_667.jpeg)

![](_page_39_Picture_541.jpeg)

2.5643 تقريبًا

![](_page_40_Picture_603.jpeg)

تنويع التعليم ضمن فوق

**المتعلمون المنطقيون. ذكّر الطلاب بأن معادلة مثل 19 = 4⁄2 ، والتي وردت في المثال 3 يمكن إعادة كتابتها** على الصورة اللوغاريتمية *x* = 19 4 log، ومع أنه لايمكن إيجاد قيمة هذا اللوغاريتم بشكل مباشر، إلا أنه يمكن ًا. استعمال صيغة تغيير الأساس للحصول على قيمة *x* وتساوي 2.1240 تقريب

ّ وعو ًض قيما في اللوغاريتم إلى يسار المعادلة؛ لتوضيح صيغة تغيير ً الأساس، ويمكن عمل هذا أيضا مع خصائص الضرب والقسمة والقوة. **صيغة تغيير الأساس:** يمكنك استعمال <mark>صيغة تغيير الأساس</mark> لكتابة عبارات لوغاريتمية مكافئة لأخرى بأساس مختلف.

![](_page_41_Picture_441.jpeg)

لإثبات صيغة تغيير الأساس، افرض أن *x* = *n* log*a* .

![](_page_41_Picture_442.jpeg)

![](_page_41_Picture_4.jpeg)

**ن تاريخ الرياضيات** 

الخوارزمي

مو أبو عبدالله محمد بن *م*وس*ی*  (**780–848**) .<br>بأبي الجبر، وهو عالم عربي، أسس .<br>حساب اللوغاريتمات.

![](_page_41_Picture_443.jpeg)

**ًا إلى أقرب جزء من عشرة آلاف. اكتب 20 3log بدلالة اللوغاريتم العشري، ثم أوجد قيمته مقرب**

![](_page_41_Picture_444.jpeg)

 $\approx 2.7268$ استعمل الحاسبة

#### الله تحقق من فهمك

5) اكتب 8  $\log_6 8$  بدلالة اللوغاريتم العشري، ثم أوجد قيمته مقربًا إلى أقرب جزء من عشرة آلاف.  $\frac{\log_{10} 8}{\log_{10} 6}$  ≈ 1.1606 (5

121 **2-6**

#### صبغة تغيير الأساس

ِّنان كيفية تحويل العبارات يبي**4 , 5** اللوغاريتيمية إلى عبارات لوغاريتيمية عشرية باستعمال صيغة تغيير الأساس.

#### مثال إضافي

اكتب 140 5 log باستعمال اللوغاريتم **5** العشري، ثم احسب قيمته مقربة إلى أقرب جزء من عشرة آلاف. .<br>شري، ثم احسب قيمته مقربة إلى<br>ب جزء من عشرة آلاف.<br>log<sub>5</sub> 140 =  $\frac{\log_{10}140}{\log_{10}5} \approx 3.0704$ **6 ] فياء: يعرّف الزّمَن اللازم لأحد** أنواع الحيوانات ليصبح عدد تجمعه مثلي عدده الأصلي فترة حياة الجيل، أ**حياء، يعرِّف الزمن اللازم لاحد**<br>أنواع الحيوانات ليصبح عدد تجم<br>مثلي عدده الأصلي فترة حياة الج<br>ويعطي بالصيغة <sub>ب</sub>له,G= <sub>2.51og</sub> حيث *b* العدد الأصلي، *d* العدد النهائي، *t* الزمن اللازم للتكاثر، و *G* فترة حياة الجيل. إذا كانت فترة حياة الجيل لهذا النوع 6 سنوات، فما زمن التكاثر *t* اللازم لـ 5 أفراد ليصبح عددهم 3125؟ 75 سنة

#### ـ التدريب

### لا التقويم التكويني

استعمل الأسئلة **1-32** للتأكد من فهم الطلاب.

ثم استعمل الجدول أسفل هذه الصفحة؛ لتعيين الواجبات المنزلية للطلبة بحسب مستوياتهم.

#### **البرامج الحاسوبية عبارة عن مجموعة من التعليمات تسمى خوارزميات، ولتنفيذ مهمة في برنامج حاسوبي يجب تحليل ترميز الخوارزمية، ويعطى الزمن اللازم بالثواني** *R* **لتحليل خوارزمية مكونة من** *n* **خطوة بالصيغة** *n* **2 log =** *R* **. حدد الزمن اللازم لتحليل خوارزمية مكونة من 240 خطوة.**  $R = \log_2 n$ <sup>1</sup> المعادلة الأصلية  $n = 240$  =  $\log_2 240$ صيغة تغيير الأساس  $\frac{\log_2 240}{\log 2}$ log 240 log 2  $~\approx 7.9$ بشط الزمن اللازم لتحليل خوارزمية مكونة من 240 خطوةيساوي 7.9 ثوانٍ تقريبًا. **<sup>6</sup>**

### **1** تحقق من فهمك

6) حدد الزمن اللازم لتحليل خوارزمية مكونة من 160خطوة. **7.32**

#### تدرب وحل المسائل

**ًا إلى أقرب جزء من عشرة استعمل الحاسبة لإيجاد قيمة كل مما يأتي مقرب** <sup>1</sup> **:آلاف**

- **-0.3979** log 0.4 (3 log 21 (2 log 5 (1 **1.3222 0.6990**
- **0.5051**  $\log 3.2$  (6 1.0414 $\log 11$  (5 0.4771  $\log 3$  (4
- $\begin{bmatrix} -1.3979 & \log 0.04 & 9 \\ 0.0458 & -0.0458 \end{bmatrix}$  (8 0.9138 log 8.2 (7
	- 10) ترتبط كمية الطاقة *E* المقيسة بوحدة الإيرج التي تطلقها الأرض مع قوة الهزة على مقياس ريختر *M* بالمعادلة *M*1.5 + 11.8 = *E* log . استعمل المعادلة لإيجاد كمية الطاقة التي تطلقها الأرض عند هزة أرضية بقوة 8.5 درجات على مقياس ريختر. (**مثال 2**) **1024 × 3.55 إيرج**
- 11) صوت: أغلق حسن نوافذ سيارته فانخفض ارتفاع الصوت من ُعطى dB 85 إلى dB 73 ، إذا علمت أن ارتفاع الصوت L بالديسبل ي *<sup>I</sup>* \_log 10=*L*، حيث *<sup>I</sup>* شدة الصوت، m أدنى حد من بالعلاقة *m* شدة الصوت تسمعها أذن الإنسان. <sup>2</sup>
- a) فكم مرّة من شدة أدنى صوت تسمعه أذن الإنسان تساوي شدة الصوت قبل إغلاق نوافذ السيارة إذا كانت m=1؟<br>1633766 **ًا 316227766 مرة تقريب**
- b (ً كم مرة من شدة أدنى صوت تسمعه أذن الإنسان تساوي شدة الصوت بعد إغلاق نوافذ السيارة؟ أوجد نسبة انخفاض شدة الصوت بعد إغلاق النوافذ. **ًا ًا ؛ 93.7% تقريب 19952623 مرة تقريب**
- **ُحّل ّ كل معادلة مما يأتي، وقرب الناتج إلى أقرب جزء من عشرة آلاف:**  (مثال 3)
	- **2.0588**  $6^x = 40$  (**12 0.8442** 2.1<sup>*a*</sup> + <sup>2</sup> = 8.25 (13  $\pm 1.2451$   $7^{x^2} = 20.42$  (14 **9.1237**  $11^{b-3} = 5^b$  (15 **1.7740**  $8^x = 40$  (**16**
	- **8.7429**  $9^{b-1} = 7^b$  (17
	- $\pm 1.3175$   $15^{x^2} = 110$  (18
	- $-3.8188$  2<sup>y</sup> =  $\sqrt{3^{y-1}}$  (19
- 122 أ**لفصل 2** العلاقات والدوال الأسية واللوغاريتمية

![](_page_42_Picture_582.jpeg)

**ًّ حل كلا مما يأتي، ِّوقرب الناتج إلى أقرب جزء من عشرة آلاف:** (مثال 4)

 $\{p \mid p \leq 4.4190\}$   $6^{p-1} \leq 4^p$  (21  $\{n \mid n > 0.5431\}$   $5^{4n} > 33$  (20

 ${p | p \ge 3.5129}$   $5^{p-2} \ge 2^p$   $(23{y | y \ge -3.8188}$  $3^{y-1} \le 4^y$   $(22)$ 

 $\{n \mid n > 0.6667\}$   $6^{3n} > 36$  (25  $\{x \mid x \le 1.0805\}$   $2^{4x} \le 20$  (24

**ًا إلى ًّ اكتب كلا مما يأتي بدلالة اللوغاريتم العشري، ثم أوجد قيمته مقرب أقرب جزء من عشرة آلاف:** <sup>5</sup> 26-31) **انظر الهامش.**

![](_page_43_Picture_931.jpeg)

- $\log_3 21$  (29  $\log_4 9$  (28
	- $\log_7 \sqrt{5}$  (31  $\log_5 (2.7)^2$  (30
- 32) شحن: اشترت إحدى شركات خدمة الشحن سيارة شحن جديدة الزمن *t* حيث ، *t* = lo g (1 - *<sup>r</sup>*) \_ *V* بسعر 168000 ريال. افترض أن *P* بالسنوات الذي مر منذ الشراء،*P* سعر الشراء،*V* السعر الحالي ، *r* المعدل السنوي لانخفاض السعر. <sup>6</sup> **سنتان**
- a) إذا كان السعر الحالي للشاحنة 120000 ريال، وانخفض سعرها بمعدل15% سنويًّا، فما الزمن الذي مر منذ شرائها لأقرب سنة؟
- b (إذا كان السعر الحالي للشاحنة 102000 ريال، وانخفض سعرها إذا بمعدل10% سنويًّا، فما الزمن الذي مر منذ شرائها لأقرب سنة؟ **5 سنوات**
- 33) **علوم البيئة:** يقوم مهندس بيئي بفحص مياه الشرب في أحد الآبار الجوفية؛ للتاكد من عدم تلوثها بمادة الزرنيخ، والتي يَقدر معدلها الطبيعي في ماء الشرب بِـ 0.025 ppm (حيث ppm تعني جزءًا من المليون) ، كما أن الرقم الهيدروجيني pH لمادة الزرنيخ يجب أن يقل عن 9.5، حتى يكون الماء صالحًا للشرب.
- a (إذا كان تركيز أيون الهيدروجين في الماء 10-11 × ،1.25 فهل ً يعني ذلك ارتفاع الرقم الهيدروجيني لمادة الزرنيخ علما بأن قانون تركيز أيون الهيدروجين هو [*+* H [ log- = pH ؟
- b (إذا وجد المهندس mg1 من الزرنيخ في عينة حجمها L 3 من **نعم؛ لأن 9.5 < 10.9** ماء بئر، فهل هذا الماء صالح للشرب؟ **لا** (1 ppm = 1 mg/kg .ًا (إرشاد: kg 1 من الماء يعادل L 1 تقريب
- c (ما تركيز أيون الهيدروجين الذي يقابل الرقم الهيدروجيني 9.5 = pH والذي يجعل الماء غير صالح للشرب؟  $3.16 \times 10^{-10}$
- 34) هزات أرضية : يمكن تحديد قوة الهزة الأرضية على مقياس **هزات أرضية :** يمكن تحديد قوة الهزة الأرضية على مقياس<br>ريختر M، باستعمال المعادلة 1<sub>0</sub>4.4 <sub>10</sub>4 10 حيث E كمية الطاقة الزلزالية التي تطلقها الأرض عند حدوث الهزة الأرضية مقيسة بوحدة الجول.
	- a (استعمل خصائص اللوغاريتمات لتكتب المعادلة بالصورة المطولة. *M***= \_2**  $\frac{2}{3}$  (log  $E - 4.4$ )
- b (أطلقت الأرض طاقة زلزالية مقدارها 11 0 1 × 7.94 جول عند حدوث هزة أرضية. كم قوة الهزة الأرضية على مقياس ريختر؟ **5**
- c (أطلقت الأرض طاقة زلزالية مقدارها 12 0 1 × 4.47 جول عند حدوث زلزال ألوم رول في كاليفورنيا عام 2007 م. كما أطلقت الأرض طاقة زلزالية مقدارها 18 0 1 × 1.58 جول عند حدوث زلزال انكورج في ألاسكا عام 1964. كم مرّة تفوق قوة زلزال أنكورج قوة زلزال ألوم روك على مقياس ريختر؟ **1.67**
- d (بصورة عامة ، ّ لا يمكن الشعور بالهزة الأرضية إلا إذا بلغت قوتها 3 درجات على مقياس ريختر أو أكثر. ما الطاقة الزلزالية بالجول التي تطلقها الأرض عند حدوث هزة أرضية لها هذه القوة على مقياس ريختر؟ **8 0 1 × 7.94جول**

35) المج تمثيلات متعددة : ستحل في هذه المسألة المعادلة الأسية .  $4^x = 13$ 

- أدخل الدالة *<sup>x</sup>*<sup>4</sup> <sup>=</sup> *<sup>y</sup>* في الحاسبة البيانية وأنشئ (a جدول قيم للدالة، وذلك بتغيير قيم *x* بمقدار 0.1 في كل مرة. وابحث عن قيمتين تقع بينهما قيمة *x* المقابلة للقيمة 13 = *y* في الجدول. **الحل يقع بين 1.8 و 1.9**
- ًّا المعادلة *<sup>x</sup>*<sup>4</sup> <sup>=</sup> *<sup>y</sup>* والمستقيم 13 <sup>=</sup> *<sup>y</sup>* على ّمثل بياني (b الشاشة نفسها، واستعمل أمر intersect لإيجاد نقطة تقاطع التمثيلين البيانيين. **(1.85, 13)**
- c ) عدديًّا : حُلِّ المعادلة جبريًّا. هل طريقتا الحل تعطيان النتيجة نفسها؟ ّفسر إجابتك. **انظر الهامش.**

123 **2-6**

#### تنويع التعليم 600 600

 $A = P\left(1 + \frac{r}{n}\right)^n$ لإيجاد المبلغ الكلي من استثمار مبلغ ما A  $A = P\left(1 + \frac{r}{n}\right)^n$ بربح مركب. واطلب إليهم استعمال اللوغاريتمات لإيجاد عدد السنوات التي يتطلبها استثمار مبلغ 50000 ريال ليصبح 80000 ريال إذا كان معدل نسبة الربح 5% ، ويتم إضافته إلى رأس المال شهريًّا. 9.42 سنوات تقريبًا

لكا تمثيلات متعددة يستعمل الطلاب في السؤال **35** الآلة الحاسبة البيانية والجبر لحل معادلة اسية بطريقتين، بيانيا وجبريا ويقارنون النتائج.

### 1<mark>4) التقويم</mark>

تعلم سابق اطلب إلى الطلاب كتابة كيف ساعدتهم معرفة خصائص اللوغاريتمات على حل معادلات أسية.

### لا التقويم التكويني

تحقق من مدى استيعاب الطلاب للمفاهيم الواردة في الدرس **2-6** بإعطائهم:

الاختبار القصير ،<sup>4</sup> ص (31)

### إجابات :

![](_page_43_Picture_932.jpeg)

35c) نعم جميع الطرق تعطي النتيجة نفسها 1.85؛ لأنك بدأت من المعادلة نفسها وإن لم يكن كذلك فقد ارتكبت بعض الأخطاء.

### تنبيه:

اكتشف الخطأ ذكّر الطلاب في السؤال **36** بأن خاصية لوغاريتم ،  $\log_b m^p = p \log_b m$  القوة: ـ *m*. *<sup>p</sup>* ًّ تمثل أسا ل **∶** 

#### |جابات :

- 36) بلال؛ لأن خالد نسي أن يضرب في العدد 3 عند أخذ اللوغاريتم لكل طرف.
- 38) إجابة ممكنة: لذا ؛ log *<sup>b</sup> x***=** \_ إجابة ممكنة:<br><u>log *x*</u> =  $\frac{\log x}{\log b}$  =  $\frac{1}{\log b} \log x$ اللوغاريتم ذو الأساس *b* هو حاصل ضرب ثابت في اللوغاريتم العشري المناظر له. عندما 1**<***b*، فإن منحنى *f* يتمدد أو يتقلص رأسياً. ومثال ذلك إذا كان 2**=***b* فإن المنحنى يتمدد ولكن عندما 25**=***b*، فإن المنحنى يتقلص. وعندما 1**>***b*، فبالإضافة إلى التمدد أو التقلص الرأسي فإن المنحنى منعكس حول المحور *x*.
- 40) اللوغاريتمات: هي أسس. ولحل معادلات لوغاريتمية: اكتب كلا من الطرفين بالصورة الأسية، وحلها باستعمال خاصية المعكوس للأسس واللوغاريتمات. ولحل معادلات أسية: استعمل خاصية المساواة للدوال اللوغاريتمية وخاصية القوة في اللوغاريتمات.

#### مسائل مهارات التفكير العليا

36) اكتشف الخطأ: حَلَّ كل من بلال وخالد المعادلة الأسية <sup>10</sup><sup>=</sup> *<sup>p</sup>*43 . أيهما كانت إجابته صحيحة؟ ِّفسر إجابتك. **انظر الهامش.**

![](_page_44_Figure_8.jpeg)

- *a* <sup>√</sup>log لتجد قيمة *<sup>x</sup>* ّ . وفسر كل <sup>3</sup>= log *<sup>a</sup> <sup>x</sup>* المعادلة حل (37 خطوة. **انظر ملحق الإجابات**.
- 38) منحنى *x <sup>b</sup>* g lo) = *x*(*g* هو في حقيقة الأمر تحويل هندسي لمنحنى *x* log) = *x* (*f* . استعمل صيغة تغيير الأساس لتجد التحويل الهندسي الذي يربط بين هذين المنحنيين. ثم اشرح تأثير اختلاف قيم b على منحنى اللوغاريتم العشري . **انظر الهامش.**
- لوهان: أوجد قيمة كل من 27  $\log_3 27$  و  $\log_2 7$ . واكتب تخمينًا حول العلاقة بين *a* log*b* , *b a* log ، وبرهن تخمينك. انظر ملحق الإجابات
- 40) اكتب: فسِّر العلاقة بين الأسس واللوغاريتمات، وضمّن تفسيرك أمثلة شبيهة بتلك التي توضح كيفية حل معادلات لوغاريتمية باستعمال الأسس، وحل معادلات أسية باستعمال اللوغاريتمات. **انظر الهامش.**

![](_page_44_Picture_840.jpeg)

124 أ**لفصل 2** العلاقات والدوال الأسية واللوغاريتمية

#### **ُحّل كل متباينة مما يأتي، وتحقق من صحة حلك:** 2-5

- $\frac{1}{3}$  < *y* < 3  $\log_8(3y-1)$  <  $\log_8(y+5)$  (44
- $\{x \mid x \ge 8\}$   $\log_9(9x+4) \le \log_9(11x-12)$  (45
- 46) افترض أن هناك 3500 طائر من نوع مهدد بالانقراض في العالم، وأن عددها يتناقص بنسبة 5% في السنة.

سببة 5% في السنة.<br>عددها يتناقص بنسبة 5% في السنة.<br>تستعمل المعادلة اللوغاريتمية 3<sub>500</sub> <sub>3500</sub> = t لتقدير عدد ً ا. بعد كم سنة السنوات *t* ليصبح عدد هذا النوع من الطيور *p* طائر يصبح عدد الطيور من هذا النوع 3000 طائر؟ 2-5 **C**

- A سنتان
- $5$  سنوات
- 3  $3$  سنوات  $8$  سنوات

#### تدريب على اختبار

- 47) أي العبارات الآتية تمثل [(*x*(*g* [ *f* إذا كان **B**  $\text{?}f(x) = x^2 + 4x + 3$ ,  $g(x) = x - 5$ 
	- $x^2 + 4x 2$  **A** 
		- $x^2 6x + 8$  **B**
		- $x^2 9x + 23$  **C**
		- $x^2 14x + 6$  **D**

<sup>3</sup>\_)<sup>27</sup>؟ **<sup>F</sup>** 5) *x*+1 48) ِّ أي مما يأتي يمث ًّ ل حلا للمعادلة 125 =

- $-4$  A
	- $-2$  B 2 C
	- 4 D

![](_page_45_Figure_0.jpeg)

تدريب اطلب إلى الطلاب حل التمارين .**5-8**

التدريس<sup>1</sup>

**2 - 6**

توسع

125 **2-6**

6  $\log_3 (3x - 5) = \log_3 (x + 7)$  (6)

**1**  $\log_2 2x = \log_4 (x+3)$  (8 **2**  $\log_5 (2x+1) = \log_4 (3x-2)$  (7

**6**  $\log_4(3x+7) = \log_3(5x-6)$  (5

#### **1 ملاحظات**

**2 -6**

#### **2**

<u>توسّع</u>

- تأكد من فهم الطلاب للحاجات لكتابة المتباينة كنظام من المتباينات.
- تأكد أن الطلاب قادرون على استعمال الجداول في الحاسبة لإيجاد قيمة *x* التي ّ فة، وكذلك تكون عندها قيم *y* غير معر قيم *x* التي عندها قيمتا *y* متساويتان.

تدريب اطلب إلى الطلاب حل التمارين .**13-16**

![](_page_46_Picture_6.jpeg)

## √ التقويم التكويني

استعمل السؤالين **10 4,** لتقويم مد إتقان الطلاب لاستعمال الآلة الحاسبة البيانية لحل معادلات ومتباينات لوغاريتمية.

وبطريقة مشابهة، يمكنك استعمال الحاسبة البيانيّة TI—nspire لحل متباينات لوغاريتمية

#### *نشاط* 2

**. lo g 4 (10***x* **+ 1) < lo g 5 (16 + 6***x***):اللوغاريتمية المتباينة لحل ؛TI-nspire البيانية الحاسبة استعمل**

#### 1 **تمثيل المتباينات المناظرة**

أعد كتابة المسألة على صورة نظام من المتباينات. ، *y* > log 4 (10*x* + 1) أو ، log 4 (10*x* + 1) < *y* هي الأولى المتباينة والمتباينة الثانية هي (*x*6 + 16 (5 g lo < *y* ، ّ ثم مثلها بالضغط على المفاتيح:

 $\left(\text{tan}\left(\text{tan}\left(\text$ 

#### 2 **تحديد مجموعة الحل**

الحد الأيسر لمجموعة الحل هو عندما تكون المتباينة الأولى غير معروفة، وهي كذلك عندما 0 ≥ 1 + *x*10 .  $10x + 1 \le 0$  $10 x \le -1$  $x \le -\frac{1}{10}$ 

استعمل ميزة نقاط التقاطع لإيجاد الحد الأيمن، وذلك بالضغط على مفتاح ا واختيار لعظ مستقيمة من الصحيح المناسخة الضغط في أي نقطة

على الشاشة وحرّك المؤشر مرورًا بنقطة التقاطع، سيظهر الزوج المرتب (2 ,1.5)، ويمكنك استنتاج أن مجموعة الحل هي{1.5 > *x* < -0.1 | *x*{.

#### الخطوة 3: استعمال ميزة تطبيق القوائم وجداول البيانات للتحقق من الحل. ابدأ الجدول عند 0.1-، واستعرض قيم x بزيادة 0.1 كل مرة، وحرك المؤشر باحثًا في الجدول. اضغط على المفاتيح: ، واكتب (1 <sup>+</sup> *<sup>x</sup>*10 (4 log = 1y في العمود الثاني، اضغط على العماليع.<br>2/ 2 = 2log = 2y في العمود الثالث، واختر معرجع التغير من في كل مرّة، سترى أن قيم الجدول تؤكد أن مجموعة حل المتباينة هي: {1.5 > *x* < -0.1 | *x* {.

![](_page_46_Picture_20.jpeg)

![](_page_46_Picture_680.jpeg)

![](_page_46_Picture_681.jpeg)

#### تمارين:

استعمل الحاسبة البيانيّة TI-nspire؛ لحل كل متباينة مما يأتي، ثم تحقق من صحة حلك:<br>- $\{x \mid \frac{-5}{12} < x \le 1\}$  إلى الحاسبة البيانيّة T-nspire البيانيّة 11-nspire بالبيانيّة منه يأتي، ثم تحقق من صحة حلّك:<br> $\{x \mid \frac{-5}{12} < x \le 1\}$   $\log_5 (12x + 5) \le \log_5 (8x + 9)$  (10  $\{x \mid 0 < x < \frac{1}{7}\} \log_7 x < -1$   $\{x \mid \frac{-1}{4} < x \le \$  $\log_5 (3 - 2x) \ge \log_5 (4x + 1)$  (12  $\{x \mid \frac{6}{7} < x < 5\}$  log<sub>3</sub> (7x − 6) < log<sub>3</sub> (4x + 9) (11  $\{x \mid x \ge 6\}$   $\log_3(3x - 5) \ge \log_3(x + 7)$  (14  $\{x \mid 0.06 < x < 0.17\}$   $\log_4(9x + 1) > \log_3(18x - 1)$  (13  $\{x \mid x > 2\}$   $\log_5(2x + 1) < \log_4(3x - 2)$  (15  $\{x \mid x > 2\}$   $\log_5(2x + 1) < \log_4(3x - 2)$  (15 **\_1**  $\frac{1}{7}$ }  $\log_7 x < -1$  (9  $\frac{-1}{4} < x \le \frac{1}{3}$   $\log_5 (3 - 2x) \ge \log_5 (4x + 1)$  (12  $\{x \}$ 

126 الفصل 2 العلاقات والدوال الأسية واللوغاريتمية

### من المحسوس إلى المجرد

اطلب إلى الطلاب توضيح كيف تتغير مجموعة الحل في نشاط 2  $\log_4 (10x + 1) > \log_5 (10 + 6x)$  إذا كانت المتباينة

### دليل الدراسة و المراجعة

#### ملخص الفصل

#### المفاهيم الأساسية

#### الدوال الأسية (الدرسان 2-2, 1-2)

- *<sup>y</sup>* **<sup>=</sup>** *ab x* **•**  $a \neq 0, b > 0, b \neq 1$
- *<sup>b</sup>* **•** *<sup>x</sup>* **<sup>=</sup>** *<sup>y</sup> b x* **<sup>=</sup>** *b y <sup>b</sup>* **<sup>≠</sup><sup>1</sup>**
- $b^x > b^y$  فاصية التباين للدوال الأسية: إذا كان  $b > 1$  فإن  $b^y$  $x > y$  إذا وفقط إذا كا*ن* 
	- $f(x) = b^x$ ,  $b > 1$  الدالة الأسية 1 $b > 1$  ,  $b$
	- *f* **(***x***) <sup>=</sup>** *b x***, <sup>0</sup> <sup>&</sup>lt;***<sup>b</sup>* **< 1 •**

#### اللوغاريتمات والدوال اللوغاريتمية (الدرس 3-2)

*b* **> 0,** *b* **≠ 1,** *x* **> 0 •**  $b^y = x$   $\omega$   $y = \log_b x$   $\omega$ والصورة  $\log_b x = y$   $\mu x = b^y$   $\lim_{x \to b} f(x) = b^y$  اللوغاريتمية للمعادلة الأسية

#### خصائص اللوغاريتمات (الدرس 4-2)

- *<sup>b</sup>* **•** حيث 1 $b \neq b$  ، فإن  $\log_b x = \log_b y$  إذا وفقط إذا كان  $\cdot x = y$ 
	- *<sup>x</sup>***,** *y***,** *b* **•**
		- $\int$   $\log_b xy = \log_b x + \log_b y$
		- $\log_b \frac{x}{y} = \log_b x \log_b y$ <br>  $\log_b \frac{x}{y} = \log_b x \log_b y$
- *m* **• log** *<sup>b</sup>**<sup>x</sup><sup>m</sup>* **<sup>=</sup>***m* **log** *<sup>b</sup> <sup>x</sup><sup>b</sup>* **<sup>≠</sup> 1***x* **,** *<sup>b</sup>* **log***<sup>a</sup> <sup>n</sup>* **<sup>=</sup> log***<sup>b</sup>* \_*<sup>n</sup>* **log***<sup>b</sup> a* **•**
	-
	- *b* **> 1 •**  $x > y$  إذا وفقط إذا كان  $\log_b x > \log_b y$  $x < y$  إذا وفقط إذا كان  $\log_b x < \log_b y$

#### اللوغاريتم العشري (الدرس 6-2)

● اللوغاريتم العشري هو اللوغاريتم الذي أساسه 10 .

#### المفردات

الدالة الأسية ص 82 النمو الأسي ص 83 عامل النمو ص 83 .<br>الاضمحلال الأسي ص 84 عامل الاضمحلال ص 84 المعادلة الأسية ص 92 <mark>الربح المركب</mark> ص 93

#### اختبر مفرداتك

**اختر المفردة المناسبة من القائمة أعلاه لإكمال كل جملة فيما يأتي:**

المتباينة الأسية ص 94 <mark>اللوغاريتم</mark> ص 97 الدالة اللوغاريتمية ص 99 المعادلة اللوغاريتمية ص 112 المتباينة اللوغاريتمية ص 114 اللوغاريتم العشري ص 118 صيغة تغيير الأساس ص 121

1) الدالة التي على الصورة 
$$
f(x) = b^x
$$
 بيش 2 دالة التي علي المورة  $f(x) = 0$ 

- *x* يسمى *y* المتغير . *x* = *b y* المعادلة في) 2 **لوغاريتم** للأساس *b* .
- 3) يسمى اللوغاريتم ذو الأساس 10 <mark>ـ اللوغاريتم العشري</mark> .
- **4) المعادلة الاسية**\_هي معادلة يظهر فيها المتغير على صورة أس.
- 5) يمكنك باستعمال <mark>صيعة تعيير الأسناس</mark> كتابة عبارات لوغاريتمية مكافئة للوغاريتم بأساس مختلف. **صيغة تغيير الأساس**

$$
A(t) = a(1 - r)^t
$$
هٔي الداية الأسية  $1 - r$ ي. **(6)** ملما<sub>م</sub>

تُسمى الدالت 
$$
b > 0
$$
 ,  $b \neq 1$  حيث 1 $y = \log_b x$ الدالة  $x$ 

الفصل 2 دليل الدراسة والمراجعة 127

#### الفصل دليل الدراسة والهراجعة **2**

### لى التقويم التكويني

#### المفردات

يشير رقم الصفحة بعد كل مفردة إلى الصفحة التي وردت فيها المفردة لأول مرة. ّ فإذا واجه الطلاب صعوبة في حل الأسئلة 1–7 فنبّههم إلي أنه يمكنهم استعمال هذه ّ الصفحات لتذكر هذه المفردات.

### لما التقويم الختامي

اختبار المفردات، ص (23) .

### <mark>إجابات</mark> : المستخدم المستخدم المستخدم المستخدم المستخدم المستخدم المستخدم المستخدم المستخدم المستخدم المستخدم ا

![](_page_47_Figure_41.jpeg)

 المجال = جميع الأعداد الحقيقية  ${f(x) | f(x) > 0} = 0$ 

![](_page_47_Figure_43.jpeg)

 ${f(x) | f(x) < 0} = \$ 

الفصل **2**

#### دليل الدراسة والمراجعة

## دليل الدراسة و المراجعة

### مراجعة الدروس

 إذا كانت الأمثلة المعطاة غير كافية لمراجعة المواضيع التي تناولتها الأسئلة، ّ فذكر الطلاب بمرجع الصفحات الذي يدلهم أين يراجعون تلك المواضيع في كتابهم المقرر.

### السانع التوقع

اطلب إلى الطلاب تعبئة نموذج التوقع ّر للفصل 2 ص (27)، وناقشهم حول تغي ّ إجاباتهم بعد إتمام دراسة الفصل عما كانت عليه عند بدايته.

![](_page_48_Figure_7.jpeg)

### المجال =

مجموعة الأعداد الحقيقية  ${f(x) | f(x) > 5} =$ 

#### (12

![](_page_48_Figure_11.jpeg)

#### المجال = مجموعة الأعداد الحقيقية

#### مراجعة الدروس

الفصل  $\overline{\mathbf{2}}$ 

![](_page_48_Picture_968.jpeg)

#### <sup>92</sup> - <sup>96</sup> **2-2**

![](_page_48_Picture_969.jpeg)

#### 128 ألفصل 2 العلاقات والدوال الأسية واللوغاريتمية

#### ${f(x) | f(x) > -1} = \text{if }$

![](_page_48_Figure_19.jpeg)

 المجال = مجموعة الأعداد الحقيقية  ${f(x) | f(x) > 3} =$ 

![](_page_49_Picture_775.jpeg)

![](_page_49_Picture_776.jpeg)

37) هزات أرضية : تقاس قوة الهزة الأرضية بمقياس لوغاريتمي ُسمى مقياس ريختر، وتعطى قوة الهزة *M* بالمعادلة ي *x* 10log + 1= *M* ، حيث *x* شدة الهزة الأرضية. كم مرة تعادل ُشدة ّ هزة أرضية سجلت 10 َ درجات على مقياس ريختر شدة هزة ّ أرضية أخر سجلت 7 درجات على المقياس نفسه؟ **1000 مرة**

### $32 = 16 \times 2$ خاصية الضرب في اللوغاريتمات استعمل الحاسبة بشط **:المطولة بالصورة log3** *<sup>x</sup>***<sup>2</sup>** *<sup>y</sup>* **-<sup>4</sup>** *<sup>z</sup>* **اكتب**  $x^2, y^{-4}, z$ العبارة هي لوغاريتم حاصل ضرب *z* ,  $\log$

 $=$   $\log_3 x^2 + \log_3 y^{-4} + \log_3 z$   $=$   $\log_3 x^2 + \log_3 y^{-4} + \log_3 z$ 

خاصية  $= 2 \log_3 x - 4 \log_3 y + \log_3 z$ 

#### الفصل 2 دليل الدراسة والمراجعة 129

![](_page_49_Figure_7.jpeg)

![](_page_49_Figure_8.jpeg)

![](_page_49_Figure_9.jpeg)

$$
\log_3 2 + 5 \log_3 x + 2 \log_3 y + 3 \log_3 z
$$
\n
$$
\log_5 a - 3 \log_5 b + 4 \log_5 c - 2 \log_5 d
$$
\n
$$
\log_2 \frac{x^6}{\sqrt[3]{x - 4}}
$$
\n
$$
\log_2 \frac{(z - 1)^2}{2z - 1}
$$
\n**(36)**

**2** .<br>دليل الدراسة والمراجعة

### مراجعة حل المسائل

إذا احتاج الطلاب إلى تدريبات إضافية على ِّ حل المسألة، فذكرهم بخطوات حل المسألة وناقشهم فيها، وقدّم لهم مزيدًا من التدريبات على ورقة عمل.

# الفصل دليل الدراسة

الفصل  $\overline{\mathbf{2}}$ 

# **2**

#### إجابات:

- ${x \mid 0 < x < 64}$  (40
- ${x \mid 0 < x < \frac{1}{125}}$  (41

### <sup>112</sup> - <sup>117</sup> **2-5**

دليل الدراسة و المراجعة

خاصية الضرب في اللوغاريتمات خاصية المساواة للدوال اللوغاريتمية

اقسم كلا الطرفين *على* 12

اضرب

 $\left\{ \right.$ 

![](_page_50_Picture_553.jpeg)

**<sup>2</sup>** 130

![](_page_51_Picture_437.jpeg)

الفصل دليل الدراسة

دليل الدراسة والمراجعة

### دليل الدراسة و المراجعة

#### إجابة:

**2**

الفصل

ا جابة ممکنة:  
10
$$
\log_{10} \left( \frac{2I}{|10^{-12}} \right) =
$$

 $10 \log_{10} \left( \frac{21}{10^{-12}} \right) =$ <br> $10 \log_{10} \frac{I}{10^{-12}} + \log_{10} 2$ 

 $\neq 2 \times 10 \log_{10}$ 

#### تطبيقات ومسائل

- 54) أسعار. تزداد أسعار السلع سنويًّا؛ بسبب ما يسمى التضخم. ونتيجة<br>-لذلك، يزداد سعر إحدى السلع بمعدل 4.5% سنويًّا، ويُعطى سعر<br>. السنوات عدد *t* حيث ،*M*(*t*)=275(1.045 ) *<sup>t</sup>* هذه السلعة بالدالة بعد عام1422هـ 2-1
	- a (كم كان سعر السلعة عام 1422هـ؟ **275**

الفصل  $\overline{\mathbf{2}}$ 

- ًّا، فكم سيكون b (إذا استمر تضخم سعر السلعة بمعدل 4.5% سنوي إذا سعرها عام 1437هـ تقريبًا؟ **ً ريالا 532**
- 55) سيارات. ينخفض سعر سيارة جديدة سنويًّا بدءًا من لحظة شرائها، ُعطى سعر هذه السيارة بعد *t* سنة من شرائها بالمعادلة وي  $f(t) = 80000(0.8)^t$  *(***t**)  $f(t) = 80000(0.8)^t$ 
	- ًّا؟ a (ما معدل انخفاض سعر السيارة سنوي **20%**
	- b (متى يصبح سعر السيارة مساويًا لنصف سعرها الأصلي؟ **بعد 3.11 سنة**
- ورثت فاطمة عن والدها مبلغ 250000 ريال، واستثمرته (56 في مشروع، وتزايد كما في الجدول أدناه: 2-2

![](_page_52_Picture_735.jpeg)

- a (اكتب دالة أسية يمكن استعمالها لإيجاد المبلغ الكلي بعد *t* سنة من *A***(***t***) = 250000(1.035)***<sup>t</sup>* الاستثمار.
- b (إذا استمر تزايد المبلغ بالمعدل نفسه، ففي أي سنة يصبح المبلغ الكلي 500000 ريال تقريبًا؟ **1432 هــ**
- 57) كيمياءِ. يُعطي عدد السنوات t اللازمة لاضمحلال الكمية الأصلية <sup>0</sup>*N* جرام من مادة مشعة لتصبح *N* جرام بالمعادلة احرام من ما<br>16 log <sub>10</sub> X **]** إدا استمر<br>الكلي 2000<br>الكلي ء: يُعطم<br>M جرام من ما<br>16 log 10  $\frac{N}{N_0}$ <br>log<sub>10</sub>  $\frac{1}{2}$ 
	- $(2-3$   $t =$
	- a) بشكل تقريبي، بعد كم سنة تقريبًا يضمحل 100g من المادة المشعة لتصبح g30؟ **28 سنة**
		- b (ما النسبة التقريبية لما يتبقى من g100 بعد 40 سنة؟ **18%**

132 أ**لفصل 2** العلاقات والدوال الأسية واللوغاريتمية

#### 58) زلازل: مقياس ريختر هو نظام عددي لتحديد قوة الزلازل. وتعتمد درجة مقياس ريختر *R* على الطاقة الصادرة عن الزلزال *E* بوحدة ُ الكيلوواط لكل ساعة. وتعطى *R* بالعلاقة:

(2-5  $R = 0.67 \cdot \log_{10} (0.37E) + 1.46$ 

- a (أوجد قيمة *R* لزلزال أصدر 1000000 كيلو واط في الساعة. **5.2**
- b) قدَّر كمية الطاقة الصادرة عن زلزال قوّته 7.5 على مقياس ريختر.<br>مستقطعها  $2.8 \times 10^9$  kWh

59) أحياء. يعرّف زمن الجيل G بأنه الزمن اللازم ليصبح عدد فصيلة<br>. نادرة من الحيوانات مثلي ما كان عليه، ويُعطى بالصيغة أ**حياء**ِ. يعرّف زمن الجيل G بأنه الزمن اللازم ليصبح عدد فصيلة<br>نادرة من الحيوانات مثلي ما كان عليه، ويُعطى بالصيغة<br>G = <u>2.5 log, d ،</u> حيث b العدد الأصلي، d العدد النهائي، t الفترة

 $2.5 \log_b d$ الزمنية. إذا كان زمن الجيل لهذه الفصيلة 6 سنوات، ويوجد الآن من هذه الفصيلة 5حيوانات، فما الفترة الزمنية اللازمة ليصبح عدد حيوانات هذه الفصيلة 3125 حيوانًا؟ 2-5 **75 سنة**

60) صوت: تُعطى العلاقة بين شدة الصوت بالواط لكل متر مربع (I)، وعدد وحدات الديسبل **β** بالمعادلة **صوت. تُعط**ى العلاقة بين شدة الصوت<br>وعدد وحدات الديسبل β بالمعادلة<br>1<sub>0 I0</sub> I0 I0 B<sub>10</sub> (الدرس 2-6)

a (حدّد شدة الصوت إذا كان عدد وحدات الديسبل .100 **1 × 1 0 -<sup>2</sup>**

- b (قارنت سميرة الصوت في الفرع a مع صوت آخر عدد وحدات الديسبل فيه 50 ديسبل ، ّ فاستنتجت أن شدة الصوت الثاني تساوي نصف شدة الصوت الأول. هل استنتاجها صحيح؟ برّر<br>بريد بريد ابناء المرار إجابتك. **انظر الهامش.**
	- -8 0 1 × 1 واط لكل متر مربع. كم يزيد عدد c (ّ صوت شدته وحدات الديسبل إذا ضوعفت شدته؟ **3.01 dB**

61) ماڻ: السعر الأصلي لسلعة 8000 ريال، وازداد سعرها باستمرار؛ بسبب التضخم بطريقة الربح المركب حتى بلغ 12000 ريال بعد 5 سنوات. (الدرس 2-6)

- a) إذا كان معدل التضخم %6 سنويًّا، فبعد كم سنة يصبح سعر السلعة 12000 ريال ؟ **حوالي 6.8 سنوات**
- b (ما معدل التضخم الذي يصبح عنده سعر السلعة 12000 ريال بعد ما 5 سنوات؟ **ًّا تقريب 8.1%**

- مثل كل دالة مما يأتي بيانيّا، وحدد مجالها ومداها: انظر الهامش.
	- $f(x) = 3^{x} 3 + 2$  (1
	- $f(x) = 2\left(\frac{3}{4}\right)^{x+1} 3$  (2)
- **ُحّل كل معادلة أو متباينة مما يأتي، ّوقرب الناتج إلى أقرب أربع منازل عشرية كلما لزم ذلك:**
	- $c = -\frac{9}{5}$  8<sup>*c*</sup> + 1</sup> = 16<sup>2*c* + 3</sup> (3
	- $x > \frac{4}{5}$  9*x* 2 >  $\left(\frac{1}{27}\right)^x$  (4
	- $a \approx 2.1130$   $2^{a+3} = 3^{2a-1}$  (5
	- $x = 7 \log_2(x^2 7) = \log_2 6x$  (6
		- $x > 25 \log_5 x > 2$  (7
	- $x = 4 \log_3 x + \log_3 (x 3) = \log_3 4$  (8
		- $n \leq -2.9560$  6<sup>n-1</sup> ≤ 11<sup>n</sup> (9

**، log 5 11 ≈ 1.4899 , log 5 2 ≈ 0.4307 استعمل لتقريب قيمة كل مما يأتي إلى أقرب جزء من عشرة آلاف:**

- **2.3513**  $\log_5 44$  (10
- **1.0592**  $\log_5 \frac{11}{2}$  (**11**
- كان عدد سكان مدينة ما قبل 10 أعوام 150000 نسمة**،** ثم (12 تزايد بعد ذلك عددهم بمعدل ثابت كل سنة، ليصبح الآن 185000 نسمة. *y* **= 150000 (1.0212)***x* (a
- a (ِّ اكتب دالة أسية يمكن أن تمثل عدد السكان بعد *x* سنة إذا استمرت الزيادة بالمعدل نفسه مقربًا الناتج إلى اقرب اربع منازل عشرية.
	- b (كم يصبح عدد السكان بعد 25 سنة؟ **ًا 253431 نسمة تقريب**
		- $9^{\frac{3}{2}}$  = 27  $\log_{9} 27 = \log_{9} 27 = 1$ اكتب **\_3 <sup>2</sup> = 27** (13
			- 4] ا**ختيار من متعدد** ، ما قيمة فيها A ؟log <sub>4</sub> <mark>A</mark>

![](_page_53_Picture_1028.jpeg)

- ِّ تمثل المعادلة *<sup>x</sup>*)0.98(3962520 = *y* تراجع عدد المزارع (15 في بلد ما، حيث *x* عدد الأعوام منذ عام 1380 هـ، *y* عدد المزارع.
	- a (كيف يمكنك أن تعرف أن عدد المزارع يتناقص ؟ *b* **< 1**
		- b (بأي نسبة يتناقص عدد المزارع؟ **2%**
- c (تنبأ بعد كم سنة يصبح عدد المزارع مليون مزرعة. **ًا 68 سنة تقريب**
- **توهير.** إستثمر سلمان مبلغ 75000 ريال في مشروع تجاري متوقعًا ًّا نسبته 9% ، بحيث يتم إضافة الأرباح إلى رأس المال ً ربحا سنوي ر.<br>شهريًّا . (16
- a (ما المبلغ الكلي المتوقع بعد 5 سنوات؟ **ًا 117426 ً ريالا تقريب**
- b (بعد كم سنة يتوقع أن يصبح المبلغ الكلي مثلي المبلغ المستثمر عند البداية؟ **ًا 8 سنوات تقريب**
- c (بعد كم سنة يتوقع أن يصبح المبلغ الكلي 100000 ريال؟ **3.2 سنوات**

تقريبًا

- ما حل المعادلة 17) **تقريب**
	- **C**  $\log_4 16 \log_4 x = \log_4 8$
	- $2 \mathsf{C}$  $\frac{1}{2}$  A
	- 8 **D** 4 **B**
- 18) اختيار من متعدد. أي الدوال الآتية لها التمثيل البياني أدناه؟ C

![](_page_53_Figure_35.jpeg)

![](_page_53_Figure_36.jpeg)

الفصل<br>2<sup>2</sup> اختبار الفصل

بناء على نتائج اختبار الفصل استعمل مخطط المعالجة في مراجعة المفاهيم التي لاتزال

*y*

 $-3$   $-2$   $-1$   $0$   $1$   $2$   $3x$ 

−2

−1

 $\begin{array}{|c|c|} \hline \quad \quad & 1 \\ \hline \quad \quad & 1 \\ \hline \end{array}$ 

المعالجة:

تشكل تحديًا للطلاب.

إجابات : إ

(1

ص (34-42) .

اختبار الفصل:نماذج متعددة

 المجال = {جميع الأعداد الحقيقية}  ${f(x) | f(x) >-3} =$ 

−8 −6

![](_page_53_Picture_1029.jpeg)

![](_page_54_Figure_0.jpeg)

ملحق الإجابات

**2**

![](_page_54_Figure_1.jpeg)

![](_page_54_Figure_2.jpeg)

*f***(***x***)** 28

 $-24$ 

![](_page_54_Picture_740.jpeg)

 المجال = مجموعة الأعداد الحقيقية (R)،<br>المدى = {f(x) | f(x) > -6}

![](_page_55_Figure_0.jpeg)

**b21 (**يمثل المقطع (*x*(*P* عدد الهواتف العمومية في العام *x* منذ عام 1420 هـ ، وخط التقارب هو المحور *x* ، وسيتناقص عدد الهواتف العمومية ليقترب من 0 ً ولن يصل إليه، وذلك منطقي؛ لأنه ستكون هنالك حاجة دائما للهواتف العمومية.

![](_page_55_Figure_2.jpeg)

![](_page_55_Figure_3.jpeg)

![](_page_55_Figure_4.jpeg)

![](_page_55_Picture_805.jpeg)

- **b26 (**إجابة ممكنة :(*x* (*f* ؛ تمثيل الدالة (*x* (*f* البياني هو انعكاس حول محور يوازي المحور *x*.
- **c26 (**إجابة ممكنة : (*x*(*f* و (*x*(*g* دالتا نمو أسي، على حين أن (*x*(*h* دالة اضمحلال أسي؛ القيم المطلقة للمخرجات متزايدة لدوال النمو الأسي ومتناقصة لدوال الاضمحلال.
- **a29 (**ً صحيحة دائما؛ إجابة ممكنة: مجال الدالة الأسية هو مجموعة الأعداد الحقيقية، لذا (*y* 0, ً ) دائما موجودة.
	- **b29 (**ً صحيحة أحيانا؛ إجابة ممكنة. التمثيل البياني للدالة الأسية يقطع المحور *x* عندما 0 > *k*.
	- **c29 (**ً صحيحة أحيانا؛ إجابة ممكنة: الدالة ليست أسية إذا كانت1 = *b* أو  $b = -1$ 
		- **30)** ماجد؛ أهمل عمر الضرب في إشارة السالب.

- تمثيلها يتسع *g*(*x*) = *b x* **33)** إجابة ممكنة: الدالة الرئيسية (الأم) هي ًّا إذا كانت 1 > |*a*|، ًّا إذا كانت 1 < |*a* |، ويضيق رأسي البياني رأسي ثم يتبعها انسحاب للتمثيل البياني *k* وحدة إلى أعلى إذا كانت قيمة *k* موجبة، و |*k* |وحدة للأسفل إذا كانت *k* سالبة، ثم يتبعه انسحاب *h* وحدة يمينًا إذا كانت *<sup>h</sup>* َ موجبة و <sup>|</sup>*<sup>h</sup>* <sup>|</sup>ً وحدة يسارا إذا كانت *h* سالبة.
- **34)** الدالة *f* تتزايد على (-3 , ∞-) ، ثم تتناقص على (1 -3,)، وتتزايد  $(1,\infty)$  على
	- **35)** الدالة *f* تتزايد على (-4 ,∞-)، ثم تتزايد على (∞ -4,) .

**(36**

![](_page_56_Figure_4.jpeg)

![](_page_56_Figure_5.jpeg)

![](_page_56_Figure_6.jpeg)

$$
(f + g)(x) = x^2 - x + 9; (-\infty, \infty):
$$
 38

2

*O*

-6

2

*y*

1

 $-4$  4

 $h(x) = \sqrt{|x|+3} - 6$ 

$$
(f-g)(x) = x^2 - 3x - 9; (-\infty, \infty) :
$$
  

$$
(f \cdot g)(x) = x^3 + 7x^2 - 18x; (-\infty, \infty) :
$$
  

$$
(\frac{f}{g})(x) = \frac{x^2 - 2x}{x + 9}; \{x \mid x \neq -9, x \in \mathbb{R}\} :
$$

$$
(f+g)(x) = \frac{x}{x+1} + x^2 - 1; \{x \mid x \neq -1, x \in \mathbb{R}\} : \text{Using } \{f-g\}(x) = \frac{x}{x+1} + x^2 - 1; \{x \mid x \neq -1, x \in \mathbb{R}\} : \text{Using } \{f-g\}(x) = \frac{x}{x+1} + x^2 - 1; \{x \mid x \neq -1, x \in \mathbb{R}\} : \text{Using } \{f \cdot g\}(x) = x^2 - x; \{x \mid x \neq -1, x \in \mathbb{R}\} : \text{Using } \{f \cdot g\}(x) = \frac{x}{(x-1)(x+1)^2}; \{x \mid x \neq \pm 1, x \in \mathbb{R}\} : \text{Using } \{f \cdot g\}(x) = \frac{x}{(x-1)(x+1)^2}; \{x \mid x \neq \pm 1, x \in \mathbb{R}\} : \text{Using } \{f \cdot g\}(x) = \frac{x}{(x-1)(x+1)^2}; \{x \mid x \neq \pm 1, x \in \mathbb{R}\} : \text{Using } \{f \cdot g\}(x) = \frac{x}{(x-1)(x+1)^2}; \{x \mid x \neq \pm 1, x \in \mathbb{R}\} : \text{Using } \{f \cdot g\}(x) = \frac{x}{(x-1)(x+1)^2}; \{x \mid x \neq \pm 1, x \in \mathbb{R}\} : \text{Using } \{f \cdot g\}(x) = \frac{x}{(x-1)(x+1)^2}; \{x \mid x \neq \pm 1, x \in \mathbb{R}\} : \text{Using } \{f \cdot g\}(x) = \frac{x}{(x-1)(x+1)^2}; \{x \mid x \neq \pm 1, x \in \mathbb{R}\} : \text{Using } \{f \cdot g\}(x) = \frac{x}{(x-1)(x+1)^2}; \{x \mid x \neq \pm 1, x \in \mathbb{R}\} : \text{Using } \{f \cdot g\}(x) = \frac{x}{(x-1)(x+1)^2}; \{x \mid x \neq \pm 1, x \in \mathbb{R}\} : \text{Using } \{x \mid g\}(x) = \frac{x}{(x-1)(x+1)^2}; \{x \mid x \neq \pm 1, x \in \mathbb{R}\} : \text
$$

$$
(96) \omega \cdot 2 - 2
$$
\n
$$
A = 50000 \left(\frac{4.065}{4}\right)^{4t} (34a)
$$
\n
$$
A = 50000 \left[\left(\frac{12.042}{12}\right)^{12t} + \left(\frac{52.023}{52}\right)^{52t}\right]
$$

![](_page_56_Figure_12.jpeg)

**c34 (**إجابة ممكنة:

 خلال أول 22 سنة يكون الخيار الثاني أفضل؛ لأن المبلغ المتجمع منه أكبر من المبلغ المتجمع من الخيار الأول.

 وبعد 22 سنة يصبح الخيار الأول أفضل لأن المبلغ المتجمع منه أكبر من المبلغ المتجمع من الخيار الثاني.

![](_page_56_Picture_905.jpeg)

**(38**

$$
3^{3} = 27, 3^{4} = 81
$$
\n
$$
3^{3} = 27, 3^{4} = 81
$$
\n
$$
3^{3} = 81
$$
\n
$$
3^{3} = 81
$$
\n
$$
3^{3} = 81
$$
\n
$$
3^{3} = 3^{3^{3^{2^{2^{2^{2^{2}}}}}}
$$
\n
$$
3^{3^{2^{2^{2^{2^2}}}}}
$$
\n
$$
3^{3^{2^{2^{2^{2^2}}}}}
$$
\n
$$
3^{3^{2^{2^{2^{2^2}}}}}
$$
\n
$$
3^{2^{2^{2^{2^2}}}}
$$
\n
$$
3^{2^{2^{2^{2^2}}}}
$$
\n
$$
3^{2^{2^{2^{2^2}}}}
$$
\n
$$
3^{2^{2^{2^{2^2}}}}
$$
\n
$$
3^{2^{2^{2^{2^2}}}}
$$
\n
$$
3^{2^{2^{2^{2^2}}}}
$$
\n
$$
3^{2^{2^{2^{2^2}}}}
$$
\n
$$
3^{2^{2^{2^{2^2}}}}
$$
\n
$$
3^{2^{2^{2^{2^2}}}}
$$
\n
$$
3^{2^{2^{2^{2^2}}}}
$$
\n
$$
3^{2^{2^{2^{2^2}}}}
$$
\n
$$
3^{2^{2^{2^{2^2}}}}
$$
\n
$$
3^{2^{2^{2^{2^2}}}}
$$
\n
$$
3^{2^{2^{2^2}}}
$$
\n
$$
3^{2^{2^{2^2}}}
$$
\n
$$
3^{2^{2^{2^2}}}
$$
\n
$$
3^{2^{2^{2^2}}}
$$

وبما أن الطرفين يساويان المقدار نفسه فالطرفان متساويان.

![](_page_57_Figure_0.jpeg)

−8 −12 −16

![](_page_57_Figure_1.jpeg)

- إذا كانت <sup>0</sup> <sup>&</sup>gt; *<sup>a</sup>*، فإن التمثيل البياني ينعكس حول المحور *x*.
- ًّا، وإذا كانت  إذا كانت <sup>1</sup> <sup>&</sup>lt; <sup>|</sup>*a*|، فإن التمثيل البياني يتسع رأسي ًّا. 1 > |*a* < *|*،0 فإن التمثيل البياني يضيق رأسي
- يسحب التمثيل البياني *h* وحدة إلى اليمين إذا كانت <sup>0</sup> <sup>&</sup>lt; *<sup>h</sup>* ، ويسحب |*h* |وحدة إلى اليسار إذا كانت *h* سالبة.
- يسحب التمثيل البياني *k* وحدة إلى أعلى إذا كانت <sup>0</sup> <sup>&</sup>lt; *<sup>k</sup>* ، ويسحب |*k* |وحدة إلى أسفل إذا كانت 0 > *k*.

**(59**

![](_page_57_Picture_696.jpeg)

![](_page_57_Figure_7.jpeg)

![](_page_57_Figure_8.jpeg)

![](_page_57_Figure_9.jpeg)

−2

![](_page_58_Figure_1.jpeg)

 $\{f(x) | f(x) > 0\}$  = مجموعة الأعداد الحقيقية (R) ، المدى = {0 < (*x*) | *f* 

![](_page_58_Figure_3.jpeg)

 $\{f(x) \mid f(x) < 5\}$  = مجموعة الأعداد الحقيقية (R) ، المدى = {5 >  $f(x)$ 

![](_page_58_Figure_5.jpeg)

 $\{f(x) \mid f(x) < 4\}$  = مجموعة الأعداد الحقيقية (R) ، المدى = {4 > (*r*) | *f* 

![](_page_58_Figure_7.jpeg)

 $\{f(x) \mid f(x) < 8\}$  = مجموعة الأعداد الحقيقية (R)، المدى = {8 >  $f(x)$ 

![](_page_58_Figure_9.jpeg)

![](_page_58_Figure_10.jpeg)

### **(111)2-4**

**52)** انعكاس حول المحور *x*.

![](_page_58_Picture_13.jpeg)

**53)** انسحاب إلى اليسار 3 وحدات.

![](_page_58_Picture_582.jpeg)

**54)** انسحاب إلى أسفل وحدتان.

![](_page_58_Picture_583.jpeg)

- **a29 (**التمثيلان البيانيان متشابهان، من حيث إن خط التقارب لكل منهما المحور *y*، ومقطع المحور *x* لهما .1
- **b29 (**ً التمثيلان البيانيان يمثلان انعكاس ً ا لبعضهما بعضا حول المحور *x*.
- **c29 (**ً التمثيلان البيانيان يمثلان انعكاس ً ا لبعضهما بعضا حول المحور *x*؛ المجال $\{x|x\!>\!0\}$ ، المدى = مجموعة الأعداد الحقيقية.

### **(124)2-6**

#### **(41**

| \n $\log_{\sqrt{a}} 3 = \log_{a} x$ \n | \n $\log_{\sqrt{a}} 3 = \log_{a} x$ \n |                                 |
|----------------------------------------|----------------------------------------|---------------------------------|
| \n $\log_{a} \sqrt{a}$ \n              | \n $\log_{a} \sqrt{a}$ \n              | \n $\log_{a} \sqrt{a}$ \n       |
| \n $\sqrt{a} = a^{\frac{1}{2}}$ \n     | \n $\frac{\log_{a} 3}{\frac{1}{2}}$ \n | \n $\log_{a} 3 = \log_{a} x$ \n |
| \n $\log_{a} 3 = \log_{a} x$ \n        | \n $\log_{a} 3^2 = \log_{a} x$ \n      |                                 |
| \n $\log_{a} 3^2 = \log_{a} x$ \n      |                                        |                                 |
| \n $\log_{a} 3^2 = \log_{a} x$ \n      |                                        |                                 |
| \n $\log_{a} 3^2 = \log_{a} x$ \n      |                                        |                                 |
| \n $\log_{a} 3^2 = x$ \n               |                                        |                                 |
| \n $\log_{a} 3^2 = x$ \n               |                                        |                                 |
| \n $\log_{a} 3^2 = x$ \n               |                                        |                                 |

$$
\log_{27} 3 = \frac{1}{3} \log_3 27 = 3
$$
 (43)  

$$
\log_a b = \frac{1}{\log_b a}
$$
:

$$
\therefore
$$
\n
$$
\log_a b \stackrel{?}{=} \frac{1}{\log_b a}
$$
\n
$$
\log_a b \stackrel{?}{=} \frac{1}{\log_b a}
$$
\n
$$
\frac{\log_b b}{\log_b a} \stackrel{?}{=} \frac{1}{\log_b a}
$$
\n
$$
\log_b b = 1
$$
\n
$$
\frac{1}{\log_b a} = \frac{1}{\log_b a}
$$